Objekttyp: **Issue**

Zeitschrift: **Die neue Schulpraxis**

Band (Jahr): **60 (1990)**

Heft 10

PDF erstellt am: **05.08.2024**

#### **Nutzungsbedingungen**

Die ETH-Bibliothek ist Anbieterin der digitalisierten Zeitschriften. Sie besitzt keine Urheberrechte an den Inhalten der Zeitschriften. Die Rechte liegen in der Regel bei den Herausgebern. Die auf der Plattform e-periodica veröffentlichten Dokumente stehen für nicht-kommerzielle Zwecke in Lehre und Forschung sowie für die private Nutzung frei zur Verfügung. Einzelne Dateien oder Ausdrucke aus diesem Angebot können zusammen mit diesen Nutzungsbedingungen und den korrekten Herkunftsbezeichnungen weitergegeben werden.

Das Veröffentlichen von Bildern in Print- und Online-Publikationen ist nur mit vorheriger Genehmigung der Rechteinhaber erlaubt. Die systematische Speicherung von Teilen des elektronischen Angebots auf anderen Servern bedarf ebenfalls des schriftlichen Einverständnisses der Rechteinhaber.

#### **Haftungsausschluss**

Alle Angaben erfolgen ohne Gewähr für Vollständigkeit oder Richtigkeit. Es wird keine Haftung übernommen für Schäden durch die Verwendung von Informationen aus diesem Online-Angebot oder durch das Fehlen von Informationen. Dies gilt auch für Inhalte Dritter, die über dieses Angebot zugänglich sind.

Ein Dienst der ETH-Bibliothek ETH Zürich, Rämistrasse 101, 8092 Zürich, Schweiz, www.library.ethz.ch

#### **http://www.e-periodica.ch**

## estalozzianum<br>Restalozzianum **Zürich**

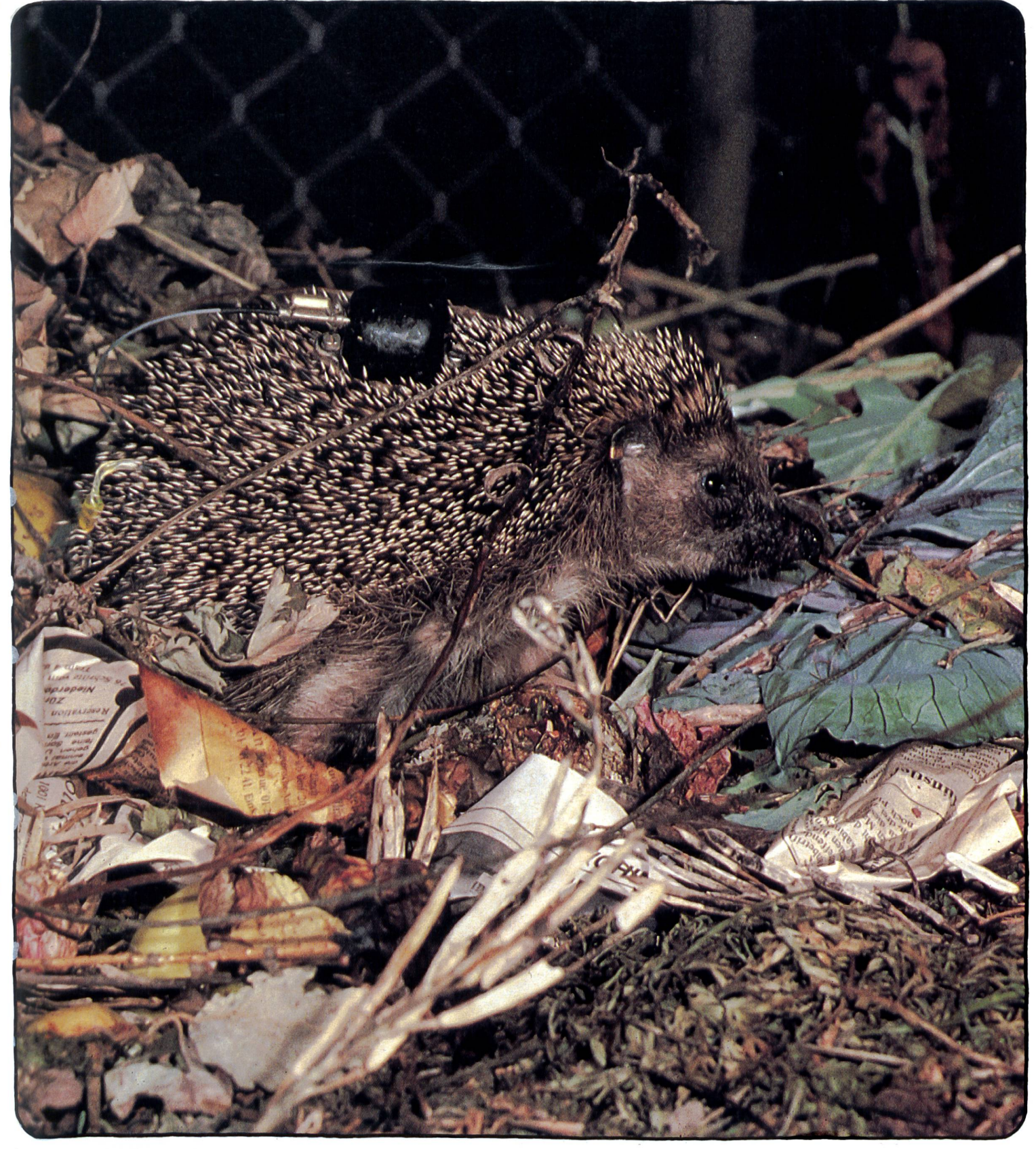

Unterrichtsfragen Unterrichtsvorschläge und ausserdem und ausserdem und ausserdem

Vom Igel  $\equiv$ 

 $\overline{\phantom{0}}$ 

Wie arbeiten die beiden Hirnhälften beim Rechnen 7ucammen?

ZS 372, 1990, 10

#### Von der Bastelarbeit zum Projekt Lesespur durch den Kanton Zürich Spielformen zur Lesemotivation Wie man eine Mathematik-Reform anpackt

- Schnipselseiten «Herbst»
- Schulschrift aus dem Comuter

# Wer dem Lehrer bei den Hausaufgaben hilft.

Für einen Lehrer fängt die Arbeit erst nach Schulschluss richtig an: er muss den Unterricht für den nächsten Tag vorbereiten. Das geht schneller und effizienter mit einem Macintosh. Mit ihm lassen sich

Arbeitsblätter für den Unterricht gestalten, Prüfungen vorbereiten oder Noten auswerten. Texte werden präziser verarbeitet oder eine Literatursammlung übersichtlich archiviert. So wird auch ein Lehrer schneller fertig mit seinen Hausaufgaben. Notabene: ein Macintosh ist so leicht zu verstehen, dass man nicht den Doktor machen muss, um ihn zu bedienen. Nehmen Sie einfach die Maus in die Hand und bieren Sie das.

Generalvertretung für die Schweiz und Liechtenstein: Industrade AG Apple Computer Division Hertistrasse 31,8304 Wallisellen Telefon 01/832 81 11

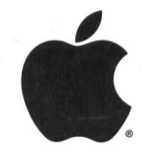

Apple Computer

DEVOUBE

## die neue schulpraxis  $\mathbb{Z} \times \mathbb{Z} \times \mathbb{Z}^+$

60. Jahrgang Oktober 1990 Heft 10

Tamilen beschossen..., Asylantenheim ausgebrannt...,<br>Türke erschlagen...,... und ich habe es als Dunkelhaariger vor ein paar Wochen selber erfahren, als ich mit dem Kinderwagen an einer Gruppe Zivilschützler vorbeispazierte, da meinte doch einer: «Dä cheibe Tschingg wör au gschider schaffe als go bäbele.» Nun, damit muss man anscheinend rechnen und zu leben versuchen. - ? - Fremd- und Andersartigkeit bauen Aggressionen auf. - Aber dann nehme ich an einer Kommissionssitzung teil, wo über Koedukation gesprochen wird, genauer darüber, ob man mit der Handarbeitslehrerin im Schülertausch Knaben-Mädchen zusammenarbeiten will, soll, möchte. Und da kommt doch tatsächlich bei nannten «bestandenen LehrerInnen» die Meinung auf, dass dies in erster Linie ein Personalproblem sei, dass man da nicht einfach mit jeder «Schnurpftante» zusammenarbeiten könwolle... oder wollen könne? Ich höre und staune - echt betroffen über so viel pädagogische Eigenart. (Ob es sich hier um eine Spätzündung der Trotzphase handeln könnte??) Da würde zu Recht jeder Industrievertreter den Kopf schütteln und mit dem Wort «typisch» kommentieren. Ich frage mich dann aber noch, wie diese Pädagogen in ihren Klassen den Partner- und Gruppenunterricht handhaben? - Oder wie sie...? - Nein, jetzt mag ich nicht mehr daran denken.

Marc Ingber

#### die neue Schulpraxis

gegründet 1931 von Albert Züst erscheint monatlich, Juli/August Doppelnummer

#### Abonnementspreise:

Inland: Privatbezüger Fr. 59.-, Institutio-(Schulen, Bibliotheken) Fr. 85.-, Ausland: Fr. 65.-/Fr. 90.-

#### Inseratpreise:

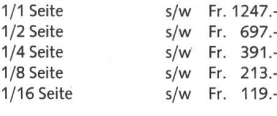

#### Redaktion Unterstufe:

Marc Ingber, Primarlehrer, Wolfenmatt, 9606 Bütschwil, Telefon 073/33 31 49 Mittelstufe: Prof. Dr. Ernst Lobsiger, Werdhölzli 11, 8048 Zürich, Telefon 01/431 37 26 Oberstufe: Heinrich Marti, Schuldirektor, Amanz-Gressly-Str. 34, 4500 Solothurn, Telefon 065/226421 Neues Lernen: Dominik Jost, Seminarlehrer, Zumhofstrasse 15, 6010 Kriens, Telefon 041/45 2012 Goldauer Konferenz: Norbert Kiechler, Primarlehrer, Tieftalweg 11, 6405 Immensee, Telefon 041/813454

#### Abonnemente, Inserate, Verlag:

Zollikofer AG, Fürstenlandstrasse 122, 9001 St.Gallen, Telefon 071/29 77 77 Videotex:  $*2901#$ 

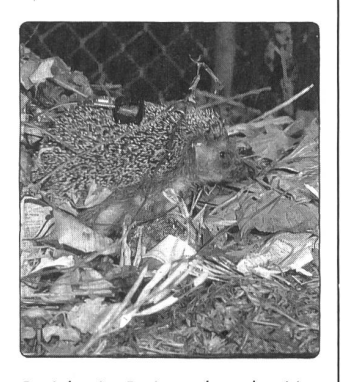

Gesicherte Daten über das Verhalten der Igel liegen noch relativ wenige vor, so dass die Forschung und das Studium noch in vollem Gange sind. Dieses Tier trägt eine Ohrenmarke und einen Sender. Auf der Antenne des Senders ist eine kleine, selbstleuchtende Lichtquelle befestigt, damit der Igel bei seiner Nachtwanderung verfolgt werden kann. min. Foto: Fabio Bontadina

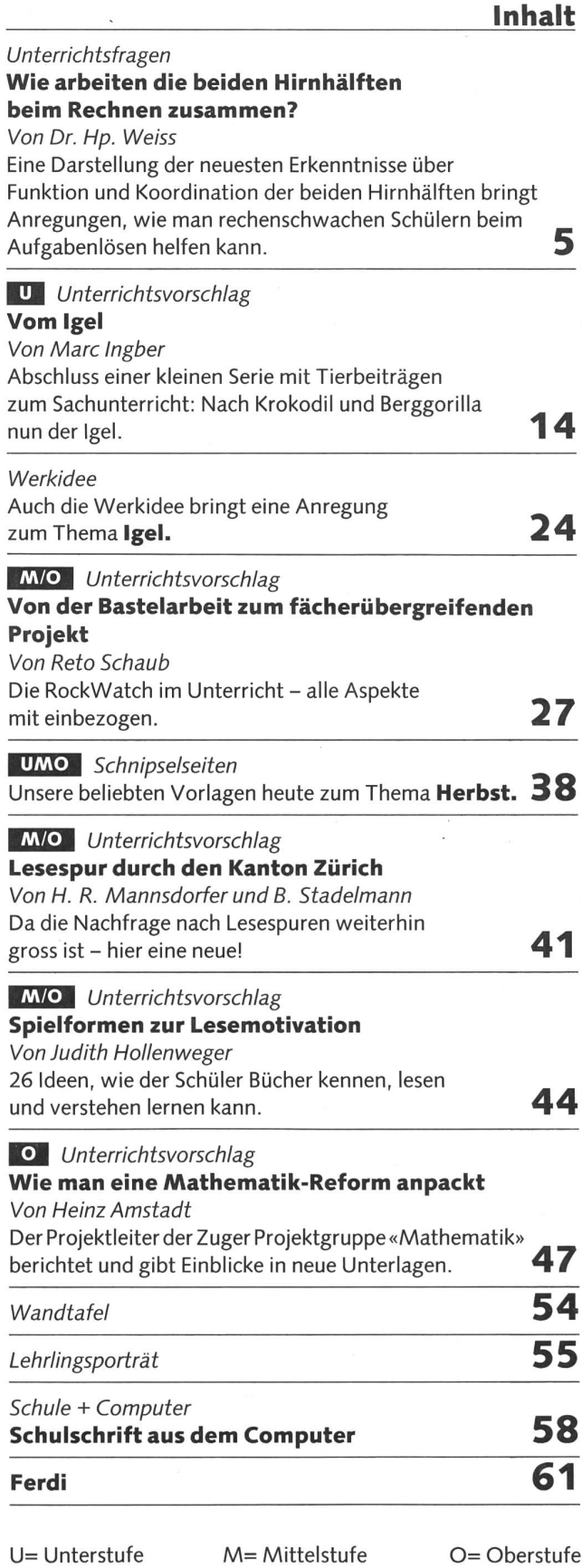

## Zeichnen oder **Skizzieren** oder Schreiben?

Mit dem neuen rotring rapidoliner meistern Sie alles: Sie zeichnen präzise Linien in vier exakten Breiten. Tiefschwarz und reprofähig. Sie skizzieren Ihre Ideen schwungvoll aufs Papier. Ohne zu kratzen. Und Sie schreiben die Anmerkungen dazu leicht und problemlos. Wie mit einem echten Schreibgerät.

# r®tring rapidoliner

der neue Universal-Tuschefüller für präzises technisches Zeichnen und schwungvolles Skizzieren.

In 4 exakten Linienbreiten: 0,25 - 0,35 - 0,5 - 0,7 mm. Auch sehr gut geeignet für Schablonen. Zirkeltauglich. Praktisch und wartungsfreundlich dank neuartiger, auswechselbarer Funktionspatrone (=Tuschepatrone mit integrierter Zeichenspitze).

Verlangen Sie ein Testmuster zum Probierpreis von Fr. 9.50 (anstatt Fr. 15.50)!

### BON

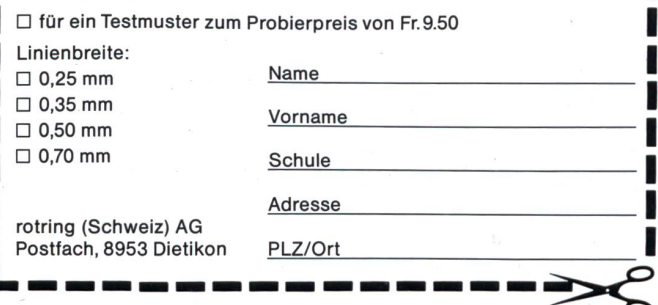

### Heilpädagogisches Seminar Zürich HPS

Am interkantonalen Heilpädagogischen Semi-Zürich beginnen am 19. August 1991

### neue Ausbildungsgänge

Die Ausbildung gliedert sich in ein Grundstudium (1 Jahr Vollzeit / berufsbegleitend) und dessen Vertiefung in einem der folgenden Aufbaustudien (1 oder 2 Jahre Vollzeit / berufsbegleitend):

#### Schulische Heilpädagogik

(bis anhin: Lernbehinderten- oder Verhaltensgestörtenpädagogik)

Berufsbegleitende Ausbildung für Schulische Heilpädagogik

(bis anhin: Sonderklassen- und Sonderschullehrerkurse)

Geistigbehindertenpädagogik

Hörgeschädigtenpädagogik

Logopädie

Psychomotorische Therapie

Die 1991 beginnenden Studiengänge erfahren teilweise erhebliche Änderungen bedingungen, Dauer, Form und Diplom). Aufgenommen werden Lehrkräfte und Kindergärtnerinnen mit mindestens einjähriger (Vollzeitausbildung) bzw. vierjähriger (berufsbegleitende Ausbildung) Berufspraxis. In der Abteilung Logopädie werden neu auch Maturanden gelassen. Für einzelne Abteilungen gelten spezielle Bedingungen.

Teilnehmer aus den Trägerkantonen Zürich, Aargau, Solothurn und St. Gallen entrichten kein Schulgeld. Mit einer Reihe weiterer Kantone und der EDK-Ost bestehen Ausbildungs-Über die Höhe des Schulgeldes gibt das Sekretariat des HPS Auskunft.

Anmeldeschluss: 15. Januar 1991

Anmeldeunterlagen wie auch das neue Ausbildungs- und Prüfungsreglement sind erhältlich im Sekretariat des HPS, Kantonsschulstrasse 1, 8001 Zürich, Telefon 01 251 2470.

Am 1. November 1990 findet um 15.00 Uhr im Seminar für Pädagogische Grundausbildung, Hörsaal 215, Rämistrasse 59, 8001 Zürich, eine Orientierungsveranstaltung statt.

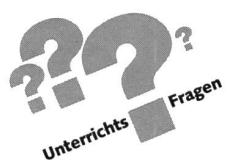

## Wie arbeiten die beiden Hirnhälften beim Rechnen zusammen?

Von Dr. Hp. Weiss, Institut für Lernpsychologie, St.Gallen (Illustrationen von Nikiaus J. Müller)

In diesem Beitrag werden die Erkenntnisse über Funktion und Koordination der beiden Hirnhälften auf einfache Art und Weise dargestellt. Dies bringt Anregungen, wie man rechenschwache Schüler möglichst vielseitig bei der Aufgabenlösung unterstützen kann.

Ein Forscher bemerkte einmal ziemlich herablassend, dass ihn das menschliche Gehirn in Farbe und Festigkeit an eine Schüssel Haferbrei erinnere. So ganz unrecht hatte dieser Forscher nicht: Das Gehirn ist seinem Äusseren und seiner Grösse nach in der Tat ein sehr unscheinbares Gebilde.

Um so beeindruckender sind dann aber die Möglichkeiten des menschlichen Gehirnes. Es ist den Menschen selbst scheinlich verwehrt, jemals einen vollständigen Einblick in diese Möglichkeiten und auch in die Arbeitsweise des Gehirnzu erlangen. Dazu ist es zu kompliziert.

Weil das Gehirn so kompliziert ist, behilft man sich mit einfachten Vorstellungen und mit Bildern. Eine dieser Vorstellungen geht davon aus, dass das Gehirn sich in zwei Hälften unterteilt, welche auf jeweils verschiedene Aufgaben spezialisiert sind. Die beiden Aufgabenbereiche umfassen dabei folgende Tätigkeiten:

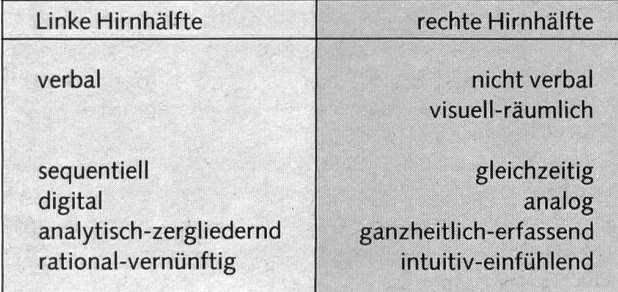

Man kann sich diese Hälften als eine Art «Spezialisten» stellen. Für sich genommen, nützt keiner von ihnen viel.

Diese beiden Spezialisten müssen ihr Gebiet verlassen und mit anderen Instanzen zusammenarbeiten. Dies trifft auch im Schulbereich zu: Wenn ein Schüler seine Fähigkeiten einsetzen will, haben seine beiden Spezialisten «rechte Hirnhälfte» und «linke Hirnhälfte» eine angemessene Zusammenarbeit zu pflegen. Gibt es hier Schwierigkeiten, sind Schulprobleme vermeidlich.

Diesen Gedanken möchte ich am Beispiel des Rechnens was näher ausführen und zeigen, welche Probleme im Rechauftauchen können, wenn die Zusammenarbeit schlecht ist. Um diese Probleme zu veranschaulichen, verwende ich ein sehr vereinfachtes Bild: Ich setze die beiden Hirnhälften zwei Herren gleich, die als «Herr Links» und «Herr Rechts» im gleichen Betrieb arbeiten und miteinander kooperieren müssten.

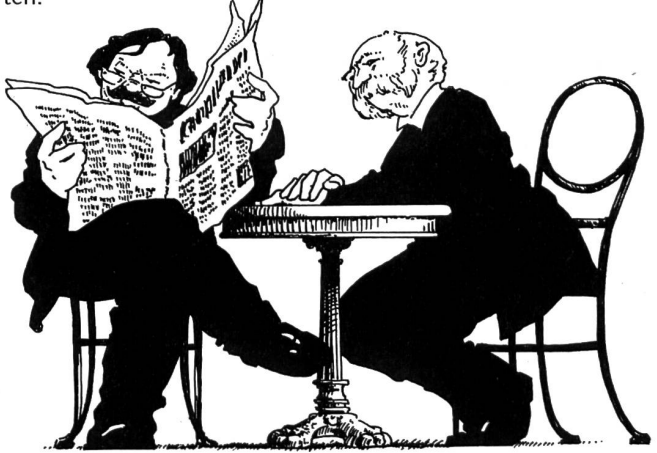

#### $\triangleright$  Herr Rechts wird übergangen

Folge beim Rechnen: Übergrosse Ängstlichkeit oder allzu ausgeprägte Routine veranlassen den Schüler dazu, sofort mit dem (Zahlen-) Rechnen zu beginnen. Der Schüler macht sich kein Bild und keine Vorstellung von dem, was in der Textrechnung geschildert wird.

Es gibt eine bekannte Rechenaufgabe, an der viele Kinder scheitern: «Wenn 20 Schüler <sup>3</sup> Minuten brauchen, um ein Lied zu singen - wie lange brauchen dann <sup>40</sup> Schüler für das ganze Lied?» Die meisten Kinder behandeln diese Rechnung wie einen Dreisatz und geben ohne längeres Nachdenken zur Antwort, dass doppelt so viele Schüler auch doppelt so viel Zeit zum Singen benötigen.

Bei der Lösung dieser Rechnung ist Herr Rechts – das heisst also: die rechte Hirnhälfte - übergangen worden. Die Kinder haben sich kein Bild von der im Rechentext geschilderten tuation gemacht. Erst wenn man sie bittet, sich doch die singenden Schüler im Kopf vorzustellen, kommt es zu einem eigentlichen Aha-Erlebnis und damit zur Einsicht, dass es sich hier eben gerade nicht um einen Dreisatz handelt.

Dass sich Schüler eine Rechenaufgabe nicht bildlich und konkret vorstellen, lässt sich häufig beobachten. Meistens geht dieses Versäumnis mit einer ausgeprägten Rechenangst einher - vor allem ängstliche Schüler neigen offenbar dazu, aus einer Textaufgabe die Zahlen herauszunehmen und mit diesen Zahlen zu rechnen, bevor sie richtig verstanden haben, worum es bei der Rechnung geht.

Dass ohne bildliche Vorstellungen gerechnet wird, muss lerdings nicht in jedem Fall mit einer Rechenangst einhergehen. Gerade bei einer Textaufgabe in der Form der singenden Schüler können gute und gewandte Rechner scheitern. Sie stolpern bemerkenswerterweise über ihre eigene Routine: Dreisätze sind ihnen dermassen vertraut, dass sie glauben, auf Bilder zu verzichten und sofort mit dem Rechnen beginnen zu können.

Damit sind sie allerdings bei der erwähnten Aufgabe in eine eigentliche Denkfalle getappt. Als Erwachsener amüsiert man sich gerne über solche kindlichen Fehler und Irrtümer – bis man feststellt, dass man auch als Erwachsener vor ähnlichen Kurzschlüssen nicht gefeit ist und zuweilen selbst auf den Beizug der rechten Hälfte verzichtet, ohne dass dieser Verzicht sachlich gerechtfertigt wäre.

Wie leicht Routine zum Verhängnis werden kann, zeigt eine Aufgabe, die gewissermassen die Erwachsenenvariante der singenden Schulklasse darstellt. Bei dieser Rechenaufgabe hat ein blinder Mann eine Anzahl einzelner Socken in den Farben rot, gelb und blau in seiner Schublade deponiert. Er greift nun in diese Schublade und nimmt jeweils einen Socken aus; dabei beschäftigt ihn die Frage, wie oft er höchstens in die Schublade greifen und einen Socken herausnehmen muss, um sicher zu sein, dass er mindestens zwei gleichfarbige Sokken vor sich liegen hat.

Er könne, so gestand ein Erwachsener ziemlich verlegen, diese Aufgabe nicht mehr lösen. Allzu viele Jahre seien seit seiner Mittelschulzeit schon vergangen, und so sei es ihm möglich geworden, sich an die Formeln der Kombinatorik zu erinnern, die es zur Lösung dieser Aufgabe nun einmal braucht.

Gewisse Elemente dieser Aufgabe haben den Erwachsenen dazu verleitet, auf ein Bild von der Aufgabe zu verzichten und sofort mit dem Ausrechnen zu beginnen. Dies ist natürlich unglücklich: Wer sich das Geschehen im Rahmen dieser Aufgabe wirklich bildlich und anschaulich im Kopf vorstellt, hat die Lösung sehr schnell gefunden – und auch gemerkt, dass diese Rechnung keine grossen Kombinatorikkenntnisse braucht.

Bei diesen beiden Aufgaben kam es somit zu Problemen, weil die Arbeit von Herrn Rechts nicht genügend gewürdigt wurde. Man versuchte, eine Rechnung zu lösen, ohne dass man sich von der Aufgabe ein hinreichend klares Bild macht hatte. Daraus lässt sich sehr leicht eine Faustregel ableiten: Man soll sich sicherheitshalber von jeder Rechnung ein Bild machen, bevor man mit den Zahlenoperationen beginnt.

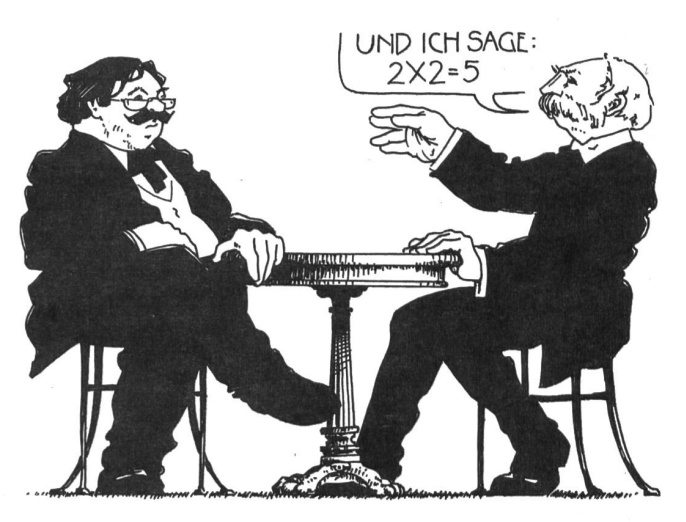

#### $\triangleright$  Herr Rechts macht Fehler.

Folge beim Rechnen: Der Schüler macht sich wohl eine Vorstellung vom Rechentext. Doch die Vorstellung bezieht sich auf einen Spezialfall oder ist ganz einfach falsch.

Sich Bilder von einem Rechentext zu machen, ist sehr nützlich. Die Lösung sämtlicher Rechenprobleme ist dies aber noch nicht. Schülerinnen und Schüler scheitern nämlich häufig, weil sie sich von einer Aufgabe ein falsches oder zumindest irreführendes Bild machen.

Irreführende Bilder waren beispielsweise noch und noch bei jener unglücklichen Schülerin zu beobachten, die eine bezwingbare Neigung zum Spezialfall hatte. Sie hatte es sich zwar zur Gewohnheit gemacht, jede Geometrieaufgabe zu veranschaulichen. Jedes ganz gewöhnliche Dreieck geriet ihr in der geometrischen Skizze jedoch zu einem gleichseitigen oder zumindest gleichschenkligen Dreieck. Und hatte sie die Klippe mit den gleichen Seiten glücklich überwunden, resultierte bei der nächsten Skizze trotzdem wieder ein Spezialfall. Ganz bestimmt skizzierte die Schülerin ein rechtwinkliges Dreieck - obwohl von dieser Rechtwinkligkeit im Text gar nicht die Rede war.

Dass diese Skizzen buchstäblich zu falschen Einsichten in die Natur der geometrischen Probleme führt, liegt auf der Hand. Die Schülerin wählte nicht falsche, wohl aber irreführende Bilder, die sie auf einen falschen Lösungsweg führten.

Zuweilen sind die Bilder der Kinder nicht irreführend, dern schlicht und einfach falsch. Die rechte Hirnhälfte kommt wohl zu ihrem Recht. Es wird aber ein falsches Bild konstruiert, das dementsprechend auch zu einem unangemessenen Rechenszenario führt und dem Text nicht entspricht. Von zwei Läufern las eine Schülerin, die um einen kleinen See fen. Der eine wendet sich vom Startpunkt aus nach rechts, der andere nach links. Irgendwo - wo genau, war zu berechnen treffen sich die beiden Läufer. Von diesem Text machte sich die Schülerin dann folgende bildliche Darstellung:

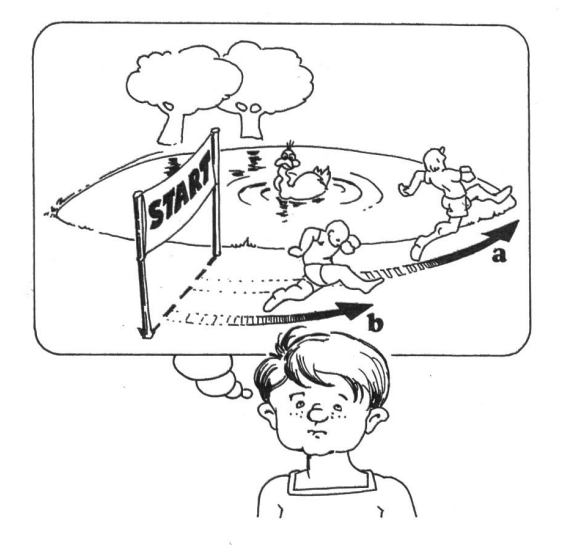

In der Vorstellung der Schülerin laufen sich die beiden Läufer nicht entgegen, sondern einander nach. Das war natürlich eine falsche Vorstellung, gegen die keine auch noch so gut entwickelte Rechenfähigkeit helfen konnte: Wenn Herr Rechts dieses falsche Bild an Herrn Links übermittelt und ihn

deshalb auf einer falschen Basis weiterrechnen lässt, ist eine korrekte Lösung unmöglich geworden.

Natürlich hat das Rechnen an dieser Stelle sehr viel mit dem Lesen und dem Verstehen von Texten zu tun. Das Verstehen eines Textes ist gar nicht möglich, wenn man sich von ihm kein Bild machen kann. Und da man kaum zu diesem richtigen Bild kommt, wenn man den Text falsch liest, hängt das ganze Problem auch mit dem richtigen Lesen zusammen: Solche schen Bilder können auftreten, wenn ein Kind falsch liest.

Ob ein Kind beim Rechnen wegen solcher Lesefehler sagt, ist sehr wichtig. Wer angemessene Hilfe leisten will, muss wissen, ob Rechenprobleme auf dieser Ebene anzusiedeln sind.

Sehr hilfreich kann es dann sein, wenn man das Verstehen überprüft und in diesem Rahmen zu einem eher selten verwendeten Mittel greift: Man bittet das Kind, von einem gegebenen Text eine Zeichnung zu machen. Nicht nur beim Beispiel mit den beiden Läufern kommen stellungen aufgrund von Fehllesungen sehr bald zum Vorschein.

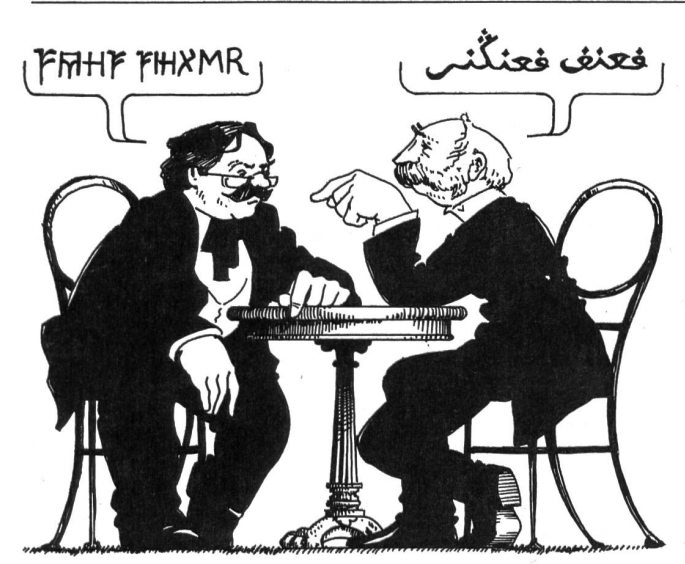

#### $\triangleright$  Herr Links und Herr Rechts sprechen nicht die gleiche Sprache.

Folge: Der Schüler macht sich vom Rechentext wohl eine anschauliche Vorstellung. Es gelingt ihm aber nicht, aus dieser (konkreten) Vorstellung den chenvorgang zu abstrahieren.

Es ist heute üblich geworden, Schülerinnen und Schüler zu einem bildlichen, konkreten und damit rechtshemisphärischen Denken aufzufordern. Diese Aufforderung geschieht zu Recht. Sie als die Lösung aller Rechenprobleme ansehen zu wollen, wäre jedoch falsch. Bildliche Vorstellungen allein nügen noch nicht.

Die Grenzen des bildlichen Vorstellens wurden denn auch

bei einer schon älteren Schülerin sehr deutlich. Diese Schülerin klagte über Zeitprobleme: Während der Prüfung hatte sie einfach nicht genügend Zeit, um die Rechenaufgaben zu sen. Ein Blick in ihre Hefte und Prüfungsarbeiten zeigte zweierlei. Zum einen wurde ersichtlich, dass kaum eine Schülerin sich schönere und konkretere Bilder von einer Textaufgabe machte, erstellte das Mädchen doch von jeder Aufgabe eine sehr schöne, farbige und detaillierte Skizze. Zum anderen wurde aber auch der unmittelbare Grund für die Zeitprobleklar: Solche Zeichnungen zu machen, nimmt den grössten Teil der Prüfung in Anspruch und lässt für die Ausrechnung kaum mehr genügend Zeit.

Wer nun aber meint, dass hier lediglich ein Zeitproblem eine Rolle spielt, täuscht sich. Wo die wirklichen Probleme gen, wurde an einer Aufgabe ersichtlich, bei der ein Boot mit einer vorgegebenen Geschwindigkeit einen Fluss überquerte und dabei vom Fluss in einer ebenfalls vorgegebenen Geschwindigkeit abgetrieben wurde. Auch von dieser Aufgabe erstellte das Mädchen in gewohnter Weise eine perfekte Skiz-- lösen konnte sie diese Aufgabe jedoch selbst dann nicht, wenn ihr unbeschränkt viel Zeit zur Verfügung gestellt wurde. Warum sie trotzdem versagte, lässt sich relativ leicht umschreiben. Eine auch noch so exakte Zeichnung sagt vorderhand wenig über den richtigen Lösungsweg aus. Wer die Aufgabe mit dem Boot – und auch andere Textaufgaben – löser will, muss aus der Zeichnung die richtigen Grössen abstrahieren und zueinander in Beziehung setzen können. Er muss wissen, welche Grössen wichtig sind und muss auch wissen, wel-Gegebenheiten vernachlässigt werden können.

Dies gelang der Schülerin nicht. Sie konnte diese Abstraktion nicht vornehmen - trotz der rechtshemisphärisch so geglückten Darstellung blieb ihr der Übergang zur richtigen Formel und damit auch zur Lösung verwehrt.

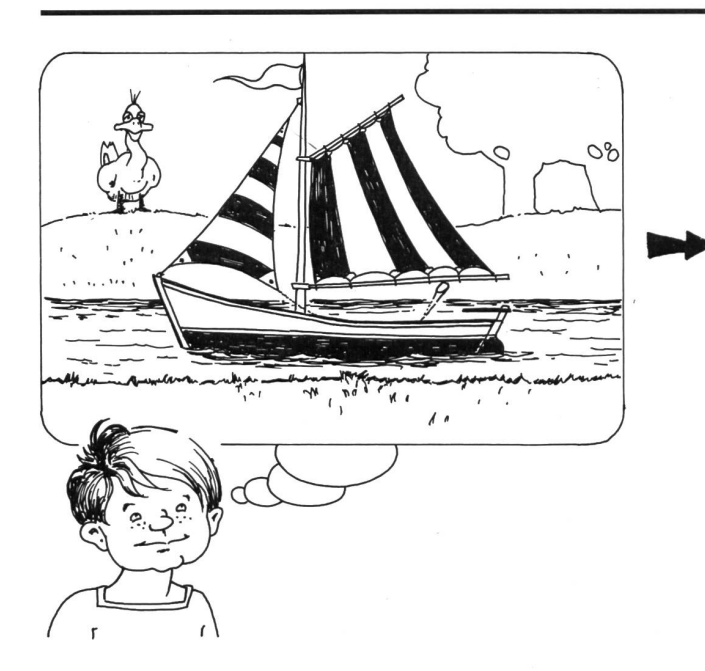

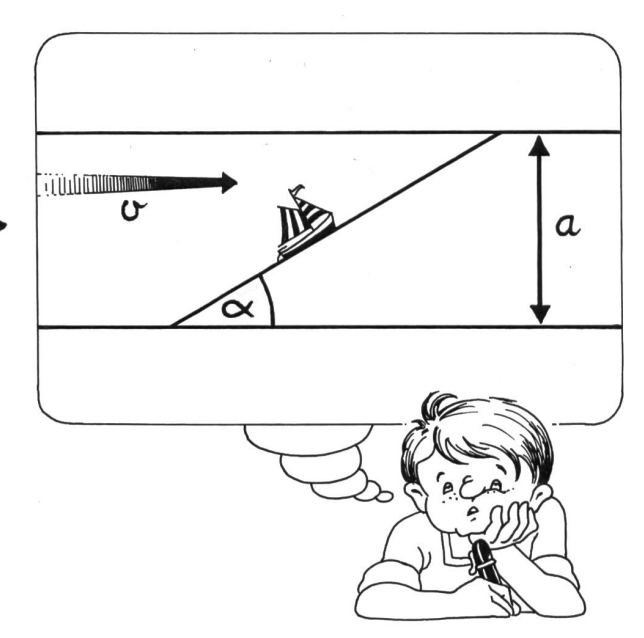

Probleme dieser Art werden vor allem bei Physikaufgaben deutlich. Man weiss, dass gute Physikleistungen nicht sentlich von der Fähigkeit abhängen, durch eine lebendige und bunte Szene hindurchzusehen und sich ein Bild zu chen, welches auf die physikalisch wichtigen Elemente reduziert worden ist.

Allerdings: Solche Übergänge vom Anschaulichen zum strakten und Wesentlichen spielen nicht nur in der Physik eine Rolle. Sie sind auch in der Primarschule wichtig. Dies demonstrierte ein Schüler sehr klar anhand einer Rechenaufgabe, die er nicht lösen konnte. Bei dieser Rechenaufgabe ging es um einen Behälter, der laut Text «zur Hälfte» mit einem bestimm¬

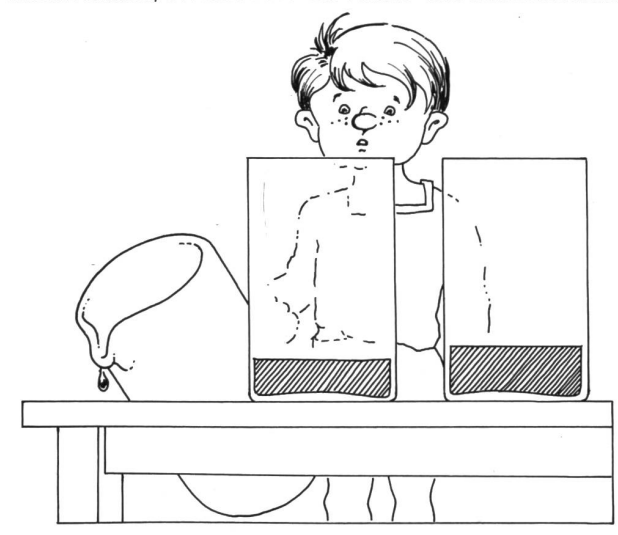

ten Material gefüllt war. Der Schüler wurde angehalten, vom Text eine Zeichnung zu erstellen. Das gelang dem Kind recht gut. Beim Ausdruck «die Hälfte» aber wurde es unsicher. Es schien nicht so recht zu wissen, wie dieser Begriff dargestellt werden sollte. Der Schüler hielt es für denkbar, den Ausdruck «zur Hälfte» wie folgt wiedergeben zu können:

Aus der Diskussion mit dem Schüler ging dann hervor, dass nach seiner Meinung die Abgrenzung zweier Hälften irgendwo liegen kann. Das Wissen darum, dass zwei Hälften jeweils gleich gross sind, war ihm fremd. Damit war es ihm aber auch unmöglich geworden, die Rechnung zu lösen. Wer eine Hälfte irgendwo zeichnet, kann kaum auf die Idee kommen, dass diese Hälfte in der digitalen Denkweise mit dem Bruch 1/2 zusammenhängt: Die Überführung des anschaulichen Bildes in eine digitale Grösse muss zwangsläufig scheitern.

Wir sind davon ausgegangen, dass die linke Hirnhälfte weilen nicht von dem profitieren kann, was ihr die rechte Hälfte anbietet. Herr Rechts arbeitet in diesem Falle sehr schauliche Vorstellungen aus, von denen Herr Links jedoch nicht profitieren kann. Er steht ziemlich ratlos vor diesen stellungen und ringt mit der Fassung, weil ihm nicht klar ist, was er mit den Unterlagen von Herrn Rechts anzufangen hat.

Solche Probleme könnte man als eine Art von lenprobleme» bezeichnen. Sie sind beim Rechnen sicher sehr häufig anzutreffen und führen zuweilen zu Problemen, die sich kaum lösen lassen. Sicher: Man könnte der gescheiterten Physikschülerin helfen, indem man ihr Nachhilfestunden bietet und in diesen Stunden einzelne Aufgaben mit ihr löst. Ob diese Form von Stunden aber bereits helfen würde, ist noch offen. Es müsste sich erst zeigen, ob die Lösung einzel-Aufgaben Herrn Rechts und Herrn Links wirklich zu einer besseren Zusammenarbeit bringt oder nicht.

Die eben geschilderten Probleme zwischen Herrn Links und Herrn Rechts können vorkommen, müssen aber nicht wendigerweise auftreten. Manchmal klappt der Wechsel von Herrn Rechts zu Herrn Links sehr gut und problemlos.

Doch auch hier gilt: Der geglückte Übergang von Herrn Rechts zu Herrn Links ist noch keine Garantie dafür, dass auch wirklich richtig gerechnet wird. Ist die Rechnung an Herrn Links übergeben worden, nützt dies nur dann, wenn Herr Links auch wirklich kompetent ist.

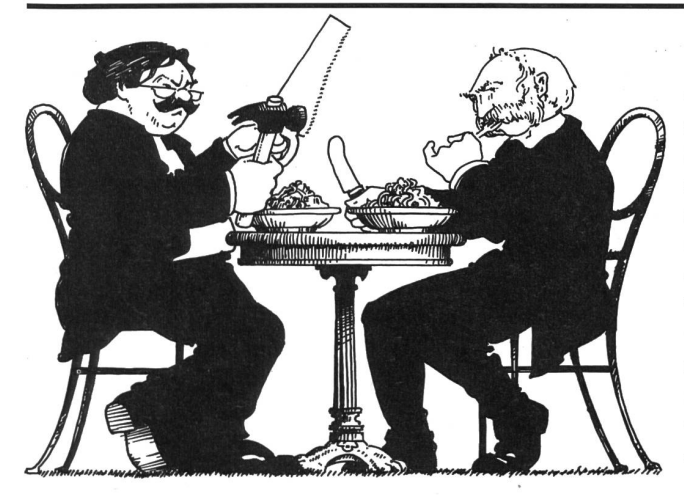

#### $\triangleright$  Herr Links hat Mühe.

Folge: Der Schüler versteht sehr wohl, was matisch zu tun wäre, scheitert aber an den handwerklichen Fertigkeiten, die die Rechnung verlangt. Er versteht zwar, rechnet aber falsch.

Kompetent ist Herr Links dann, wenn er sehr digital und sehr phantasielos über ein gerütteltes Mass an Sachwissen und Prozeduren verfügt. Sachwissen ist gefragt, weil Herr Links einige mathematische Gegebenheiten wissen muss; Prozeduren sind verlangt, weil Herr Links wissen muss, was er wann zu rechnen hat, damit eine Rechnung richtig gelöst wird.

An sich könnte man davon ausgehen, dass Herr Links um solche mehr technischen Details weiss. Schliesslich ist er auf solche Dinge spezialisiert. In der Praxis sieht es jedoch häufig etwas anders aus: Herr Links hat zuweilen Schwierigkeiten.

In welche Richtung solche Schwierigkeiten gehen können, zeigte ein Schüler, der mit einem bestimmten Typ von Geometrieaufgaben unerwartete Probleme hatte: Wenn es um Aufgaben mit Quadraten ging, traten Fehllösungen auf.

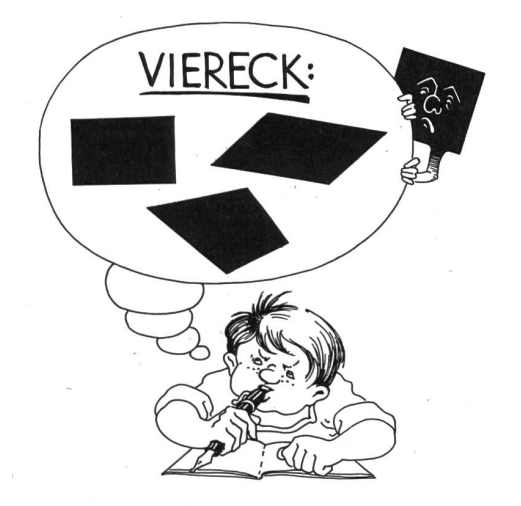

Der Schüler stellte sein Wissen um geometrische Gebilde in der Form einer Mindmap dar, d.h. er versucht die Beziehungen zwischen den Ausdrücken und Begriffen auch grafisch zu verdeutlichen.

Dieses Wissen ist weitgehend korrekt. Auffallend ist nur die eigentlich recht schnöde Behandlung des Quadrates: schen Vierecken, Rechtecken, Rhomben und Parallelogrammen sieht der Schüler durchaus Beziehungen. Das Quadrat schwebt irgendwo im freien Raum und scheint im Denksystem des Schülers mit den übrigen geometrischen Gebilden nichts Gemeinsames zu haben. Befragungen ergaben dann, dass hier tatsächlich ein falsches Wissen um Sachverhalte vorlag: Der Schüler hatte das Quadrat an den Rand gesetzt, weil er gar nicht wusste, dass das Quadrat mit den anderen erwähnten geometrischen Gebilden verwandt war und meinsame Eigenschaften auswies. Sollte er sich bei einer Quadrataufgabe auf diese Eigenschaften abstützen, versagte er verständlicherweise.

In der Tat: Herr Links hat hier Mühe. Sein nüchternes und digitales Wissen um die Eigenschaften eines Quadrates weist Lücken auf. Er versagt in seinem eigenen Bereich und weiss Dinge nicht, um die er als Experte wissen müsste.

Solche Schwierigkeiten sind den Lehrkräften vertraut. So mancher Schüler scheitert nicht an seiner mathematischen Denkfähigkeit, sondern am handwerklichen Können. Er weiss mathematische Sachverhalte nicht, vermag sich nicht mehr an eine Formel zu erinnern oder rechnet ganz einfach falsch, indem er das Ergebnis von 13x13 mit 179 angibt.

Wenn Herr Links solche Probleme hat, muss etwas geschehen. Wäre Herr Links Mitarbeiter in einem Betrieb, würde ihn ein vernünftiger Chef schleunigst zur Weiterbildung schicken und auf diese Weise dafür sorgen, dass die Lücken geschlossen werden. Überträgt man dieses Bild auf die Schule und auf den Alltag der Schüler, so kommt man zu einer entsprechen-Massnahme: Auch hier müsste darauf geachtet werden, die Stofflücken so bald wie möglich zu beseitigen. Das Mittel der Wahl dazu trägt einen Namen, der seit altersher bekannt ist: Um diese Lücken zu schliessen, müsste geübt werden.

Tatsächlich muss ein Schüler üben, wenn er Stofflücken zu schliessen hat. Auch noch so rechtshemisphärisches Denken nützt hier nichts. Der Einbezug der rechten Hirnhälfte garantiert nicht, dass die vergessen gegangene Formel zur Lösung quadratischer Gleichungen ins Gedächtnis zurückkehrt.

Selbstverständlich ist seit altersher bekannt, dass Schülerinnen und Schüler das Üben nicht schätzen. Ihnen macht es wenig Eindruck, wenn man ihnen klarmacht, dass gute stungen auf jedwelchem Gebiet immer mit einem grossen Mass an Üben und Wissen gekoppelt sind.

Es ist somit schwierig, begreiflich zu machen, weshalb in Schulen geübt werden soll. Es ist aber auch schwierig, ständlich zu machen, dass Herr Links nicht verachtet und beiseite geschoben werden sollte. Herr Links hat es nämlich schwer. Sein Gebiet ist das knochentrockene, zergliedernde und analytische Denken. Seine Arbeitsweise bezeichnet man gerne als phantasielos - womit man so unrecht gar nicht hat: Das linkshemisphärische Denken ist in der Tat phantasielos.

Herr Rechts hat es dagegen wesentlich leichter. Anschauliches, verstehend-begreifendes Denken wird sehr geschätzt. Man geht davon aus, dass ein solches Denken ganzheitlich ist und findet deshalb, dass die Tätigkeit von Herrn Rechts mit den Zielen einer modernen Schule in Einklang steht.

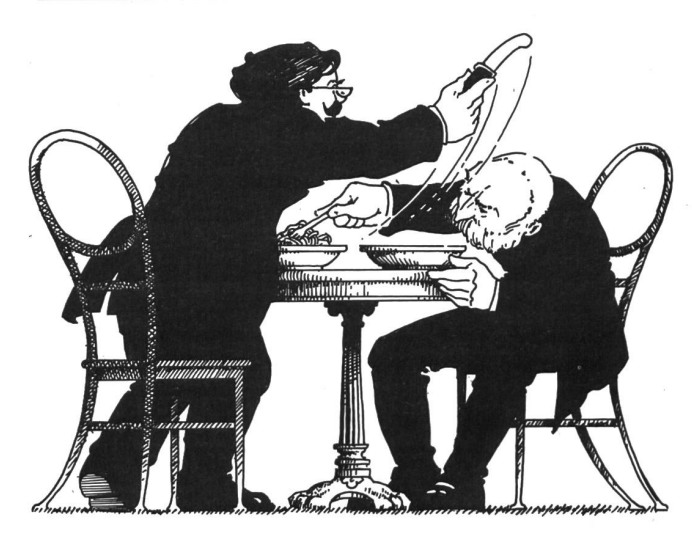

#### $\triangleright$  Herr Links und Herr Rechts kommen sich in die Quere. (Herr Rechts ist auch dann noch aktiv, wenn er sich zurückziehen müsste.)

Folge: Der Schüler sollte gewisse Schritte in der Rechnung schnell und automatisiert vornehmen. Doch er scheitert, weil er jeden dieser Schritte jederzeit verstehen will. Handeln und Verständnisnachvollzug kommen sich in die Quere.

Im schulischen Unterricht hat diese Ansicht Folgen. Wir ben es nicht gerne, wenn Schülerinnen und Schüler Rechnungen automatisiert und ohne Einsicht in den mathematischen Prozess lösen. Rechnungen sollten nicht nach kochbuchähnli-Vorschriften angegangen, sondern aufgrund von echter Einsicht bewältigt werden.

Was hat dies mit der Kooperation von Herrn Links und Herrn Rechts zu tun? Worum es hier geht, kann das Beispiel eines rechenschwachen Schülers verdeutlichen. Ihm gelang es nicht, Bruchrechnungen zu lösen. Brüche miteinander zu multiplizieren oder zu dividieren, erachtete er als ganz besonders schwierig.

Nun sind Bruchrechnungen insofern interessant, als dass sie sowohl schwierig als auch einfach sind. Bruchrechnungen sind schwierig, wenn man verstehen will, weshalb man dividiert, indem man mit dem Kehrwert multipliziert. Bruchrechnungen sind dagegen sehr einfach, wenn man schlicht und ohne jedes Bemühen um Einsicht handelt und bar jeden mathematischen Verständnisses den zweiten Bruch auf den Kopf stellt und dann Zähler und Nenner miteinander malnimmt.

Gerade dazu konnte sich der erwähnte Schüler nicht ringen. Ihm war es sehr zuwider, Rechnungen zu lösen, ohne dass er bei jedem einzelnen Rechenschritt ganz genau stand, warum jetzt gerade dieser und kein anderer Rechenschritt zu erfolgen hatte.

Ein solches Bestreben nach absoluter und umfassender sicht ist zwar löblich. Auf der anderen Seite kann es aber auch gefährlich werden. Menschen müssen zuweilen handeln, und manchmal ist dieses Handeln nur dann möglich, wenn man sein Bemühen um ein Verstehen für den Moment beiseite lässt. Es geht zuweilen nicht, beides gleichzeitig und bewusst tun zu wollen, weil auf diese Weise das menschliche Denken überfordert wird. Man kann nicht in jeder Phase einsichtsvoll und bewusst nachvollziehen, weshalb man jetzt gerade diese und keine andere Rechenoperation durchführt.

Dass der Schüler scheitern musste, war somit klar. Er wollte immer verstehen und handeln, ohne dass es ihm möglich war, diese beiden Aktivitäten unter einen Hut zu bringen.

Damit lässt sich die Frage nach der Kooperation von Herrn Links und Herrn Rechts beantworten. Das verstehende Rechnen ist die Domäne von Herrn Rechts, das mechanische Handeln dagegen gehört zum Aufgabenbereich von Herrn Links. Und offensichtlich ist es so, dass Herr Rechts sich manchmal zurückziehen sollte: Manchmal ist es in der Tat besser, wenn Herr Links handelt, ohne dass Herr Rechts dazwischenfunkt und auf ein umfassendes Begreifen und ganzheitliches Verstehen drängt.

Nicht bei jedem Kind und jedem Jugendlichen gelingt diese saubere Abtrennung der Arbeitsbereiche. Die Folge davon sind Schwierigkeiten in der Art, wie sie beim rechenschwachen Schüler zu beobachten waren. Mit seinen Schwierigkeiten steht dieser Schüler allerdings nicht allein. Und letztlich kann man auch sagen, dass solche Einmischungen von Herrn Rechts sicher nicht nur beim Rechnen auftreten. Nicht nur beim Rechnen wird auch in jenen Momenten ein Verstehen angestrebt, in denen ein Handeln angezeigt wäre. Gleiches liesse sich nämlich auch vom Rechtschreiben sagen, wo vielleicht das eine oder andere Kind deshalb scheitert, weil es die Finessen der Rechtschreibung erfassen und verstehen will. Doch ein Verstehen so mancher Eigenart der Orthographie ist – man denke nur an die Rechtschreibung von «Nummer» und «numerieren» - nicht möglich. Wer in diesen und anderen Fällen allein auf Herrn Rechts und sein verstehendes Denbaut, mag kläglich im Stich gelassen werden. Besser ginge es ihm dann, wenn er sich auf Herrn Links stützen und ohne grosse Einsicht in die tieferen Gründe der deutschen graphie richtig handelt und die Wörter halt so schreibt, wie man sie nun einmal schreibt.

Ob und wann es sinnvoll ist, sich schlicht auf Handlungen und nicht auf Verständnis abzustützen, berührt didaktische Überlegungen, auf die hier nicht eingegangen werden kann. Sicher ist nur eines: Herr Links und Herr Rechts sollten kooperieren. Doch diese Kooperation muss nicht bedeuten, dass die beiden zu jeder Zeit im gleichen Masse aktiv sein müssten. Wie im Betriebsleben heisst Kooperation hier auch, dass man wissen muss, wann man gefragt ist - und wann man sich besser zurückziehen sollte.

Selbstverständlich lassen sich nicht alle Rechenprobleme auf solche Kooperationsprobleme zurückführen. Und wahrscheinlich erfasst diese Liste lange nicht alle denkbaren Schwierigkeiten, die sich zwischen Herrn Links und Herrn Rechts ergeben können. Es kann aber nützlich sein, bei chenproblemen an diese beiden Herren zu denken und zu versuchen, die Schwierigkeiten des Schülers gleichsam anhand einer Art «Kooperationsdiagnostik» zu betrachten.

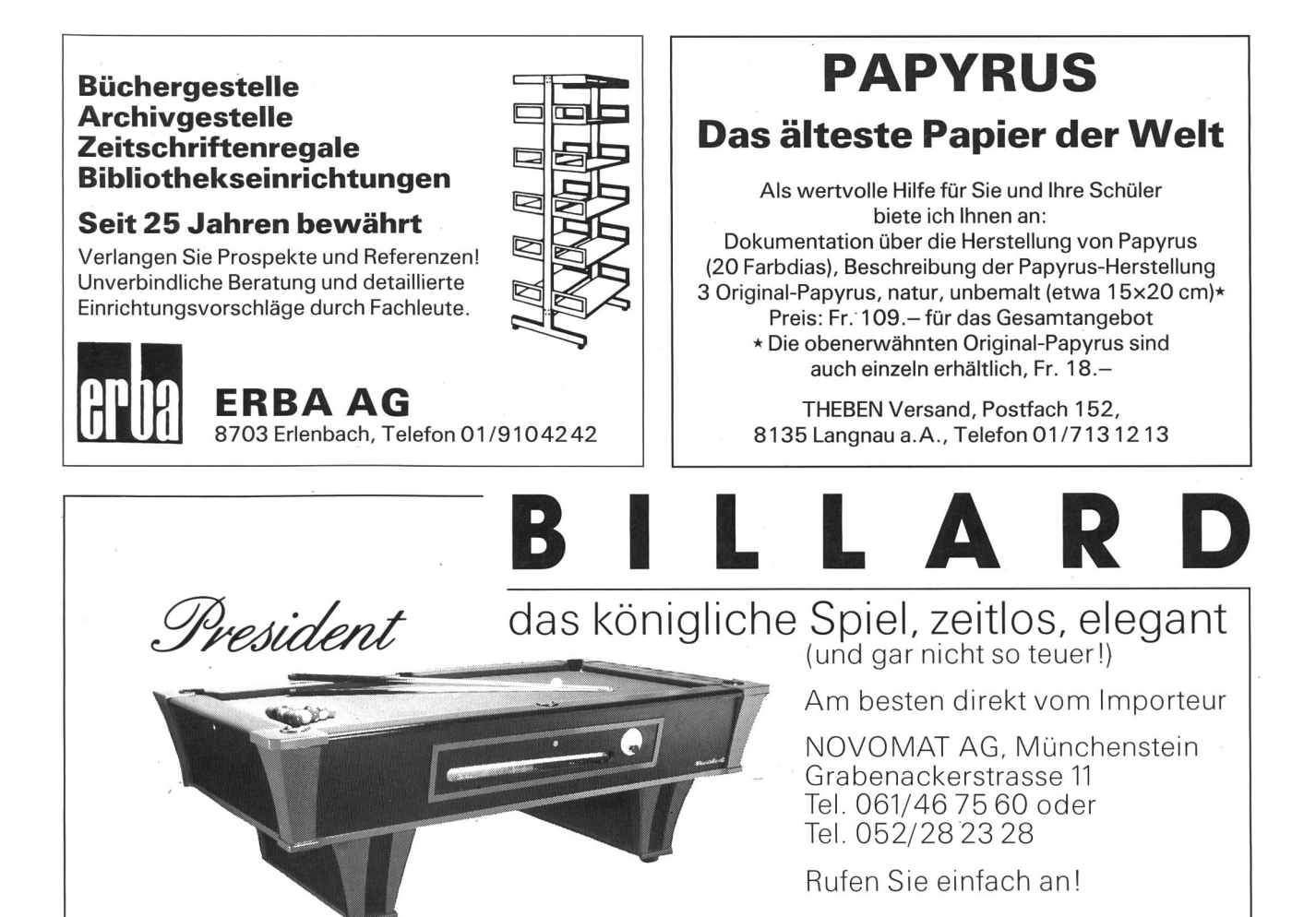

## ALLIOS Blockflöten

#### Die bewährten Kunststoff-Blockflöten für Schule und Freizeit- hier eine Auswahl:

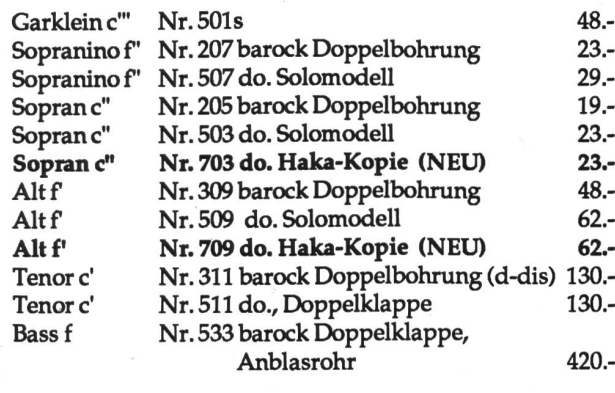

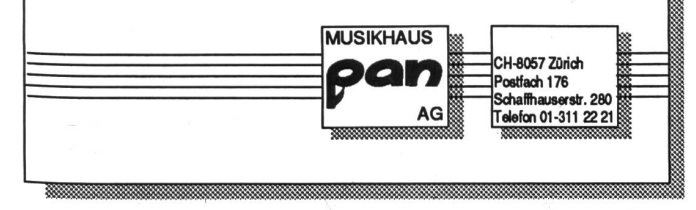

Einführung in die **Betriebs**wirtschaftslehre

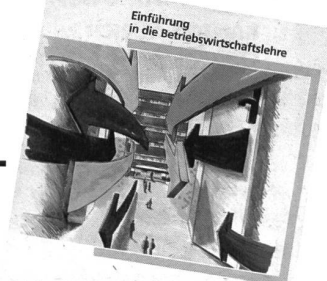

Der Autor dieser Broschüre, Dr. Rolf Dubs, Professor der Hochschule St. Gallen für Wirtschafts-, Rechts- und Sozialwissenschaften (HSG), Direktor des Instituts für Wirtschafts-

Pädagogik und seit 1990 Rektor der Hochschule St. Gallen, hat es verstanden, dieses komplizierte und sehr komplexe Thema mit einfachen, leicht verständlichen Texten dem Leser zubringen. Mit farbigen Illustrationen des Grafikers Thomas Carrel konnten schwierige Zusammenhänge bildlich noch besser dargestellt werden und so zu einem rascheren Begreifen führen. Das Lehrmittel «Einführung in die Betriebswirtschaftslehre» ist für Sie kostenlos. Sie können es einzeln oder in ganzen Klassensätzen anfordern.

#### Bestellung

Exemplare Broschüre (A4) «Einführung in die Betriebswirtschaftslehre» Schule Name / Vorname Adresse PLZ / Ort

Ausschneiden oder kopieren und einsenden an: Schweizerische Volksbank, Generaldirektion, Public Relations, Frau Bürki, Postfach 5323, 3001 Bern.

## WIAP Seminar für Angewandte Psychologie

#### Ringvorlesung

## BRENNPUNKT SCHULPSYCHOLOGIE

Wintersemester 1990/91, montags 19.30-21.30, Minervastrasse 30, 8032 Zürich, Hörsaal 105/106 Organisation und Leitung: lic. phil. H. Bösch, Dr. R. Käser

#### 5. November 1990

#### Die Schulpsychologie im In- und Ausland

PD Dr. R. Burckhardt: Zur Psychologie in Europa **Dr. R. Käser:** Überblick über die Schulpsychologie<br>**lic. phil. A. Lanfranchi:** Kanton Zürich<br>**lic. phil. H. Bösch:** Schweiz lie. phil. H. Wirth: USA

#### 12. November 1990

#### Denk- und Handlungsmodelle in der Schulpsychologie

Dr. I. Götte: Psychoanalyse Dr. T. Fuchs: Transaktionsanalyse lic. phil. N. Nanchen: Oekosystemisches Modell lie. phil. M. Schmid: Edu-Kinesiologie und NLP

#### 19. November 1990

#### Kinderpsychiatrie und Schulpsychologie Koexistenz oder Kooperation?

KANTON ZÜRICH Prof. Dr. Dr. H.-C. Steinhausen, Direktor des Kinder- und Jugendpsychiatrischen Dienstes Dr. R. Käser, Schulpsychologe VSKZ/SKJP KANTON BERN Dr. med. W. Felder, Leiter des Kinder- und Jugendpsychiatrischen Dienstes

Dr. H. Gamper, Leiter der Erziehungsberatungsstellen des Kantons Bern

#### 26. November 1990

#### Migrantenkinder im schulischen Selektionsdruck: neue Fragen, neue Antworten?

**lic. phil. A. Lanfranchi,** Schulpsychologe, Familientherapeut lic. phil. S. Gretler, Beratungsstelle für AusländerInnen **dipl. Psych. S. Schuh,** Psychologin Centro Scuola e Famiglia lic. phil. P. Frisch, Schulpsychologe für Fremdsprachige Dr. P. Wittwer, Städt. Koordinationsstelle für Ausländerfragen R. Eichin: R. Künzi, Lehrerinnen im Schulkreis Limmattal

#### 3. Dezember 1990

#### Der Schulpsychologische Dienst eine Notwendigkeit, ein Übel, ein notwendiges Übel oder eine Chance?

Dr. H. Ochsner, Kinder- und Jugendpsychologe: **Gesprächsleitung**<br>**Prof. Dr. F. Stoll,** Psychologieprofessor Uni Zürich M. Zwicker, Erziehungsdirektion des Kantons Zürich S. Lerchi, Stadtrat, Präsident Schulpflege Illnau-Effretikon **S. Reding, Mitglied Bezirksschulpflege** Jürg Jegge, Lehrer, Schriftsteller Dr. M. Vatter, Erziehungsberater Kanton Bern lic. phil. R. Fravi, Schulpsychologe Kanton Zürich

#### 14. Januar 1991

#### POS - eine Fiktion, eine Entschuldigung oder eine Realität?

- 
- lic**. phil. H. Bösch,** Schulpsychologe: **Gesprächsleitung**<br>Dr. med. T. Hess, Kinderpsychiater, Familientherapeut<br>Dr. med. H. Haldi, Kinderarzt
- 
- R. Starke, Leiter POS-Gruppenschule Thalwil
- F. Ehrat, ELPOS
- E. Horvath, Mutter eines POS-Kindes
- T. Wiget, Mittelstufenlehrer

#### 21. Januar 1991

#### Sonderklassen - Integration durch Separation oder Separation durch Integration?

- Dr. R. Käser, Schulpsychologe, Leiter Seminar IAP: **Gesprächsleitung**<br>**Prof. Dr. U. Häberlin,** Professor für Sonderpädagogik
- Uni Friburg
- **lic. phil. J. Hiltbrand,** Pädagog. Abteilung, Projektleiter<br>**U. Kägi-Romano,** Demokratisch-Kreative Schule **Schiltwald**
- V. Sisti, Lehrer
- lic. phil. H. Bösch, Schulpsychologe
- F. von Wartburg, Schulpsychologe

#### 28. Januar 1991

#### Stütz- und Fördermassnahmen: Das richtige Mass der Massnahmen

**lic. phil. L. Scherer,** Schulpsychologe: **Gesprächsleitung<br>Dr. D. Bühler,** Pädagogische Abteilung<br>**H. Johner,** Lehrerin, Legasthenietherapeutin<br>**M. Zwicker,** Erziehungsdirektion des Kantons Zürich Dr. U. Strasser, Dozent Heilpäd. Seminar, Schulpfleger H.P. Kündig, Schulpflegepräsident Wallisellen **dipl. Psych. H.P. Merz,** Schulpsychologe<br>**CH.-M. Weber,** Pädag. Abt., Projektleiter "Individualisieren"

Die Veranstaltung richtet sich an Fachleute aus den Bereichen Schulpsychologie, Sonderpädagogik, Sozialpädagogik, beratung, Pädiatrie, Kinderpsychiatrie, an Mitglieder von Schulbehörden sowie an Kindergärtnerinnen, Lehrerinnen, Lehrer und andere Interessierte.

Teilnahmegebühr für die ganze Veranstaltungsreihe (8 Abende): Fr. 100.-. Anmeldung bis spätestens 25. Oktober 1990 mittels Einzahlung der Teilnahmegebühr auf PC: 80-2713-2. Die quittung gilt als Eintrittsausweis. Die Platzzahl ist beschränkt: Die Anmeldungen werden in der Reihenfolge des Eintreffens sichtigt. Abendkasse für Einzelveranstaltungen nur sofern freie Plätze zur Verfügung stehen.

Telefonische Auskunft: 01/251 16 67.

# Sind Sie eine Frau, die sich nicht komisch vorkommt, auch wenn sie anderen komisch vorkommt?

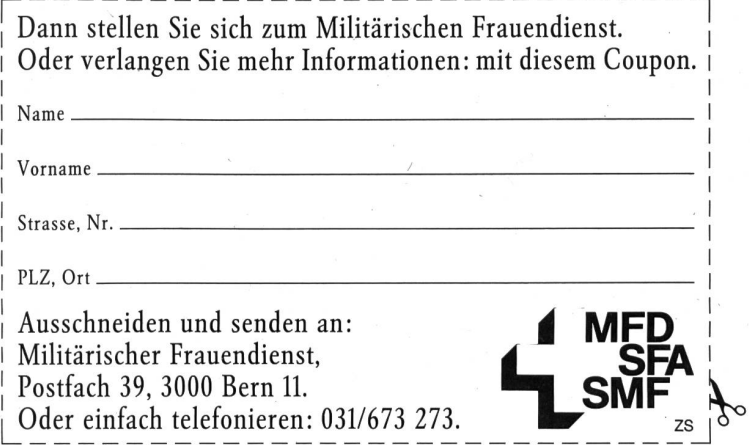

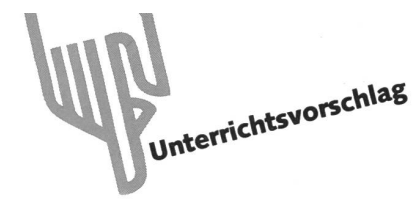

## Vom Igel

Von Marc Ingber

Mit dem Igel schliessen wir – nach dem Krokodil und dem Berggorilla – die kleine Serie von Tierbeiträgen im Sachunterricht ab. Ausgangspunkt dazu setzte die Feststellung, dass dieser Bereich in den aktuellen Sprach-/Lesebüchern relativ knapp vertreten ist. Auch bei diesem Beitrag geht es um Informationsgewinn aus Texten, diesmal schon für Zweitklässler. Halten wir uns aber klar vor das pädagogische Auge, dass die direkte Anschauung immer den Vorrang haben muss.

Wer sich für diese Unterrichtseinheit entschliesst, soll mindeüber einen ausgestopften Igel im Schulzimmer verfügen (evtl. im Nachbarschulhaus entlehnen). Einen lebenden Igel dafür auf Termin «bestellen» zu können, wäre ein Glücksfall. Dies leistet aber dem Interesse der Schüler keinen Abbruch. Vielleicht wohnen sie in der Nähe einer Igelstation oder eines Tierarztes, der sich speziell mit Igeln beschäftigt, und können sich erkundigen, ob sie dort einen Igel besichtigen können.

> Adressen Igelstation Volketswil Frau V. Gubler Telefon 01/945 63 63

Igelstation Winterthur Frau E. Heller Telefon 052/281718

Igelstation Uetendorf Frau S. Isler Telefon 033/452063

Igelstation St.Gallen Frau R. Lehner Telefon 071/257109

Igelstation Lottstetten Frau C. Schneider Telefon 05/9457167

Frau E. Stutz Telefon 01/7616975

Zwillikon

Folgende Tierärzte sind ausgewiesene Igel-Spezialisten: E. Frey, Wängi Telefon 054/51 1700

M. Gröber, Hallau Telefon 053/611515

R. Hauser, Fällanden Telefon 01/8252525

S. Kellner, Frauenfeld Telefon 054/214206

R. Kunzmann, Wallisellen Telefon 01/8304111

#### Methodische Anregungen

Folgende Aspekte von Unterrichtsverfahren werden hier getippt:

- Staunen (was der Igel alles frisst)
- Vergleichen (Lebensweise zu anderen Tieren)
- Fragen (Wie lange dauert der Winterschlaf?)
- Sammeln (Womit baut der Igel sein Nest?)
- Gestalten (vgl. Werkidee)
- Beobachten (Grösse der Ohren, Anzahl Zehen)
- Vermuten (Gewicht des Igels)
- Texte erlesen (vgl. Vorlagen)
- Miteinander sprechen (in der Gruppe/Klasse)
- Umwelthaltung fördern

(teilweise nach «Selbst ist der Schüler» von Armin Beeler, Klett, sehr empfehlenswertes Buch!)

Viele Zweitklässler sind sich aber an selbständiges Arbeiten noch zu wenig gewöhnt (je länger, je mehr??), dazu fehlen hier auch die geeigneten Aufträge. Diese Einheit bietet aber doch viele Möglichkeiten, bei denen wir Lehrerinnen als Lautdenker den Schülern vorzeigen können, wie wir einzelne Textpassagen ausleuchten (z.B. «Der Igel läuft in einer Nacht etwa <sup>3</sup> km weit, das ist also vom Schulhaus bis zum...») oder Aufträge ausführen (z.B. multiplizieren mit Vier beim Igelgrundriss). Dieses Imitationslernen ist von grosser Wichtigkeit! In einer weiteren Form arbeiten wir selber mit einer Gruppe Schüler und stellen gezielte Fragen («Der Igel wird wa 5 Jahre alt. - Wie alt werden andere Tiere?»). So kann der Schüler erfahren, dass Informationen aus Texten eigentlich erst dann interessant sind, wenn wir allerlei Querverbindungen im Sinne eines vernetzten Denkens herstellen.

Als weitere Vorstufe zum Werkstattunterricht empfiehlt sich eine freie Auswahl im Ablauf der Texte. Es ist nicht mer notwendig, dass wir den Ablauf selber bestimmen. So können die Schüler aus sieben verteilten Schachteln die blätter auswählen. Diese Wahl soll auch bei der Reihenfolge der Seitenzahl beim Zusammenheften spielen; es ist sehr teressant, welche Varianten hier vorkommen. (Möglichkeit: Wenn die Schüler die Textblätter selber erlesen haben, können sie diese einem Mitschüler [dem Lehrer, den Eltern] vorle-Der Zuhörer quittiert mit seiner Unterschrift auf der Rückseite. So liest jeder Schüler ein Blatt zweimal.)

Unentschlossene Kinder haben bereits bei der freien Wahl der Reihenfolge Mühe und brauchen Hilfe, wobei sie erfahren, dass die eigene Entscheidung ohne jeglichen Nachteil erfolgen kann. Solche Situationen sind im ganzen Unterricht vermehrt einzubauen!

Ein eigenes Igel-Büchlein macht Schülern immer viel Freu-Vor- und Rückseite gestalten die Schüler selbst, Rückseite nur mit Stacheln. Die sieben Igel-Blätter werden ausgeschnitten und zu einem Büchlein zusammengeheftet.

#### Igel-Geschichte

Die Sachinformationen werden durch eine Geschichte gänzt. Für kleinere Schüler bedeutet eine solche Verknüpfung meist zusätzliche Motivation, sich mit einem Thema zu schäftigen, weil hier die Gemütsebene miteinbezogen wird.

Die Geschichte kann als Einstieg (vor)gelesen werden, parallel zu den Sachtexten oder zum Schluss evtl. auch als Auffangarbeit für schnellere Schüler.

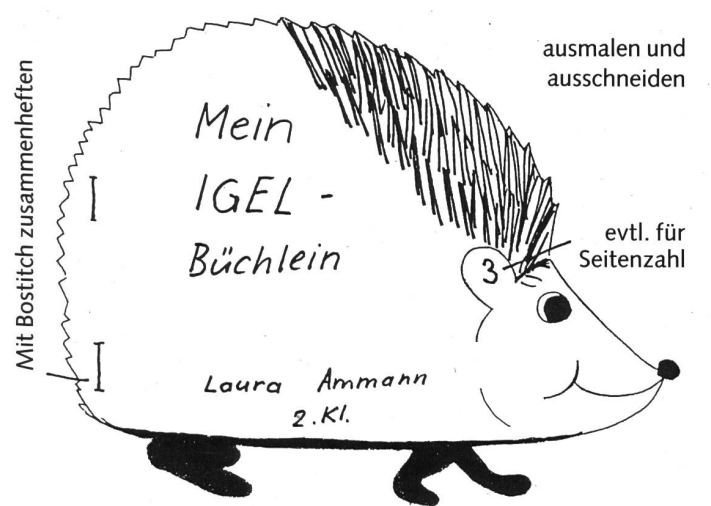

#### Exkurs

Beim Sammeln und Lesen von Unterlagen zum Thema stiess ich teilweise auf völlig widersprüchliche Angaben. So variiert die Anzahl der Stacheln zwischen 7000 bis 16000. - Schreibt ein englischer Forscher, Milch sei für Igel vorübergehend gefahrlos, warnen hiesige Schriften eindringlich davor, weil dies zu Durchfall respektive zum Tode führen könne. - Und schliesslich trennen sich die Meinungen bei den Folgeerscheinungen nach dem Verzehr von vergifteten Schnecken. -Nun, welche Daten soll man jetzt als «richtig» nehmen? Ich folgte jenen, die mir aufgrund der Ausbildung der Autoren seriöser erschienen. Aber selbst dann gilt oft «ohne Gewähr».

Persönlich erfahre ich gerne dann und wann wieder, dass wir über die Natur doch nicht (vielleicht nie) so vollkommen Bescheid wissen, wie wir manchmal meinen.

Und dies gilt es doch gerade auf unseren Beruf zu übertragen, weil wir mit den Schülern auch viel Natur begegnen. Laufen wir in dieser Beziehung nicht hie und da Gefahr, ebenfalls vieles (zu schnell) als sicher erkannt zu glauben und es dann dem Schüler kaum mehr ermöglichen, sich im Verhalten oder Leistungsbereich seiner Natur gemäss zu ändern? Fazit: Vorurteile haben in der Natur wenig Platz. Und in der Schule??

#### Zusatzinformationen zu den Schülerblättern (vgl. Vorlagen)

Igel sind uns bald nur noch ausgestopft oder als Strassenleichen bekannt. Trotzdem kann man annehmen, dass sie nicht bedroht sind. Diese Einzelgänger zu zählen ist praktisch möglich, weil sie oft unterwegs sind, und dies zur Nachtzeit. Tagsüber verkriechen sie sich in ihr Nest. Mit kleinen Minisendern, die den Tieren auf dem Rücken befestigt wurden, verfolgten Forscher die Igel bei ihren nächtlichen Streifzügen. Auf Schlängelpfaden laufen sie durch Gärten, Parks und Fel-

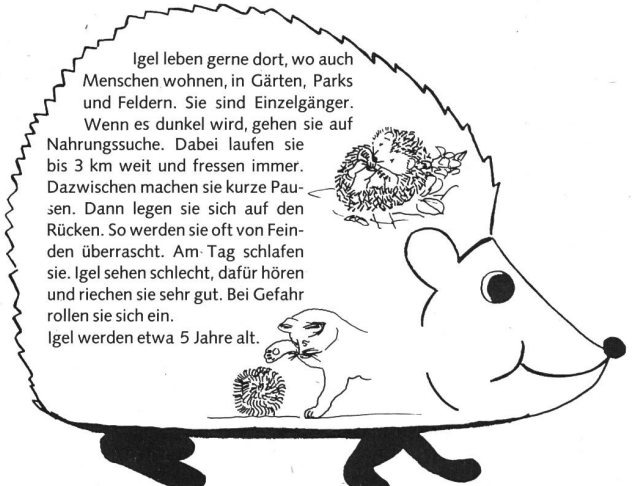

der und legen durchschnittlich 2-3 km pro Nacht zurück (Spitzenwerte bis über 6 km). Dabei sind sie fast immer am Fressen, halten dazwischen auch mal einen Mitternachtsschlaf. Die Nachtaktivität ist übrigens die ursprüngliche Norm der Säugetiere, so fressen z.B. auch Rinder in der Nacht.

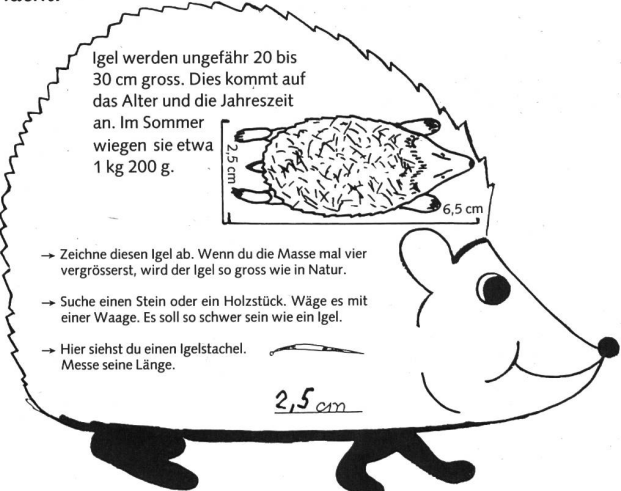

Grösse und Gewicht hängen vom Alter und von der Jahreszeit ab. Je grösser, desto älter (respektive mehr Fettpolster für den Winterschlaf). Männliche Tiere sind etwas schwerer als Weibchen. Im Sommer wiegen Igel ungefähr 1,200 kg.

Aus der vergrösserten Umrisszeichnung entsteht mit 10x26 cm ein Durchschnittswert. Solche Massangaben sind immer relativ, aber der Schüler gewinnt daraus doch Vergleiche zu anderen Tieren. Ein Igel hat etwa 8000 Stacheln, bei der Geburt erst gut 100. Ein Haarwechsel im üblichen Sinn findet nicht statt. Der Igel haart sich auf dieselbe Weise wie wir, d.h. Haare und Stacheln fallen fortlaufend aus und wachsen wieder nach. Auf der Bauchseite wachsen dem Igel keine Stacheln, sondern Haare, die am Rand - beim Übergang zu den Stacheln - am längsten sind und wie ein Röckchen aussehen können. Der relativ lockere Stachelpelzboden bietet reichen Flöhen und anderen Parasiten Unterschlupf. Manchmal schleppt ein Tier über 500 Flöhe mit sich. Igel sind auch oft von Würmern befallen.

Hauptnahrung der Igel sind Käfer, Raupen, Würmer, Schnecken, Tausendfüssler u.ä. hie und da Vogeleier aus einem Bodennest oder junge (kranke, ältere) Vögel und Mäuse, aber auch Fallobst.

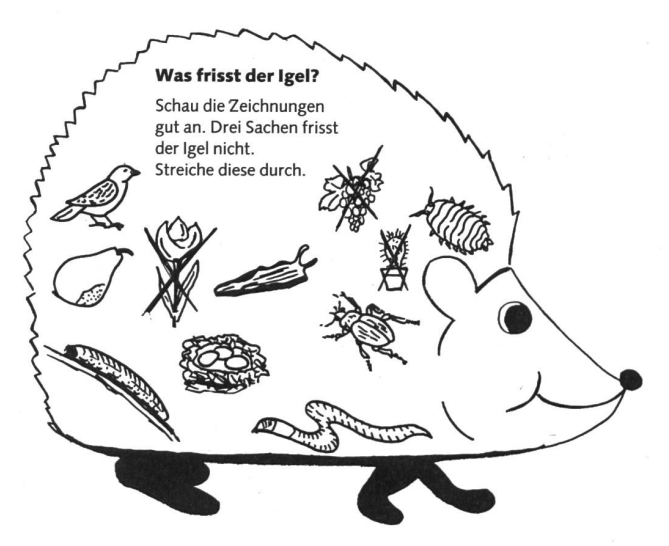

Lange trockene Sommer liebt der Igel nicht, weil dann auch Würmer und Schnecken rar werden.

#### Sollen wir einen Igel in unserem Garten füttern?

Dies ist eine grundsätzliche Frage, ob wir uns überhaupt befugt genug finden, der Natur «dreinzupfuschen». Oft glauben wir, mit dem Füttern den Igel an den Garten binden zu können. Dies ist kaum möglich, weil das Tier die Naturkost immer vorziehen wird. Sinnvoll erscheint das Nachfüttern bei tieren aus dem zweiten Wurf, wenn sie zu wenig Zeit haben, sich ein Fettpolster anfressen zu können, und weniger als ca. 600 g wiegen. Dann können Fleisch aus Katzenkonserven, was Brot und Wasser (keine Milch, führt zu Durchfall) dem Igel eventuell das Leben retten. In der Schweiz ist das Halten von Igeln im Haus verboten! Nicht in England, wo Igel relativ häufig zeitweise im Haus gehalten werden und wo man sogar schon Igelfutter in Läden kaufen kann...

Wer einen Igel zum Überwintern aufnehmen will, soll bedingt den Igel-Brevier studieren (vgl. Literaturangabe!).

Die Feinde des Igels bei uns sind Fuchs, Dachs, Marder und Eule (evtl. Adler). Allerdings ist der Igel keine leichte Beute für sie. Häufig werden Igel bei ihrem Mitternachtsschlaf rascht, dann und wann auch bei der Rückkehr in ihr Nest. Es wird auch berichtet, dass der Angreifer den zusammengerollten Igel ins Wasser schupse, wo er sich zum Schwimmen öffnen muss.

Als indirekter Feind kommt der Mensch dazu. Viele Igel werden auf den Strassen überfahren. Man hat herausgefunden, dass dies im Frühling hauptsächlich Männchen sind, im Herbst dann aber mehr Weibchen. Eine weitere Gefahr droht von Schnecken, die durch Schneckenkörner vergiftet wurden. Die Kontroverse, ob dies wirklich stimmt, läuft weiter. Die Giftmenge der Schneckenkörner an sich ist viel zu gering, um dem Igel gefährlich zu werden. Allerdings frisst ein Igel pro Nacht einige Dutzend eventuell vergifteter Schnecken, und dies in mehreren Nächten. Die Kernfrage heisst nun, ob sich dieses Gift im Körper summiert oder ob es z.B. durch den Kot wieder abgebaut wird. Vorerst bleibt diese Frage offen, und

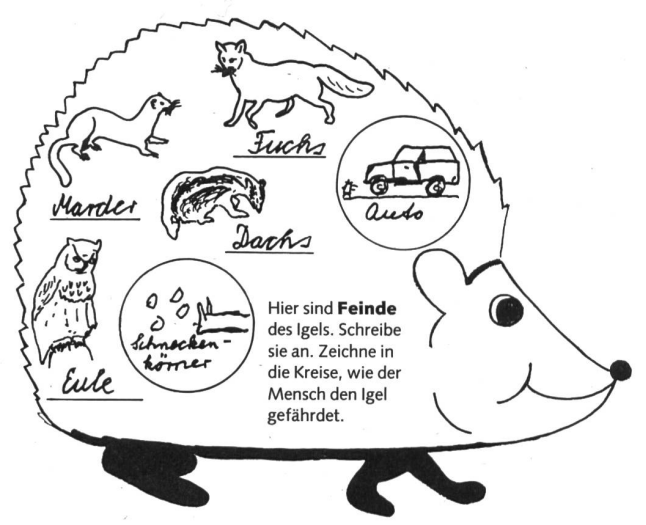

so ist sicher Vorsicht geboten beim Streuen von Giftkörnern. Dies nicht nur wegen den Igeln, sondern auch wegen anderen Tieren. Übrigens: Schneckenkörner sind blau, weil Vögel diese Farbe meiden. Aufpassen heisst es auch beim Verbrennen von Laubhaufen im Herbst, weil sich Igel gerne dort einnisten

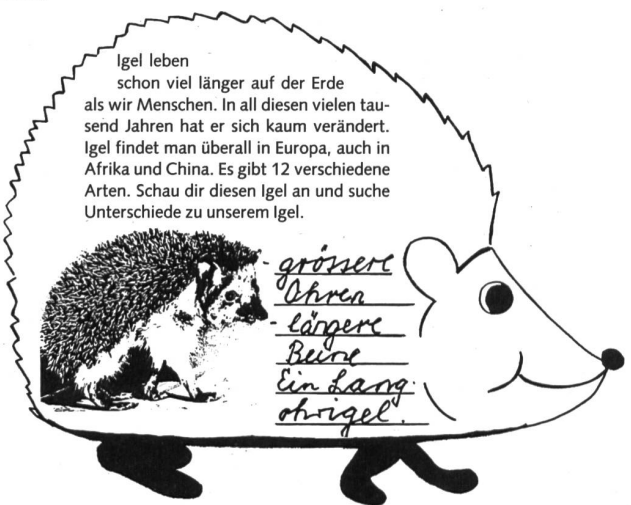

Die ersten Igel traten vermutlich schon vor 15 Mio. Jahren auf, also weit vor dem Menschen. Die Igel haben viele Urtiere überlebt mit nur wenig Grund zu einer evolutionären Veränderung. So hielten sie viele der primitiven Merkmale bei, die für Ursäugetiere charakteristisch sind, wie einfache Ausbildung von Zähnen, Füssen, Skelett und Gehirn.

Die Igel bilden eine Familie mit 12 Arten. Dazu gehören auch Haarigel in Südostasien. Ausser ganz im Norden kommt der Igel in Europa überall vor. Keine Igel leben in Nord- und Südamerika und Australien. Jene auf Neuseeland stammen aus England.

Nahe Verwandte hat der Igel nicht, auch nicht die äusserlich ähnlichen Stacheltiere und Stachelmäuse. Rein sprachlich - zum Unterscheiden der Arten - spricht man da und dort vom Schweinsigel und Hundsigel, auch bei uns in Mundart noch «Saunigel».

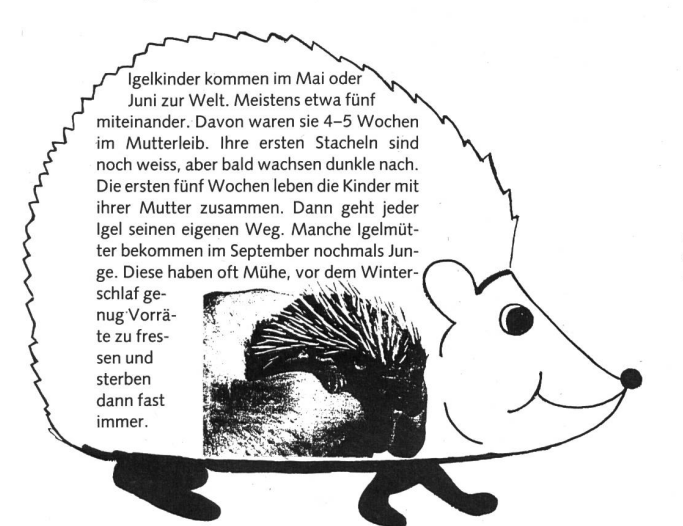

Gut 20 Prozent der Igelkinder überleben die ersten vier chen nicht, weil sie leicht zur Beute für allerlei Tiere werden. Nach ca. 5 Wochen verlassen sie die Mutter und müssen ständig auf die Nahrungssuche, was vor allem in trockenen Sommern für junge Igel schwierig ist. Häufige Sterblichkeit zählt man auch bei Spätgeborenen (September), die wegen zu wenig Fettreserven den Winterschlaf nicht überleben.

Mit mikroskopischen Untersuchungen der Kieferknochen ist es möglich, das Alter festzustellen. Es bilden sich dort terslinien, ähnlich wie bei den Bäumen. Bei der Geburt sind die Igel mit einer feinen Haut überzogen, damit sich die Mutter durch die Stacheln nicht verletzt.

Der Winterschlaf dient dem Sparen von Energie, bis sich die Wetter- und Nahrungslage im Frühling wieder bessert.

Die Körpertemperatur sinkt von 35 °C auf unter 10 °C. Der Puls verringert sich von 180 auf 20 Schläge pro Minute, die Atemzüge nehmen von 50 auf 10 ab.

Aus dem Winterschlaf erwacht der Igel eigentlich nur, wenn es sehr kalt wird in seinem Nest (unter <sup>1</sup> ° der eigenen Körpertemperatur). Das Fettpolster (weisses Fett, wie beim Schinken) entspricht etwa einem Drittel des Körpergewichtes, also 300-400 g.

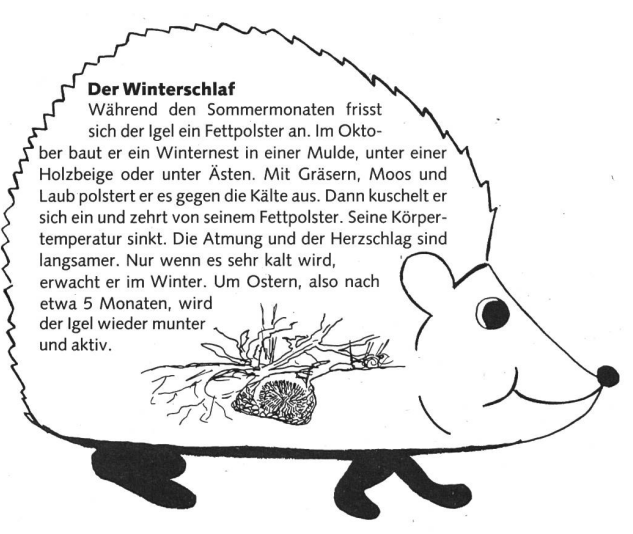

#### Literaturangabe:

Das Igelbrevier Zu beziehen bei «pro Igel», Postfach 200, 8910 Affoltern

a.A., oder bei den Igelstationen. Kosten: Fr. 5.- in Briefmarken

Der Igel von Otto Hahn, Herder Verlag

Hilfe für den Igel von Walter Poduschka, Kilda Verlag

Igel als Wintergäste von Helga Fritsche, Verlag GU **Ratgeber** 

#### Alles über Igel von Pat Morris, Albert Müller Verlag Rüschlikon

Kostenlos können Sie zudem das Igel-Bulletin bestellen, das halbjährlich erscheint (Ausgabe 1 erschien im Juni 89). Zu beziehen bei: pro Igel, Postfach 200, 8910 Affoltern a.A.

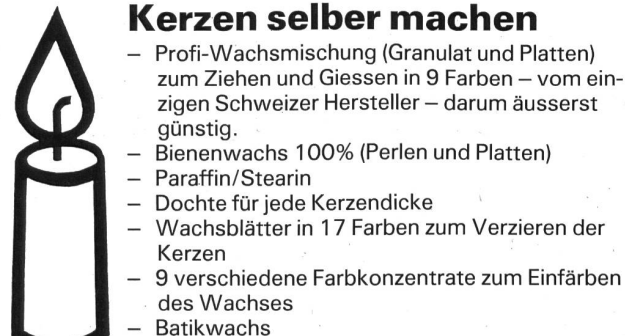

- 
- Sofort Preisliste verlangen!!

Gebr. Lienert AG, Kerzenfabrik, 8840 Einsiedeln, Tel. 055/532381

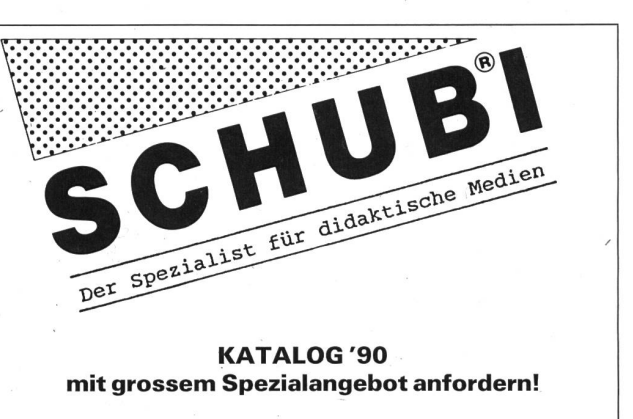

SCHUBI Lehrmittel AG, Mattenbachstr. 2 8401 Winterthur, Tel. 052/29 7221

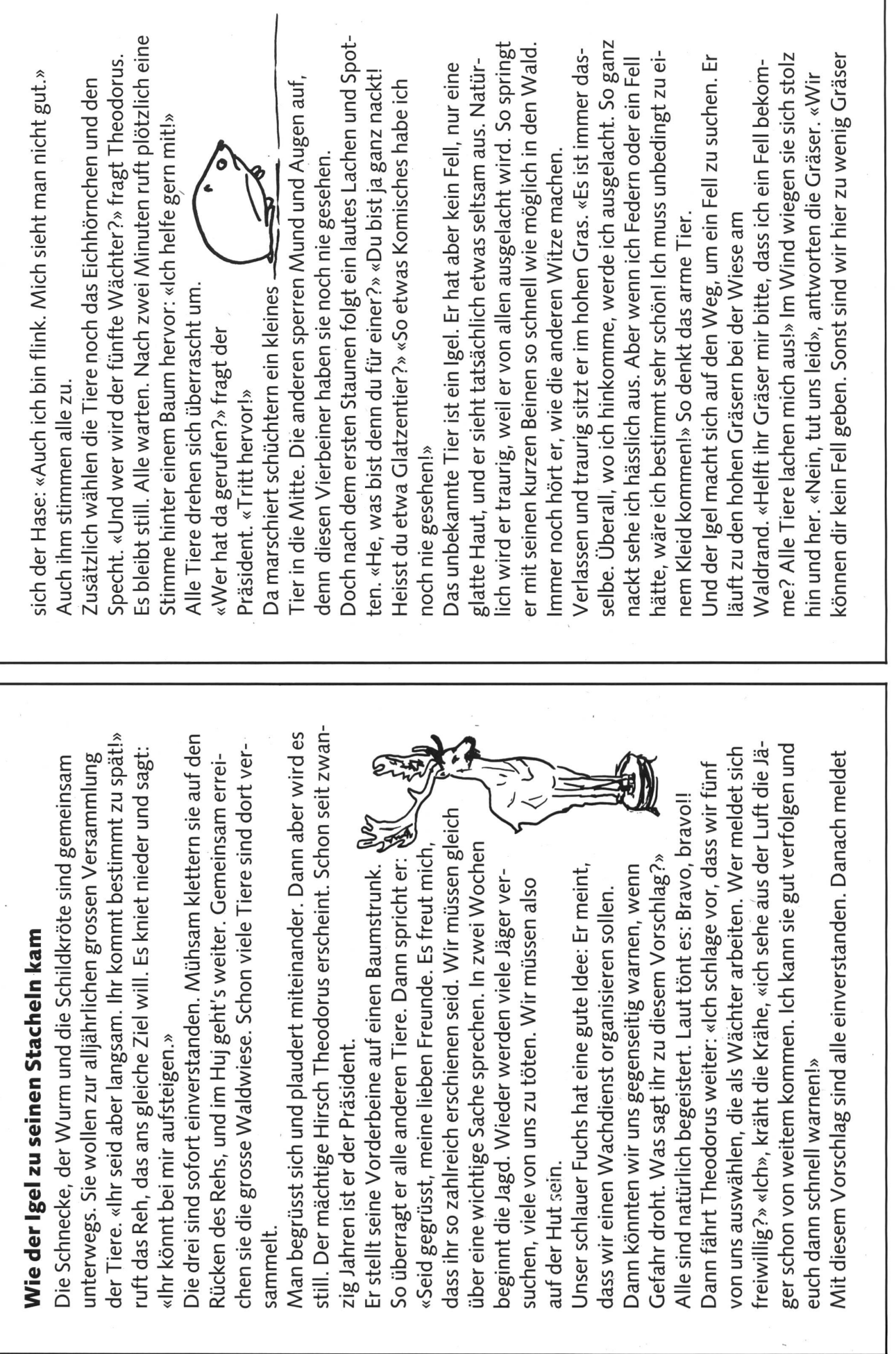

© by neue schulpraxis

18 die neue schulpraxis 10/1990

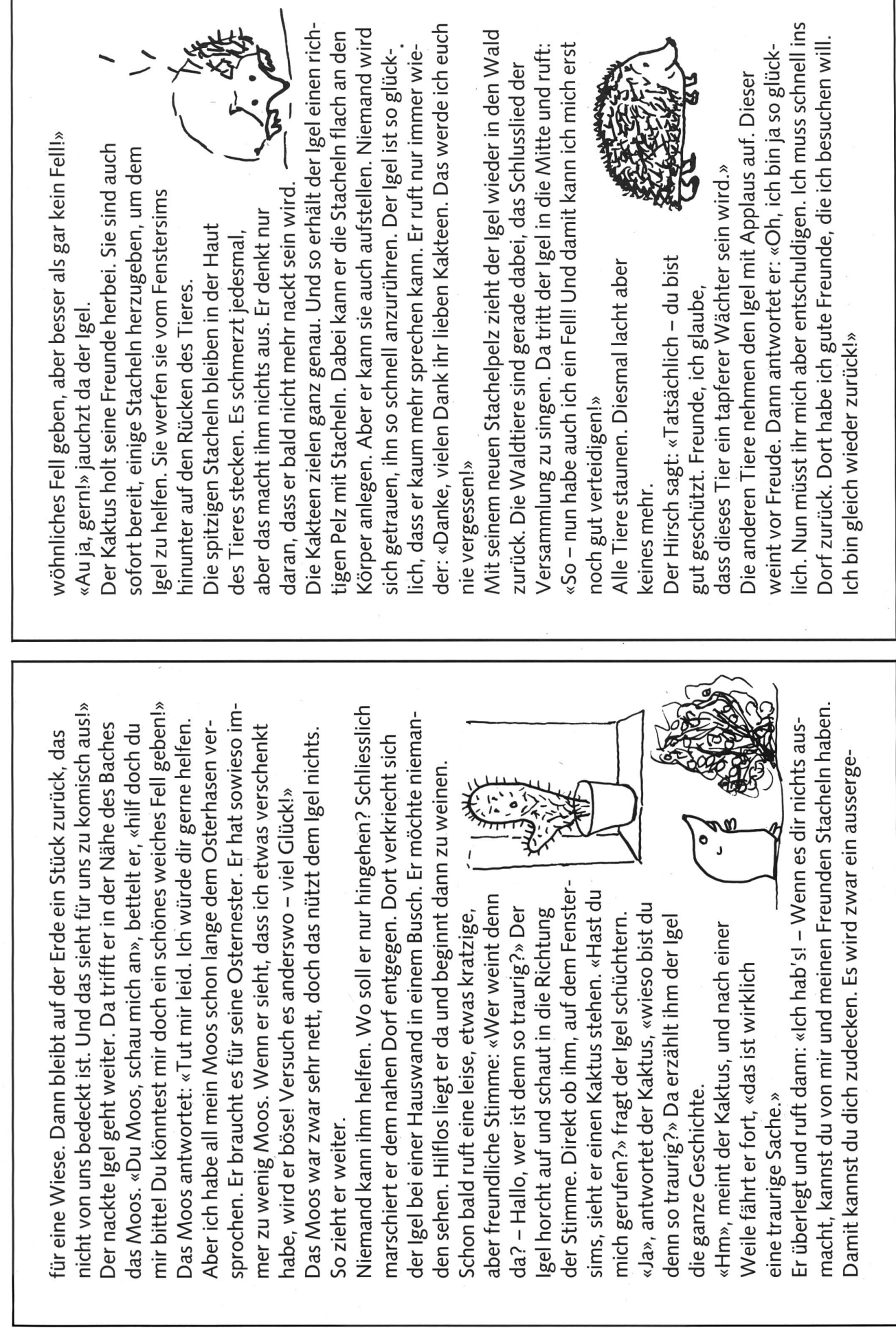

 $\overline{\phantom{a}}$ 

© by neue schulpraxis

I

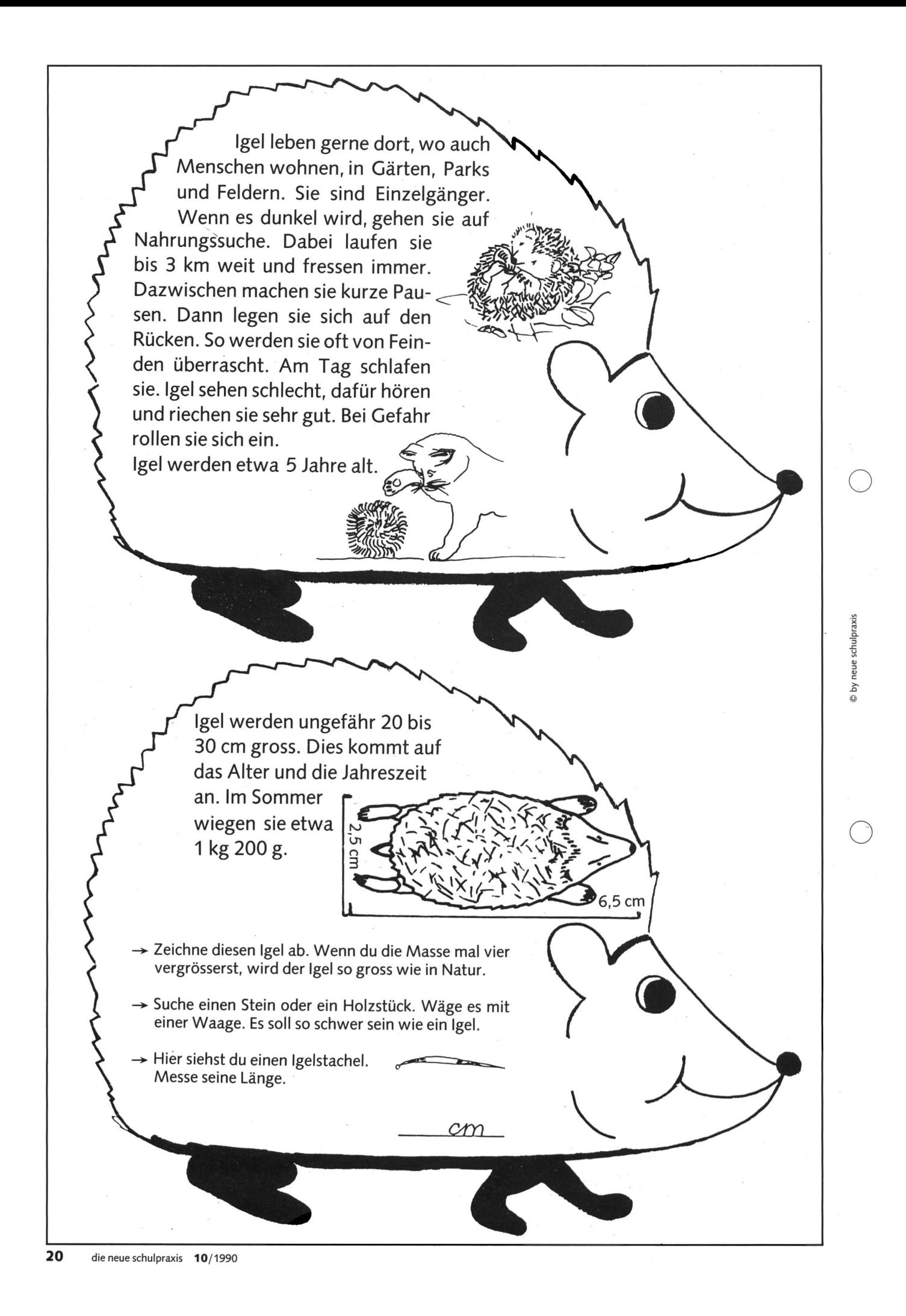

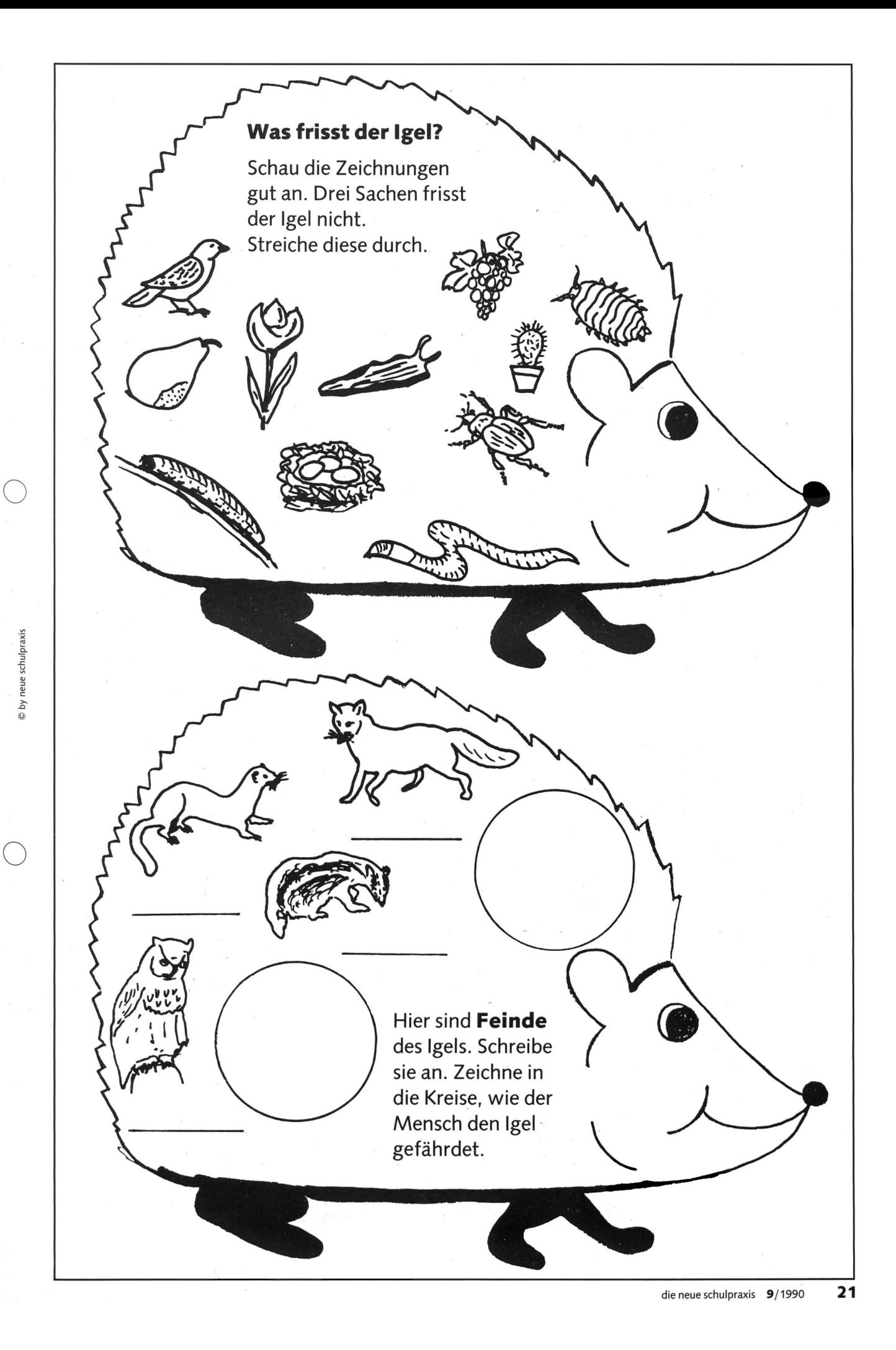

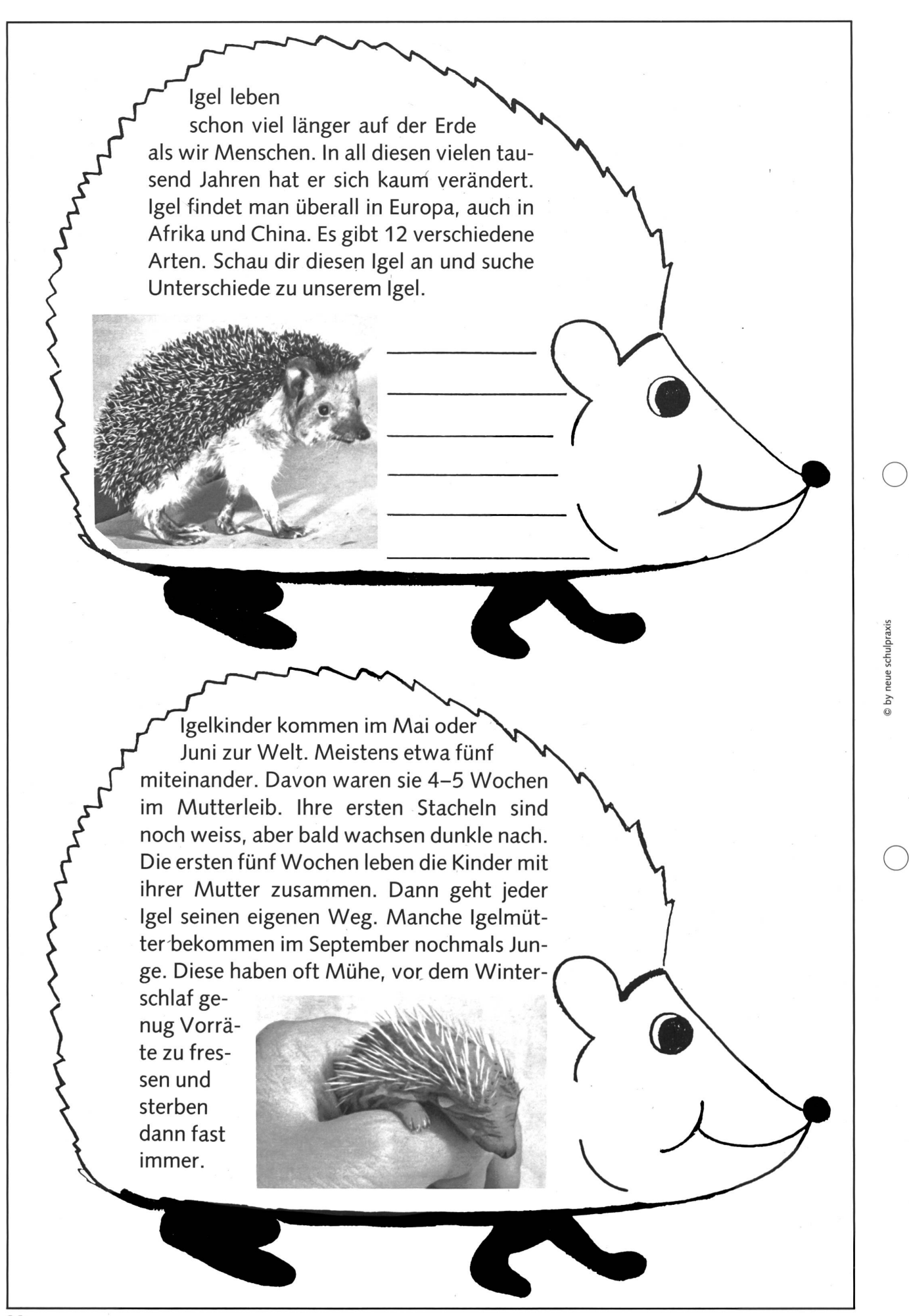

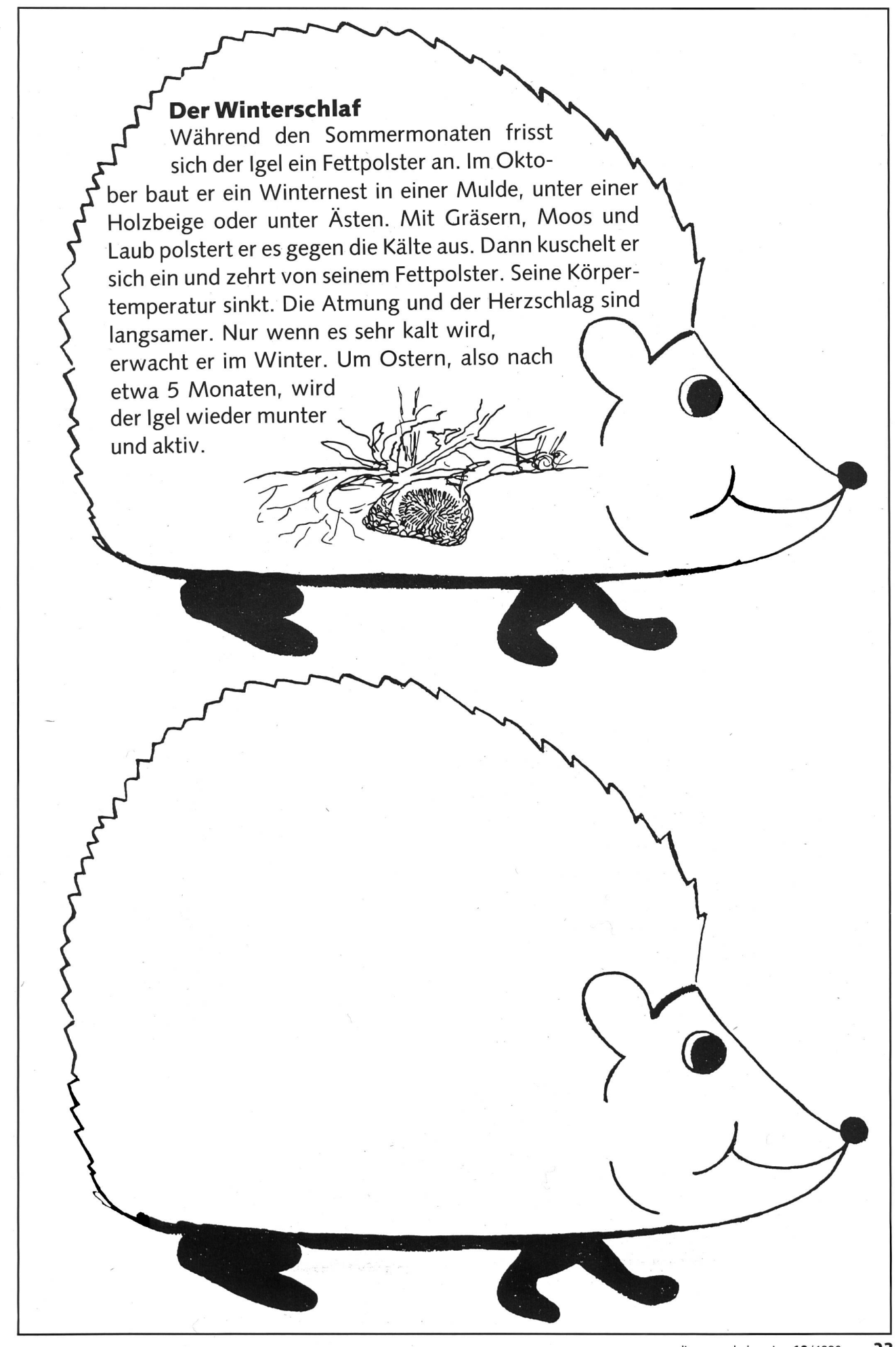

© by neue schulpraxis

## WERKIDEE

## Igelfamilie

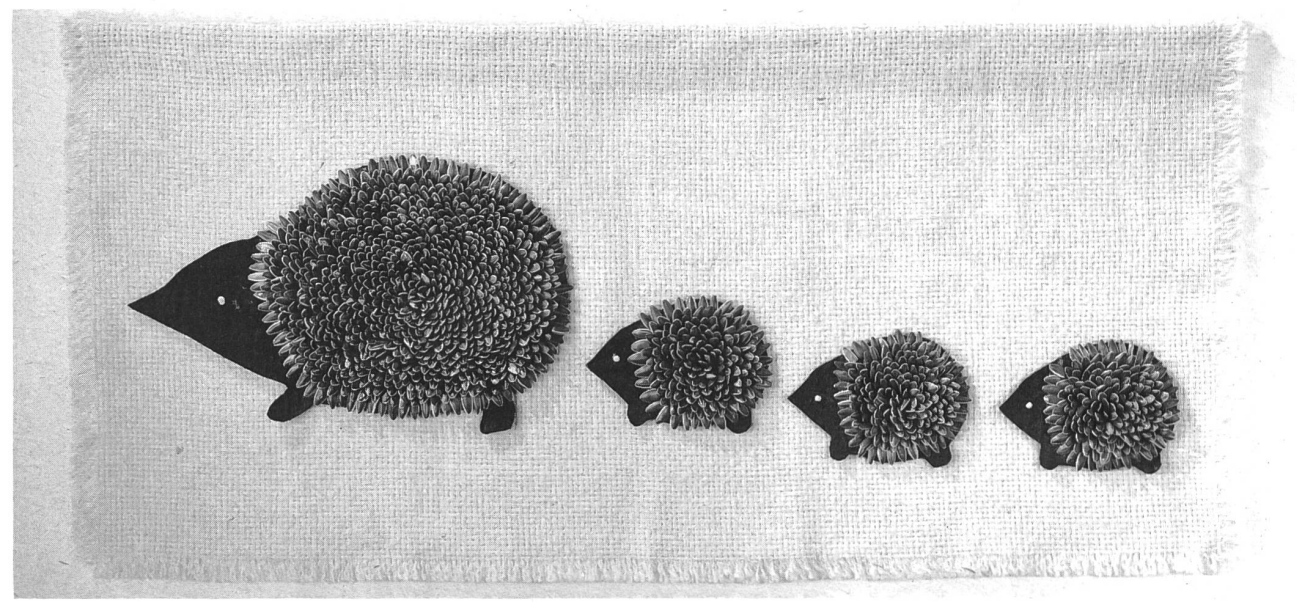

Material: 65x30 cm (ca.) gelbe, grüne oder orange Jute, ca. 25x35 cm schwarzer Filz, dunkle Sonnenblumenkerne, 4 Gerstenkörner, Klebstoff «Konstruvit».

Zuschneiden: Aus dem schwarzen Filz einen grossen und drei kleine Igel gemäss Schema zuschneiden.

Arbeitsfolge: Die Igel mit reichlich Klebstoff auf die Jute kleben. Zuerst vorne den grossen, dann nachfolgend und was versetzt die 3 kleinen Igel. Jetzt von aussen nach innen und immer im Kreis die Sonnenblumenkerne mit reichlich Klebstoff aufkleben, die äusserste erste Reihe flach, mit Spitz nach aussen. Klebstoff etappenweise auftragen, Kerne immer mit Spitz nach oben einsetzen. Als Auge ein Gerstenkorn kleben.

Am oberen Ende des Hintergrunds die Jute etwa 2 cm umlegen und in den Falz eine dünne Holzleiste oder einen Rundstab einkleben, damit das Wandbild gut aufgehängt werden kann.

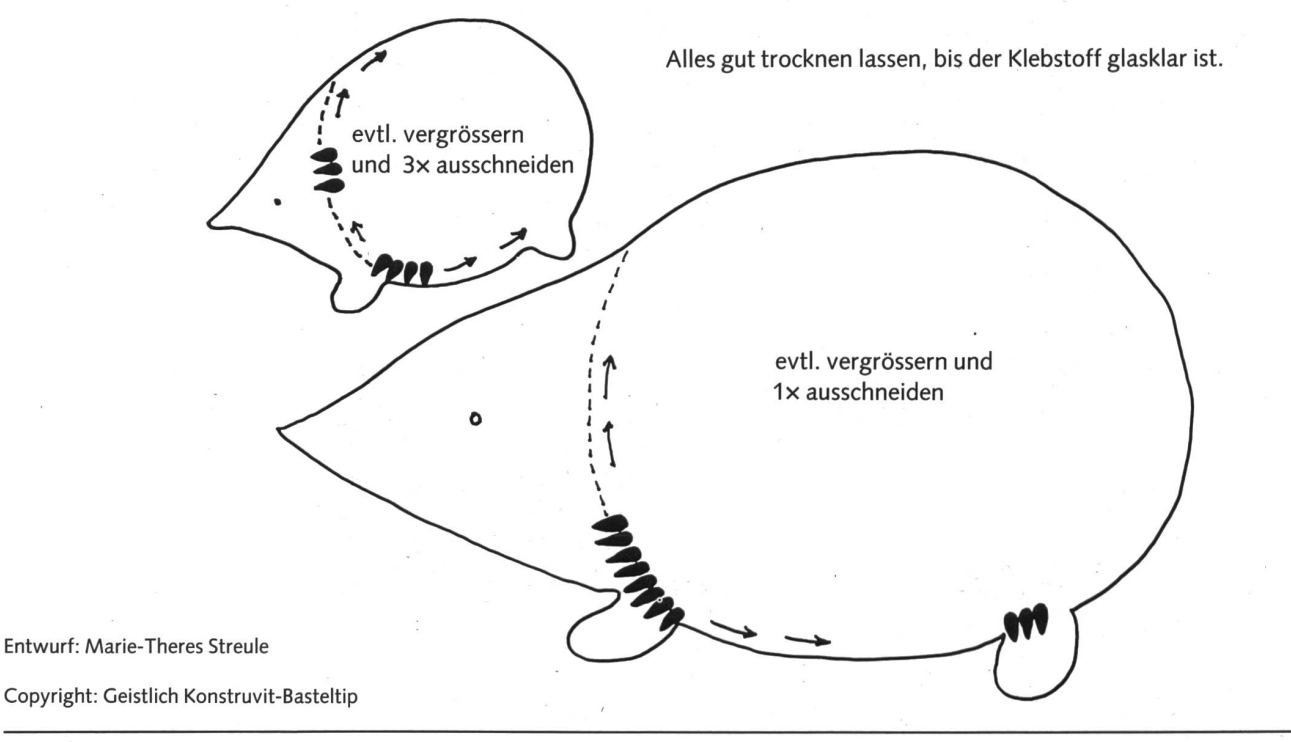

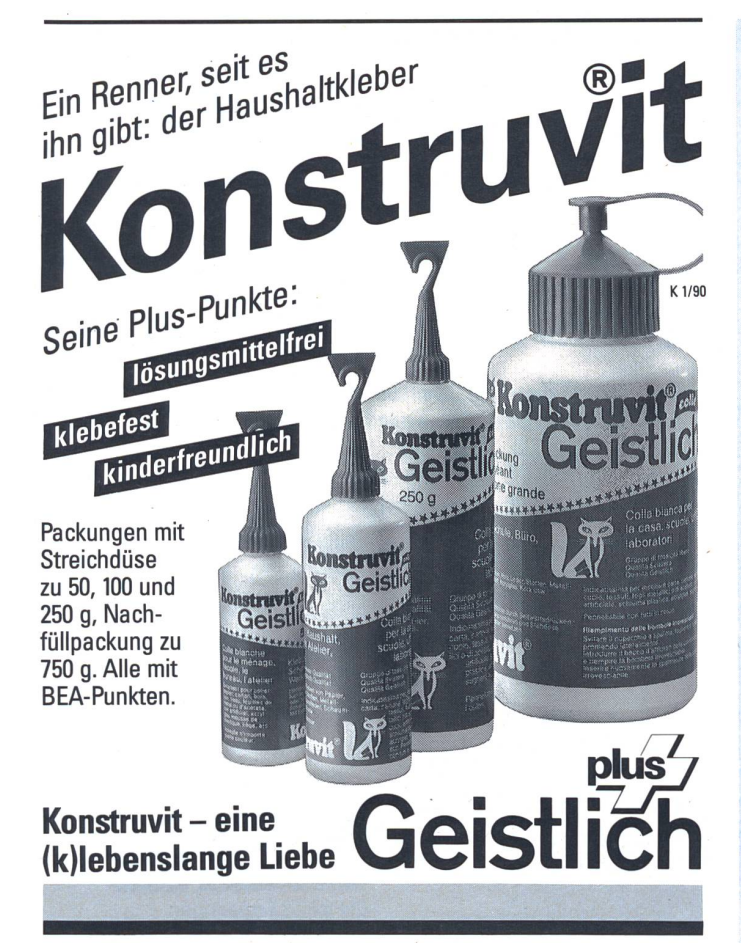

Ed. Geistlich Söhne AG für chemische Industrie, 8952 Schlieren

#### Abonnenten werben Abonnenten

Dürfen wir Sie als Abonnent unserer Lehrerzeitschrift auch als Referenz für neue Abonnenten benützen? Dann möchten wir Sie einladen, an unserer Abonnenten-Werbung teilzunehmen.

Ihre Bemühung möchten wir Ihnen sinnvoll bezahlen: Für 3 Neuabonnenten bezahlen wir Ihr eigenes Abonnement für ein ganzes Jahr.

Das funktioniert so: Für jeden Neuabonnenten, den Sie uns bringen, verschieben wir Ihre nächste Abonnementszahlung um 4 Monate.

Verlag «die neue Schulpraxis»

Wenn die hier eingeklebte Abo-Karte bereits entfernt worden ist, können Sie unter Nummer 071/297777 ein Probeexemplar bestellen, oder über Videotex \*2901#

Vergessen Sie nicht,<br>Ihre Adresse als Vermittler<br>auf der Bestellkarte<br>einzutragen!

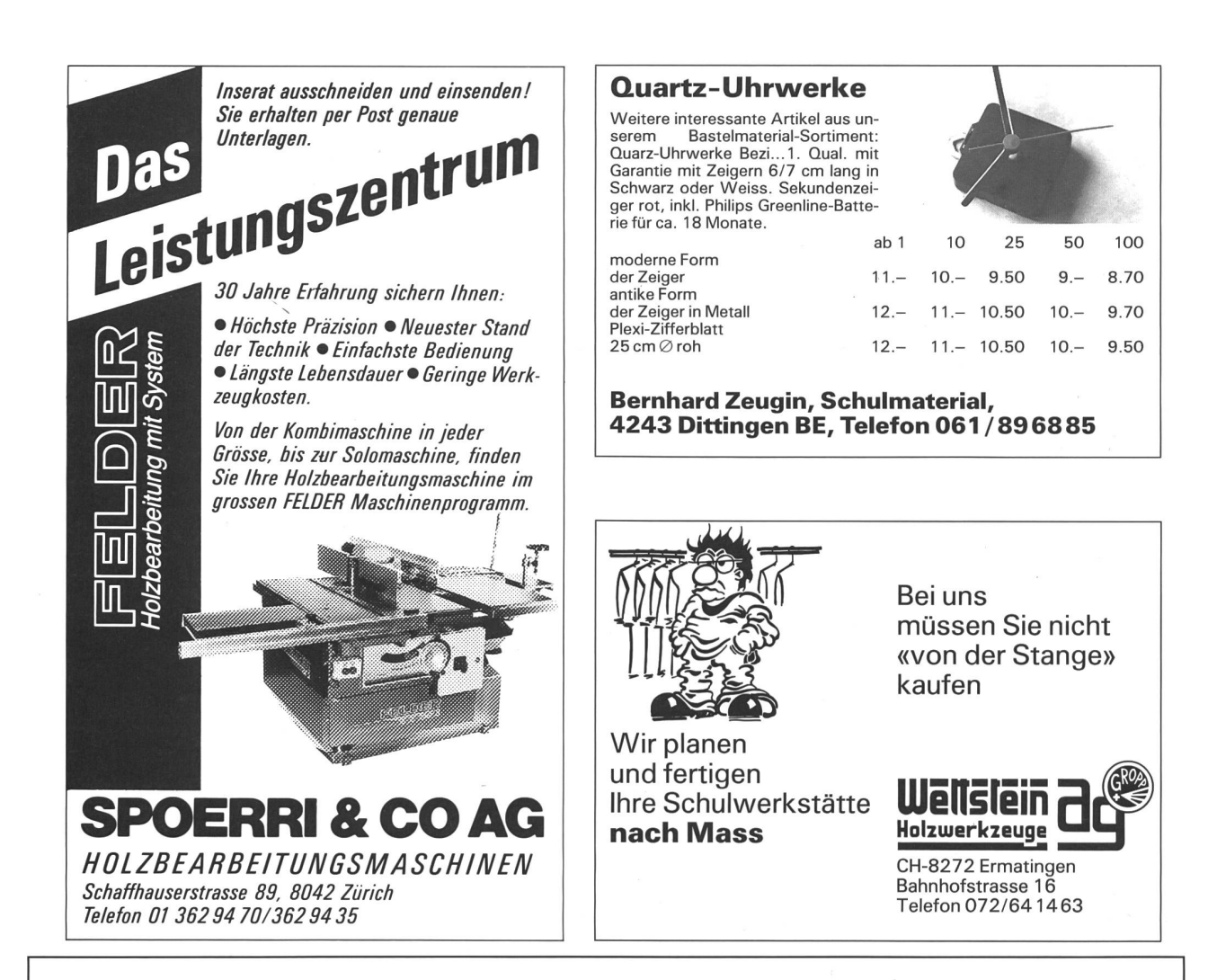

### UHREN BAUEN IST EINE HANDARBEIT... ...DIE VIEL SPASS MACHT!

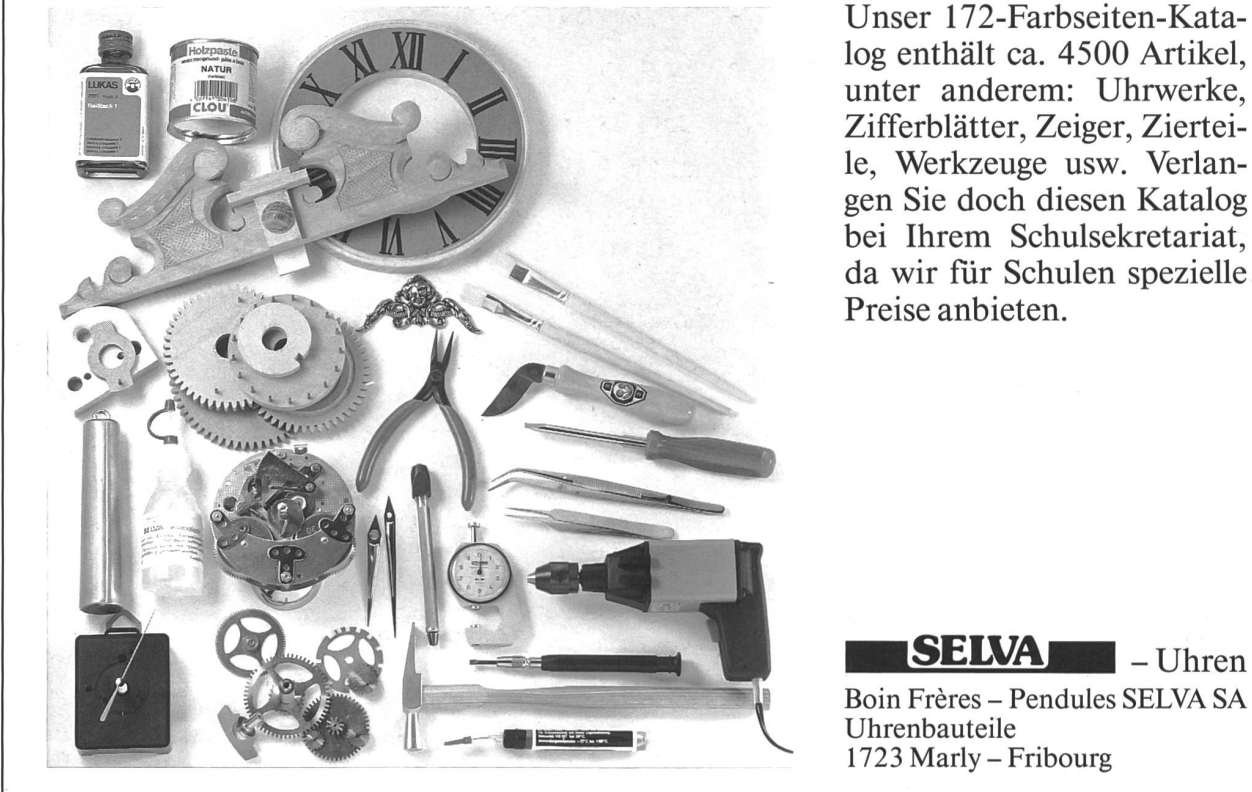

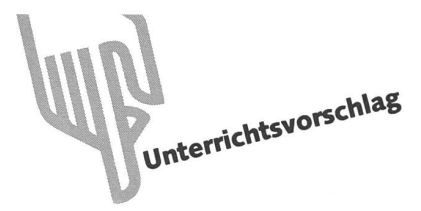

## Von der Bastelarbeit zum fächerübergreifenden Projekt

Von Reto Schaub, Chur (Tel. 081/276388)

Zuerst wollte man nur aus 30 Einzelteilen eine Uhr zusammensetzen. Die Uhr kam in einen Granit; die RockWatch war geboren. Die Nachfrage war gross, serienmässig wurde die Felsenuhr hergestellt. «Abteilungen» wie Qualitätskontrolle, Werbung, kauf, Buchhaltung, Garantie kamen dazu. Die «Forschungsabteilung» brachte neue Produkte zur Serienreife: Specksteinuhr, geschnitzte Holzuhr, Schallplatten- und Compact-Disc-Uhr. Natürlich erwartet der Autor nun nicht, dass jede zweite Schulklasse als Uhrenkonkurrenz auf den Markt kommt. Doch wir kennen Klassen, die mit einem eigenen Karussell auftreten, mit dem Kasperli-Wagen in der Gegend herumziehen, einen Namen als Guetzli- oder Bonbonsfabrikanten haben, als Abfallentsorger zu Ehre und Geld kommen... Wer berichtet uns von seinem fächerübergreifenden Projekt? (Lo)

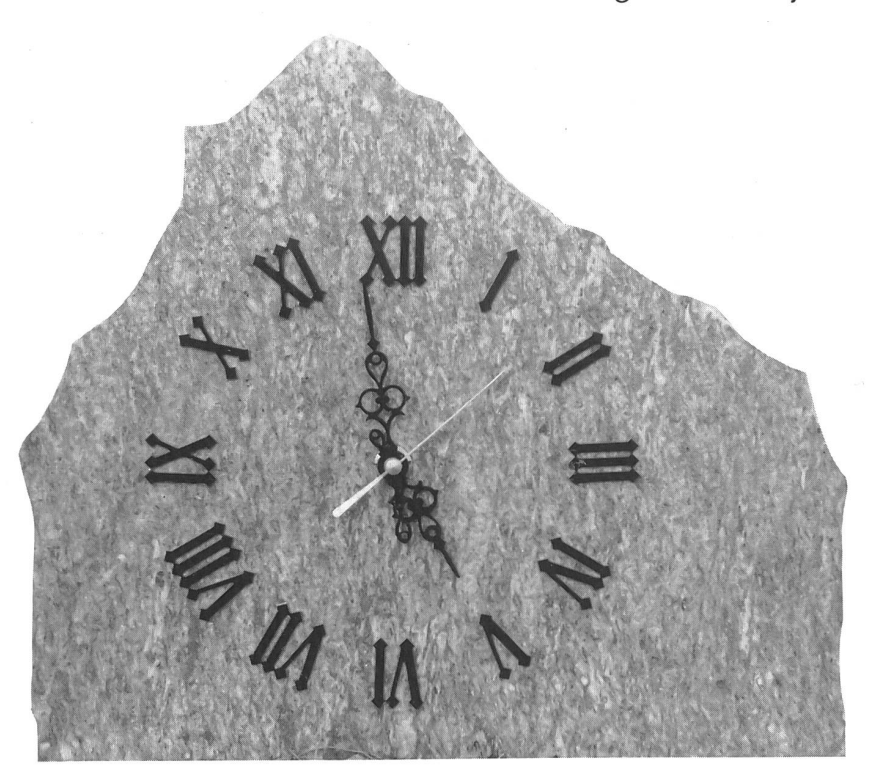

Hundert Millionen Jahre sind es her, seit sich Afrika gegen Europa zu bewegte. Die beiden Kontinente, welche auf dem dickflüssigen Erdmantel schwammen, schoben sich inund übereinander. Dabei wurde die Erdkruste aufgehoben, verschoben, aufgebrochen und gefaltet. Geschmolzenes stein aus dem Erdinnern drang als vulkanisches, feuriges Magma durch die Sedimentsschichten nach oben. Während dieses fünfzig Millionen Jahre dauernden Prozesses formten sich unter anderem aus dem Kalkstein der Sedimente und aus dem Urgestein des Magmas, dem Granit, unsere Alpen.

Farbe und Struktur dieses Materials aus den Tiefen unserer Erde sind so vielfältig, wie eben nur die Natur sein kann: Granit ist fein- bis grobkörnig, hell- bis dunkelgrau, grünlich bis rötlich. Und in Glanz und Zeichnung immer wieder anders.

Wir entdeckten den faszinierenden Werkstoff im letztjäh-Klassenlager zum Thema «Erlebniswelt <Bergwasser>» in Laax in der Surselva: Nach einer Fahrt über die kurvenreiche Strasse von Ilanz nach Vals besichtigten wir einen Granitsteinplattenbruch. Zum Schluss durften wir aus dem Abfallhaufen verschiedenartige Granitplattenstücke aussuchen. Im Bus entstand eine angeregte Diskussion über den dungszweck dieser Granitplatten. Und da wir im Werken darwaren, Synchron-Uhren zu montieren, tauchte plötzlich die Idee auf, statt dessen «RockWatches» zu fabrizieren.

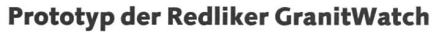

Standuhr aus einer Valser Granitplatte. Länge: 20cm, Höhe: 12cm, Dicke: <sup>3</sup> cm. Steht aufgrund ihres Gewichtes von knapp einem Kilogramm und flacher Unterseite ohne Hilfsmittel.

CranitWatch mit versenktem Uhrwerk, von hinten

Uhrwerk versenkt durch Herausbohren einer Vertiefung auf der Rückseite. Achtung: Beim Bohren mit Standbohrmaschine niedrige Tourenzahl einstellen, gehärteten Steinbohrer verwenden (10-mm-Durchmesser bewährte sich gut, Diamantbohrer nicht notwendig),

geduldig vorgehen, nicht zu fest drücken wegen Steinbruchgefahr, Bohrer und Stein mit Wasser öfters kühlen. Nach Benützung Maschine sorgfältig reinigen und trocknen - Rostgefahr. In die Mitte der Vertiefung mit 10-mm-Bohrer Loch für Zeigerachse bohren. Uhrwerk einsetzen, Zeiger montieren, Ziffern aufkleben, Batterie einsetzen (Montageanleitung liegt Batterie-Uhrwerk bei), evtl. Hohlraum zwischen Granitstein und Uhrwerk mit Acryldichtungsmasse so ausfüllen, dass der Batteriedeckel jederzeit abgehoben werden kann.

Die «einmalige» und unverwechselbare Art der RockWatch mit ihren natürlichen Farben und Strukturen faszinierte die Schüler. In aller Eile gründeten wir eine «Einkaufs-, Produktions- und Vertriebsgesellschaft», die Calanda Manufactory Corporation, kurz CMC genannt, deren Mitglieder einzelne Teilbereiche, wie z.B. Bestellen der Uhrwerke, Zeiger und fern, das Aussuchen des Holzes, übernahmen. Die Buchhaltung am Computer wurde erleichtert durch die PC-Finanzservice-Diskette des Bankvereins; unsere Schüler waren stolz, mit einer «richtigen» Bank verkehren zu können. Unsere Schüler der «Verkaufs- und Werbeabteilung» konnten vom grossen Bruder Tissot profitieren, denn auch jene Firma kauft Stein-Armbanduhren.

Steinplatten durften wir in einem Andeerer Steinbruch graaus dem Abfallberg aussuchen. Jeder entdeckte dort ganz besondere, einzigartige Findlinge, sozusagen Unikate der Nawelche sich zu «aussergewöhnlichen Kunstwerken, zu

einmaligen Einzelstücken der Natur» (Original-Werbetext für Tissot-Granit-Armbanduhr-Kollektion) verarbeiten lassen.

Alle Formulare (Prospekte, Werbebriefe, Bestellung der Uhrwerke beim Fabrikanten, Rechnungen, Garantiescheine usw.) wurden durch die Schüler entworfen. (Was sagt das OR [Obligationenrecht] über Haftung und Garantie?) Hier ein Werbebrief eines Schülers, der in ein paar Jahren im schäftsleben kaum mehr so treuherzig berichten wird, wie gross der Gewinn pro Uhr ist. Natürlich steht als Briefkopf das selber entwickelte Firmenzeichen:

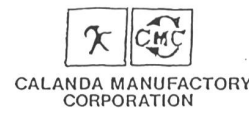

#### CMC-Uhren für Ihren Betrieb

#### Sehr geehrte

Zusammen mit unserem Lehrer gründeten wir im Werkunterricht eine Firma, die Calanda Manufactory Corporation, kurz CMC genannt. (Dazu verwendeten wir das vorzügliche Bankverein-Lehrmittel «Volkswirtschaft geht uns alle an».) Momentan stellen wir aus Andeerer Cranitsteinen schöne Uhren her (vgl. beiliegenden Prospekt). Dazu verwenden wir verschiedene Quarzwerke. Bei einigen Modellen stellen wir diese aus über 30 kleinen Einzelteilen selber zusammen. Zeiger und Ziffern sind in Gold, Messing oder schwarzem Metall, in antiker oder moderner Form erhältlich.

Solche CMC-OranitWatches oder Tavetscher Speckstein-Watches verkauften wir erstmals am vergangenen Heim-Gänggali-Markt vor Weihnachten. Die Uhren stiessen auf ein grosses Interesse. Also produzierten wir munter weiter. Nun können wir Ihnen ganz einmalige Einzelstücke ab Lager anbieten.

Haben Sie in nächster Zeit eine Mitarbeiter-Ehrung oder ein Betriebsfest geplant? Suchen Sie ein aussergewöhnliches Kundengeschenk? Oder suchen Sie für sich und Ihre Mitarbeiter eine Standuhr für den Bürotisch oder eine Wanduhr mit Ihrem Firmenzeichen?

Dann lassen Sie sich doch einige Juwelen aus unserer Kollektion zeigen.

Gerne fertigen wir für Sie aber auch nach Ihren individuel-Wünschen unverwechselbare Einzelstücke an.

Auf unseren Uhren lassen sich mit Leichtigkeit Gravierungen usw. anbringen.

Für Lehrtöchter und Lehrlinge sind unsere CD-Watches und LP-Watches (Compact-Disc-Uhren bzw. Langspielplatten-Uhren) sicher ein grosser Hit.

Wir stellen aber auch Wanduhren aus Arven-, Nussbaumoder Lindenholz her.

Die Preise für unsere Uhren betragen je nach Modell schen ca. 30 und 100 Fr.

Wir verdienen pro Uhr etwa 15 Fr. Diesen Gewinn verwenden wir für ein Klassenlager im Monat Mai sowie für die Entwicklung neuer Projekte (z.B. Tresor mit Nummernschloss, Zeitungsautomaten).

Dürfen wir auf Ihren geschätzten Auftrag hoffen? Besten Dank im voraus.

Mit freundlichen Grüssen

#### So wird die Calanda GranitWatch hergestellt

#### Arbeitsplatz 1: Bohren

In ungeschliffene oder geschliffene Granitsteinplatte mit Standbohrmaschine bohren (vgl. RockWatch-Prototyp). heloser und schneller lässt sich das Loch mit einer Handbohrmaschine bohren: Steinplatte in Werkbank einspannen, Bohrmaschine auf «Beton» mit niederer Drehzahl einstellen, Stein mit kaltem Wasser kühlen, mit wenig Druck bohren.

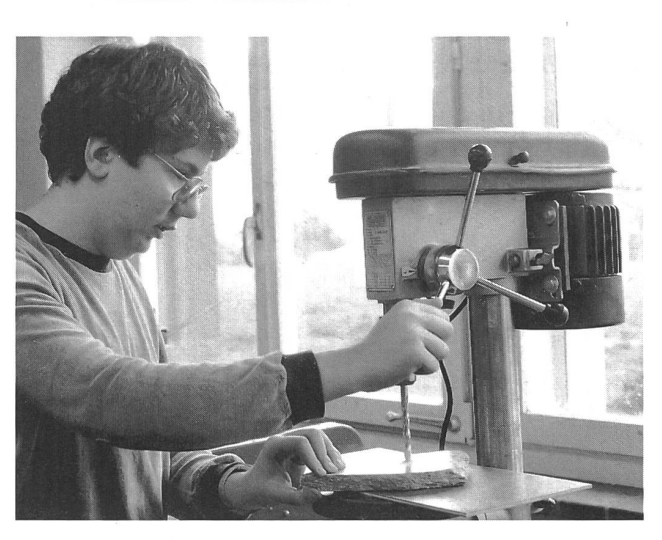

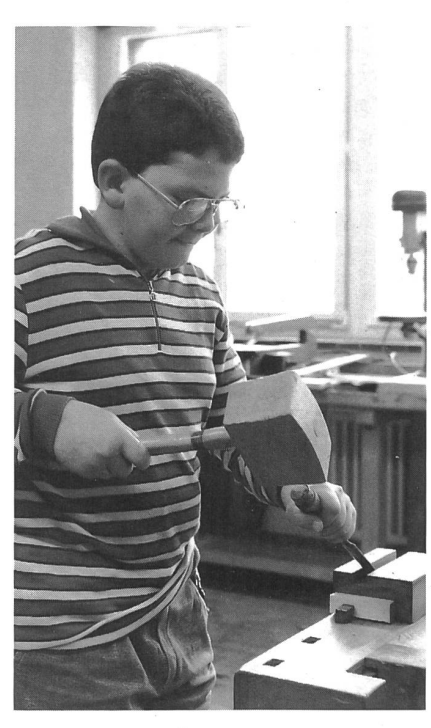

Arbeitsplatz 2: Zubehörteile anfertigen

Zum Beispiel Hartholzsockel zuschneiden, Nut aussägen und mit Stechbeitel ausstemmen, feilen, schleifen und evtl. lackieren.

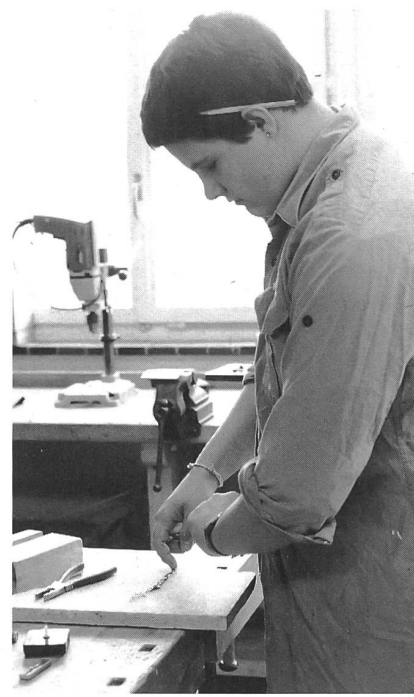

Arbeitsplatz 3: Zifferblatt gestalten

Nach der den verschiedenen Uhrwerken beigelegten Arbeitsanleitung das werk montieren, auf den Granitstein aufsetzen oder im Stein versenken. mische oder arabische Ziffern aus Metall, Plastik, Kupfer, Messing, Blech usw. mit Cementit aufkleben. Auch kleidünne Granitquaderstücke sind zur Zeiteinteilung geeignet. Besonders chic können einzelne Uhren ohne Zeiteinteilung aussehen.

Zeiger (auf dem Bild in antiker Form) montieren, Stellknopf betätigen, gerlauf kontrollieren, Batterie einsetzen. Funktionskontrolle.

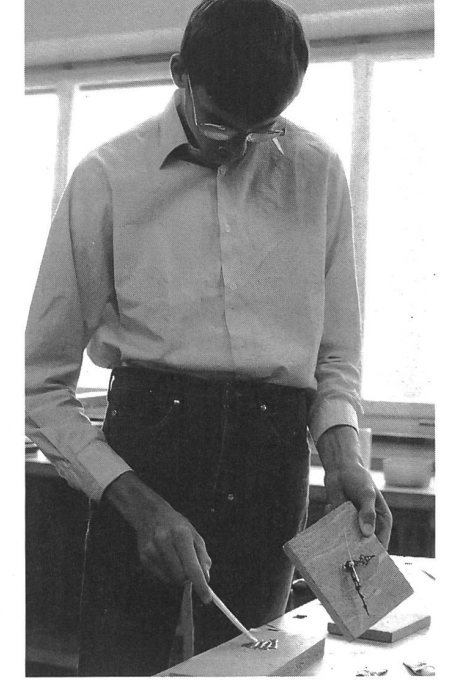

Arbeitsplatz 4: Finish

Abschlussarbeiten: Die Zifferblatt-Granitplatte auf Holzsockel, Granitfuss o.ä. befestigen (z.B. mit Cementit oder Zweikomponenten-Kleber), bei Wanduhren Aufhängevorrichtung anbringen. Endkontrolle.

#### Der Quarzuhrwerk-Bausatz

30teiliges Quarzuhrwerk-Selbstbauteil mit allen für den Bau eines präzisen Uhrwerks erforderlichen Teilen. Die onsweise eines modernen Uhrwerks wird durch den Zusam-

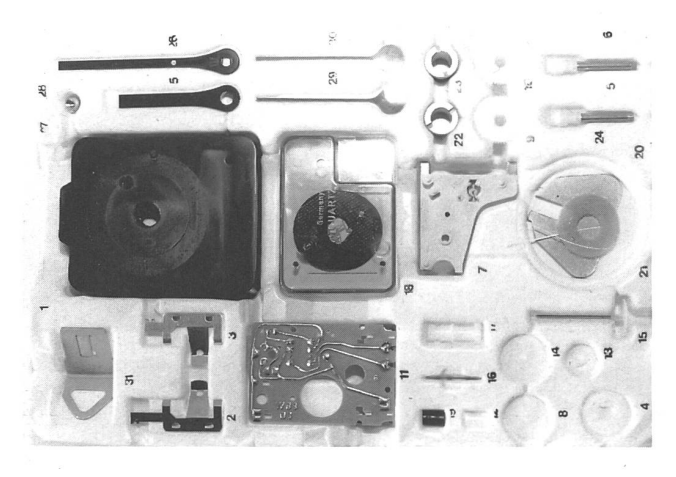

menbau nach der ausführlich bebilderten, leichtverständlichen Anleitung spielend erlernt.

Lötarbeiten sind nicht erforderlich; alle Verbindungen werden gesteckt.

Ausstattung: schwarzes Zeigerpaar (65 mm lang, Kunststoff), roter 50-mm-Sekundenzeiger, Aufhänger, komplettes Einbauzubehör. Nachteil: nur bis Zifferblattdicke von 12mm erhältlich, nicht kombinierbar mit andern Zeigern. Hersteller: Selva.

#### Einbau der Uhrwerke

Mit den im Handel erhältlichen Qualitäts-Uhrwerken lassen sich auch ausgefallenste Uhren-Ideen leicht und problemlos verwirklichen. Sie zeichnen sich durch eine hohe Ganggenauigkeit aus und können in beliebiger Lage betrieben werden. Befestigung zentral durch eine einzige Schraube.

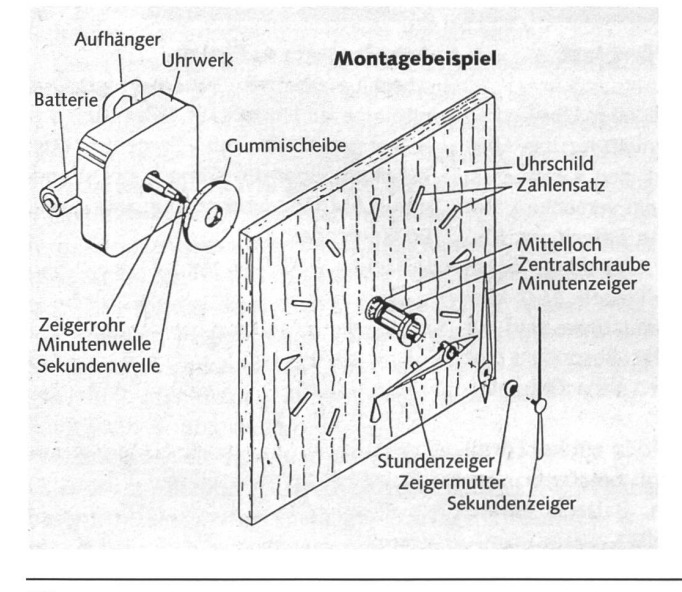

Einheitliches Mittelloch von 10,2mm (Bohrung mit 10mm genügt). Die Zeiger können von vorne und hinten gestellt werden. Selva-Uhrwerke z.B. werden komplett mit Einbauzubehör geliefert (im Preis inbegriffen): Zentralschraube, goldfarbener 50-mm-Sekundenzeiger, je eine Zeigermutter, offen und geschlossen, 1-2 Gummiunterlagsscheiben.

Die Uhrwerkaufhänger ertragen eine Belastung von 1,2 kg.

#### Zeigermontage

Ein Fehler, der meinen Schülern anfänglich leicht unterlief: Der Stundenzeiger wurde nicht richtig auf das Zeigerrohr geschoben. Nur durch vollständiges Aufschieben des Stundenzeigers auf das Zeigerrohr wird verhindert, dass der Minutenzeiger den Stundenzeiger berührt und die Uhr dadurch zum Stillstand gebracht wird. Unsere Uhren werden von den Schülern mit grösstmöglicher Sorgfalt hergestellt. Unsere «Firma» übernimmt ein Jahr Garantie für Material- oder Montagefehler. Wir nehmen jedes Produkt, das den Kunden nicht voll befriedigt, anstandslos zur Reparatur zurück. Bis anhin konnte erst eine Uhr mit falsch montiertem Stundenzeiger unsere Endkontrolle passieren.

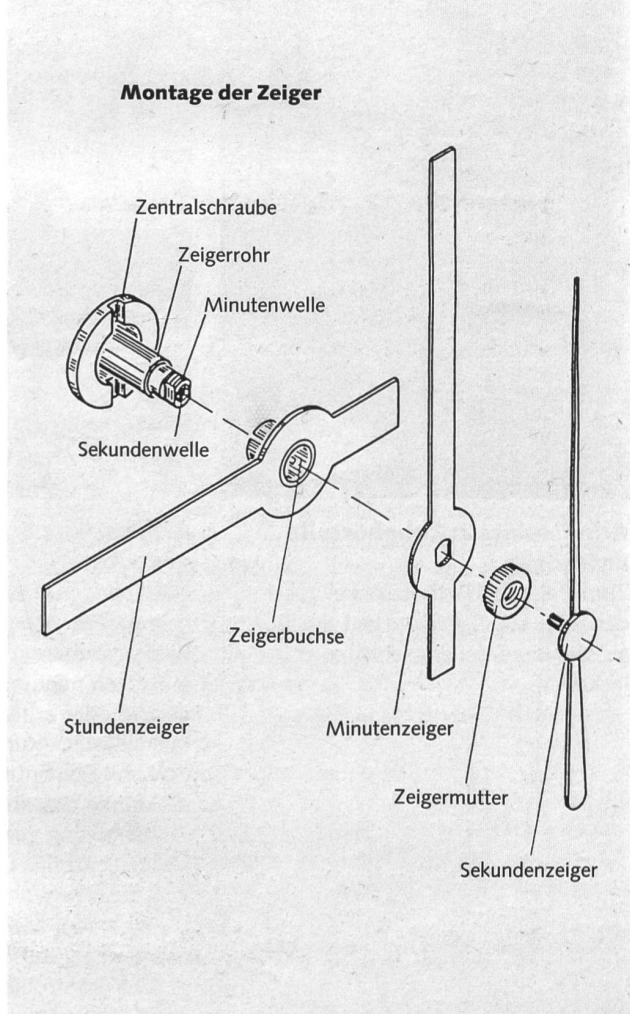

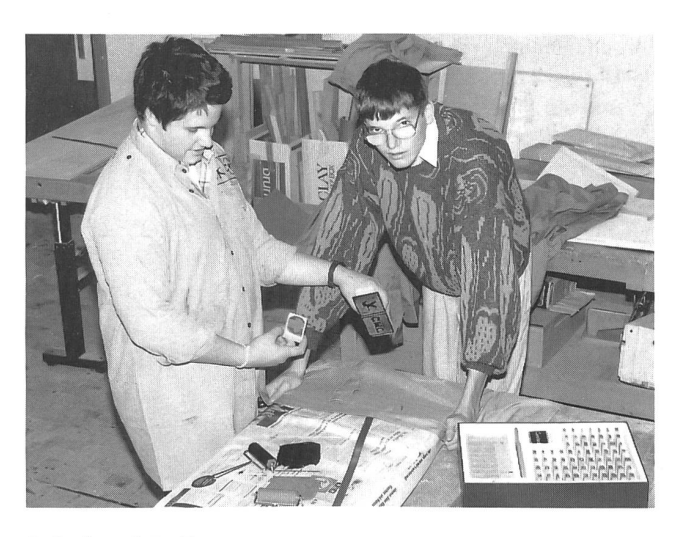

#### Arbeitsplatz 5:

Stoffdrucken mit Linolstempel

Sämtliche Mitarbeiter der Calanda Manufactory Corporation (einschliesslich Lehrer) tragen im Werkunterricht oder beim Arbeiten für die CMC «firmeneigene Berufsschürzen» (grössere, neuwertige Militärhemden, die wir im Zeughaus günstig erhielten). Darauf druckten wir unser zweifarbiges Firmensignet, welches wir auch im Briefkopf, auf Quittungen, in Reklamen, als Produktbezeichnung usw. verwenden. Mit Buchstaben aus dem Stempelkasten kennzeichneten wir die Arbeitskleidung mit Name und Vorname.

#### Die TavetschWatch, die Uhr aus Tavetscher Speckstein

Die Calanda Manufactory Corporation hat noch ein zweites Material entdeckt, das sich zur Herstellung ihrer originellen Uhren bestens eignet: Tavetscher Speckstein. Dieser dunkel-

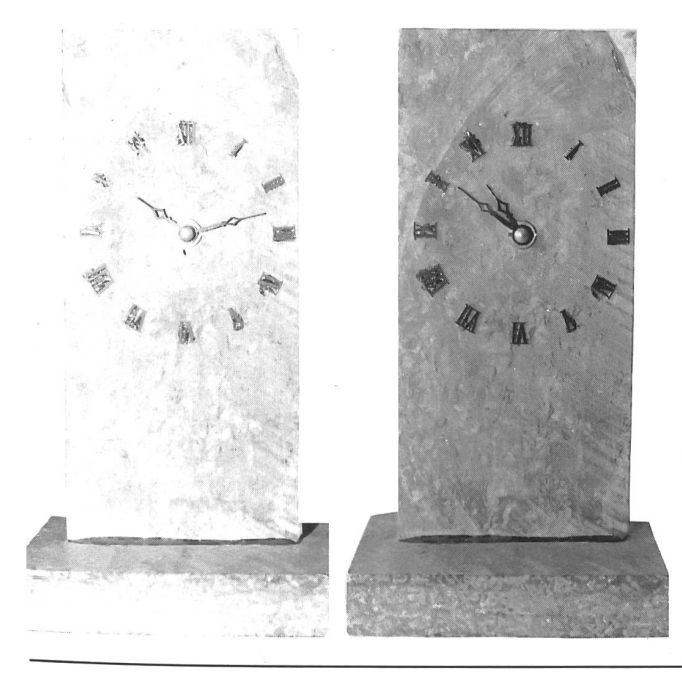

grüne Stein wird heute allerdings nur noch selten in den brüchen des Tavetsch (Surselva) gewonnnen. Früher stand fast in jeder Bündner-Oberländer Stube ein stattlicher Tavetscher Ofen aus diesem weichen Gestein. Auserlesene Steinplatten wurden auf einer Steinfräse auf eine Dicke von 12 bis 15 mm zurechtgesägt und die Aussenseiten glattgeschliffen. Der Hafner setzte aus den einzelnen Steinplatten den Ofen erst in der Stube zusammen. Das Gestein besitzt die schaft, Wärme rasch aufzunehmen, sie aber nur langsam abzugeben. Die Specksteinöfen werden mit dem Alter fast schwarz. Noch heute findet man im Tavetsch wahre Prunkstücke solcher Öfen, die mehr als nur einfache Wärmespender sind.

Auch jede Uhr aus diesem Material ist ein Original der Naein Einzelstück, das es nicht noch einmal gibt. Ideal zum Anbringen von Widmungen.

#### Pop-Watches

#### a) Die Schallplattenuhr b) Die Compact-Disc-Uhr

Neuzeitliche Uhren, die jedes Teenagerherz sehnlichst begehrt. Effektvolle Arbeit. Kann und soll mit Musiklehre und Physik verbunden werden, z.B.: Wie funktioniert ein CD-Player? Wie werden Compact Discs aufgenommen? sikhören ab CD. Prospekte studieren.

#### a) Die LP-/SingleWatch

Jede Single- oder Langspielplatte kann auf einfache Art in eine popige Quarzuhr verwandelt werden.

#### Material:

- Alte, evtl. defekte oder neue, günstige Single oder Langspielplatte. («Pictures»-Platten mit dem Bild des Lieblings-Stars sind besonders beliebt.)
- Quarz-Batterie-Uhrwerk-Set von Zeugin, bestehend aus modernen weissen oder schwarzen Stunden- und tenzeigern, rotem Sekundenzeiger, Aufhängevorrichtung und 1,5-Volt-Batterie.
- Plastik-Anreibezahlen oder Zahlenschablonen.
- Beim Arbeiten mit Zahlenschablonen: Silberner, goldener oder weisser Filzstift
- Zifferblattschablone von Selva.
- Anreibebuchstaben für Widmungen usw.

#### Arbeitsablauf:

- Loch im Plattenzentrum durch Bohren mit 10-mm-Bohrer vergrössern.
- Zahlen mit Hilfe der Zifferblattschablone anbringen.
- Uhrwerk einsetzen (genaue Anweisung liegt der Originalverpackung bei) und auf Platte festschrauben, evtl. festleimen.
- Zeiger montieren, Batterie einsetzen, Aufhängevorrichtung anbringen.
- Staub und Fingerabdrücke mit Staubtuch oder alkoholhaltiger Lösung abwischen.

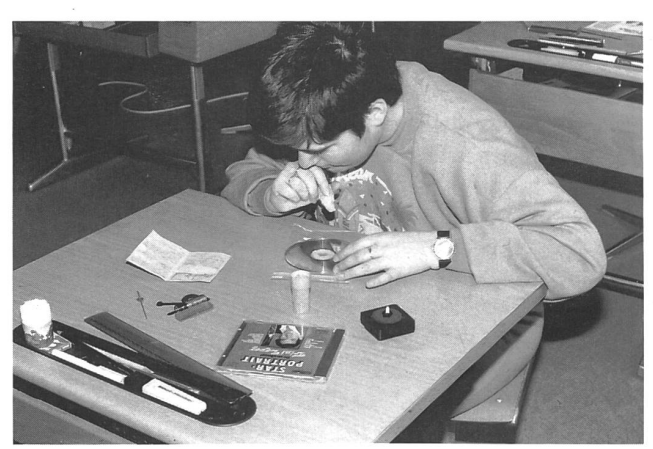

Eine CD-Uhr entsteht.

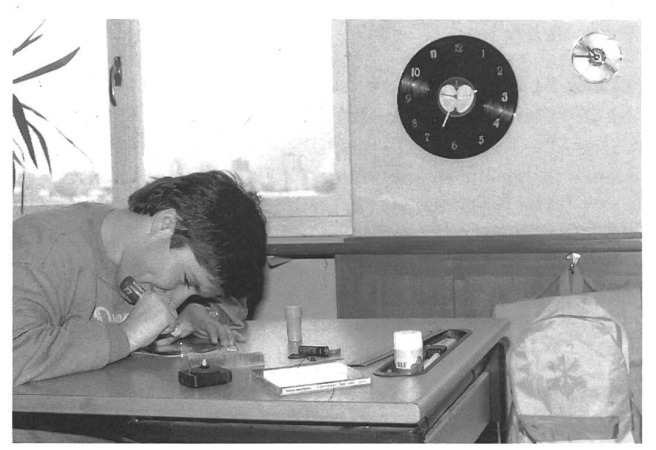

An der Wand links eine Uhr mit einer Schallplatte als Zifferblatt: rechts eine CD-Uhr.

#### Zeitaufwand: <sup>1</sup> Doppelstunde

#### Kosten:

etwa Fr. 10.- für Uhrwerk.

Beschädigte Platten gratis oder sehr billige (etwa Fr. 5.-) im Versandhandel oder in Warenhäusern und Fachgeschäften.

#### b) Die CD-Watch

Das Schmuckstück für die Zimmerwand jedes Musikfans. Ein idealer Geschenkartikel für ausgeflippte junge und ältere Leu-Unzählige Variationsmöglichkeiten: z.B. Vorder- und Rückseite als Zifferblatt verwenbar, Ausstattung mit oder ohne Ziffern, Anbringen von Widmungen leicht möglich, Pictures Discs. Entspricht dem Trend der Zeit.

#### Material:

- 1 Compact-Disc.
- Quarz-Batterie-Uhrwerk-Set von Zeugin, vgl. LP-Watch.
- Cementit oder Epoxidharzkleber.
- Fluoreszent-Filzstifte, z.B. Artline Poster Marker (auf Wasserbasis, licht- und wasserbeständig, zum Gebrauch auf Kunststoffen, Glas, Metall).

#### Arbeitsablauf:

- Uhrwerk ins Loch im Zentrum der Compact Disc einsetzen und auf Hinterseite der CD kleben. Achtung: CD-Vorderoder -Rückseite kann als Zifferblatt verwendet werden, je nach gewünschtem Effekt: Rückseite spiegelt und leuchtet je nach Lichteinfall in den Spektralfarben, Vorderseite ist mit Angaben über Interpreten und Musikstücke, zum Teil mit Farbbildern von Rock- und andern Stars versehen.
- Mit Fluoreszent-Filzstift Dekorationen nach «Modern Art» anbringen.
- Zeiger montieren.
- Batterie einsetzen.
- Aufhängevorrichtung montieren.

#### Zeitaufwand:

<sup>1</sup> Doppelstunde (in Verbindung mit Musiklehre und Physik)

#### Kosten:

Bereits für Fr. 5.- sind im Versandhandel, in Warenhäusern und Musikgeschäften ab Fr. 7.50 bis Fr. 10.- bespielte, unbespielte Compact Discs von Dekorationsabteilungen (ABM) und Vertriebs- oder Herstellerfirmen erhältlich, z.B. Richburg Recording, gratis!

#### Die geschnitzte Holzuhr

Väter werden aktiv: Armin Zogg, Vater eines Schülers, warf und stellte diese Uhren her (die Uhrwerke usw. bezog er über unsere «Firma»). Meine Schüler wollen jetzt im Werken mit ihm solche Uhren montieren und schnitzen.

#### /Materialbezugsquellen- und Preisliste

#### **Granitsteine**

in verschiedenen Arten, Farben und Formen können auf fallhaufen von Steinbrüchen z.B. in Andeer, im Avers oder in Vais, gratis abgeholt werden. Für besondere Wünsche (auch für interessante Betriebsbesichtigungen) sich direkt mit den Steinbrüchen in Verbindung setzen:

Andeer: Tel. 081/611370 (Conrad AG) Vais 086/31642 (Truffer AG)

#### Uhrwerke/Zeiger:

Wir beziehen unsere Uhrwerke, Zeiger und Ziffern in moderner oder antiker Form im Moment über ein Uhrenfachgeschäft. Der Uhrmacher verfügt über ein reichhaltiges, preisgünstiges Angebot. Seine Werke werden in schweizerischen oder deutschen Fabriken auf die optimale Ganggenaugkeit eingestellt. Er gewährt uns 1 Jahr Garantie auf die Quarzwerke, berät uns zuvorkommend und nimmt in Ausnahmefällen mit den entsprechenden Messgeräten Nachregulierungen vor.

Weitere Lieferanten für Quarzuhrwerke und Zeiger von 1. Qualität:

- Concava SA, Postfach 93, <sup>2540</sup> Grenchen
- Bernhard Zeugin, Schulmaterial, 4243 Dittingen bei Laufen, Tel. 061/896885
- Centrale d'achats CEV, Paul Walter, 1530 Payerne, Tel. 037/613360

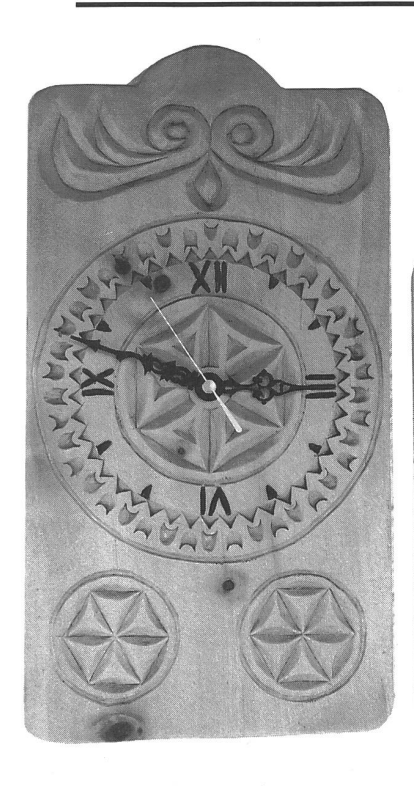

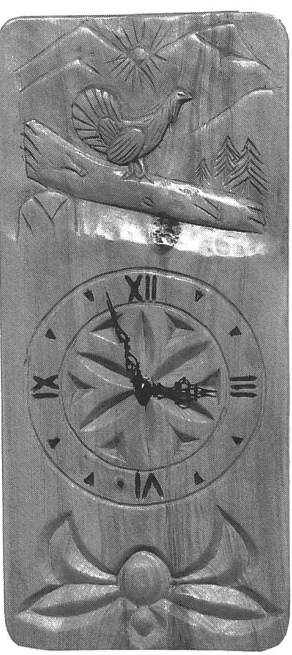

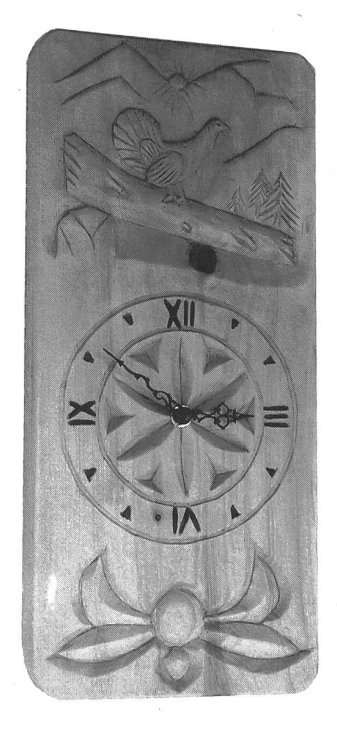

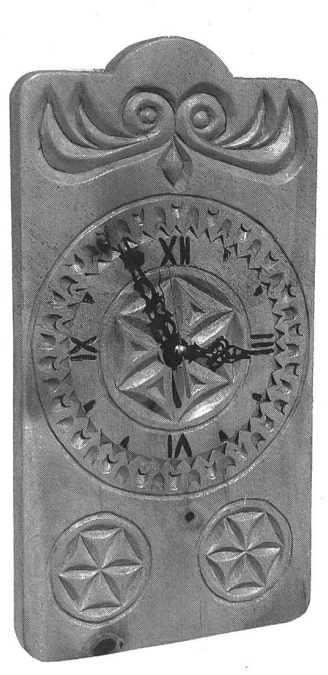

- Synchronuhr-Bausatz zum Selbermachen: W. Siegrist + Co. AG, 2540 Grenchen, Tel. 065/531010
- Selva-Uhrenbauteile-Hauptkatalog (155 Seiten), gratis, absolut unentbehrlich für jeden «Uhrenmacher» (sämtliches Zubehör erhältlich): Selva-Uhren, Centre commerci-Case postale 82, Route des Pralettes 1, 1723 Marly-Fribourg, Tel. 037/461020

Die Preise für die Uhrwerke samt den umweltschonenderen Alkali-Batterien mit 90% weniger Quecksilber bewegen sich je nach Grösse und Art der Zeiger zwischen Fr. 8.50 und Fr. 35.-. Bereits für Fr. 10.- bis Fr. 12.- sind gute Werke hältlich (Mengenrabatt).

Ziffern für die Stundeneinteilung kosten je nach Ausführung in Messing oder Metall zwischen Fr. 10.- und Fr. 30.-. Plastikziffern sehr günstig. Möglich wäre das Herstellen von Ziffern aus Blech, Kupfer usw. im Metall-Unterricht.

Für die Sockel benützen wir Abfallstücke aus Hartholz, die wir in einer Schreinerei gratis erhalten.

Dazu benötigen wir einen Zweikomponenten-Kleber (z.B. Araldit) und evtl. einen Lack oder Wachs zum Behandeln des Holzes.

#### Die Uhr als Gegenstand im Werkunterricht oder: Der Versuch einer Art von Rechtfertigung

Von der Idee zur Herstellung einer Granitsteinuhr über die Gründung der klasseneigenen Firma bis zum neusten «Kunstwerk», zu einer ClockWatch, d.h. einer Weckeruhr in Form eines aus Gips gegossenen Hahnes mit Einsteckwerk, ist einige Zeit verstrichen. Was aber nicht heissen will, dass wir uns im Werken nur noch mit Uhren beschäftigen. Im Moment arbeiten wir an Tresoren (zur sicheren Aufbewahrung des «grossen Geldes», das wir mit dem Verkauf von CMC-Uhren gemacht haben). Anschliessend werden wir Automaten bauen.

Das «Uhrengeschäft» läuft schon seit längerer Zeit einfach so nebenher, als Zusatz- oder Zwischenarbeit, ausgeführt durch Gruppen oder einzelne, in «Fronarbeit» ausserhalb der Schulzeit, je nach Auftragsbestand.

Im CMC-Ideen-Ordner liegen auch bereits wieder mehrere Entwürfe zur Produktion von Uhren aus (für uns) neuen Materialien und mit neuer Technik. Die Edition einer limitierten und numerierten CMC-EthnoWatch zur 700-Jahr-Feier der Eidgenossenschaft im Jahre 1991 ist so gut wie sicher. Unsere «Design»-Abteilung versucht, computerunterstützt, einer Klassenlager-Erinnerungs-Uhr aus Plexiglas den letzten Schliff zu geben.

So kann es durchaus vorkommen, dass die «Uhrengeschichte» übers Werken hinaus weite Kreise zieht, ganz abgesehen von der sich aufdrängenden Verknüpfung mit dem Mathematik-, Zeichen- und Gestalten-, Musiklehre-, Sprachoder Realienunterricht (z.B. in Geografie: Kennenlernen des Uhrmacherhandwerks\* und einer Region der Westschweiz): Eltern machen spontan mit, indem sie neue Modelle kreieren, ihre Schnitzkunst für die Gestaltung von Holzzifferblättern in einer Werkstunde zum Besten geben oder für Mitarbeiterehrungen, Vereinsanlässe und dergleichen Uhren bestellen. Und So werben wir...!

## Aus der **Calanda - Collection** «Juwelen der Natur».

Ob in grün, weiss oder grau, gesprenkelt oder von gelb bis rötlich:Jede Uhr ist von faszinierender Schönheit und strahlung. CALANDA GRANITWATCH- Modelle sind in den verschiedensten Formen und Farben erhältlich, mit antiken oder modernen Zifferblättern, als Standuhr zum Plazieren auf Ihrem Büchergestell, auf der Wohnwand in der schönen Stube, auf dem Cheminée, im Arbeitszimmer oder wo es nen gerade gefällt. Weitere Modelle sind als geheimnisvolle, einmalige Wanduhren erhältlich. Alle Uhren sind mit Schweizer Quartzwerk von höchster Präzision ausgestattet. Garantie: <sup>1</sup> Jahr. Lebensdauer der umweltfreundlichen li-Batterie: 1 1/2 J.

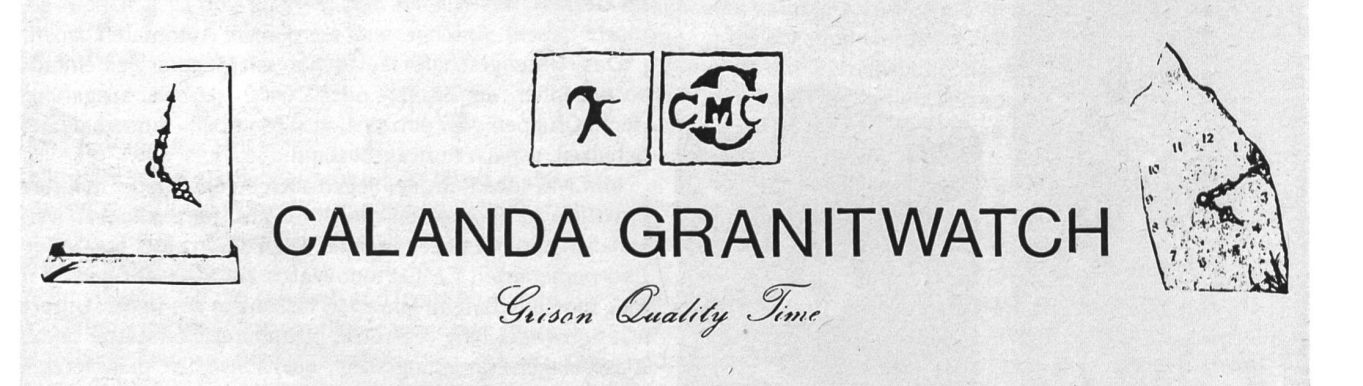

wenn gar noch ein Generaldirektor einer der grössten Schweizer Banken für sein Referat zum Thema «Wirtschaftsperspektiven» im Stadttheater eine Uhr mit unserem Markenzeichen geschenkt erhält, dann spornt es die Schüler unweigerlich an, zünftig ans Werk zu gehen.

Und als Belohnung fahren wir mit dem erwirtschafteten Gewinn ins Uhrenmuseum nach La Chaux-de-Fonds und sichtigen eine Uhrenfabrik.

\*Der Schulfernsehfilm (Ausleihe: Pestalozzianum, Zürich) «Der Uhrmacher», 30 min, ab 5./6. Schuljahr, beleuchtet die Uhr von verschiedenen Seiten, zeigt, wie eine Uhr funktioniert, wie verschieden Uhren sein können, geht näher auf den alten Handwerksberuf des Uhrmachers ein, stellt die benötig-Materialien Stahl, Messing, Silber, Gold und Platin vor und verweist auf neue Techniken und Materialien, die mit dem Siegeszug der Swatch eng verbunden sind.

## Neu: Mehrzweck -Werkentisch für die Unterstuf

Abgestimmt auf den neuen Lehrplan und zusammen mit Fachlehrern entwickelt:

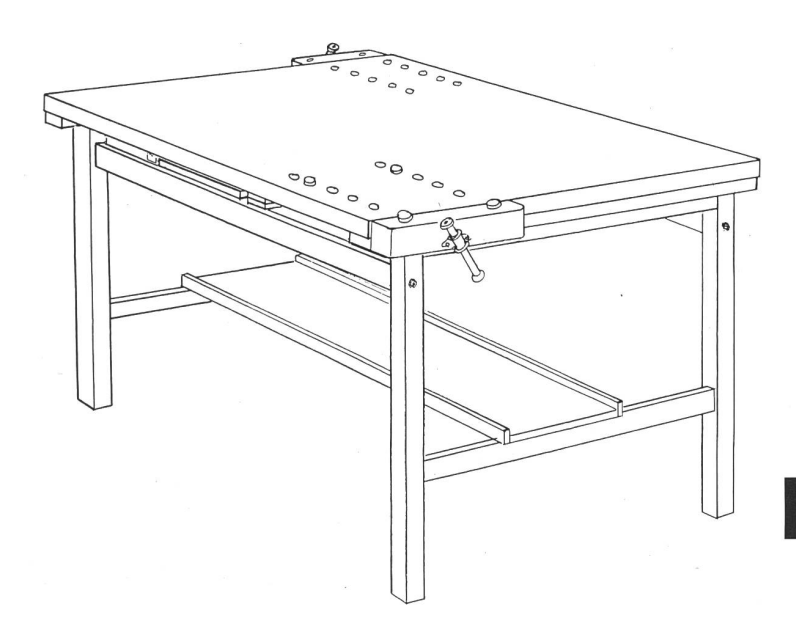

Mehr Spass für die Schüler

Bessere Übersicht für den Lehrer

2 getrennte, vollwertige Arbeitsplätze an einem Werkentisch für alle Arbeiten mit Holz, Metall, Karton, Papier, Ton usw.

Höhenverstellbar mit einfacher Klappeinlage, von 780 mm auf 850 mm (für Stehend- oder Sitzendarbeiten)

Stets saubere Ordnung dank Ablage unter der Tischplatte (für grosse Laubsägetische, Spannhölzer, Spannzapfen und Alu-Schutzbacken)

Plattengrösse: 1400 X 920 mm

Robust, vielseitig und hundertfach bewährt

Verlangen Sie unverbindlich weitere Unterlagen über unseren Mehrzweck-Werkentisch.

150 Jahre - traditionell - aktuell

## Wer werkt, merkt Lachappelle

Lachappelle Holzwerkzeugfabrik AG Telefon 041-45 23 23 CH-6010 Kriens-Luzern

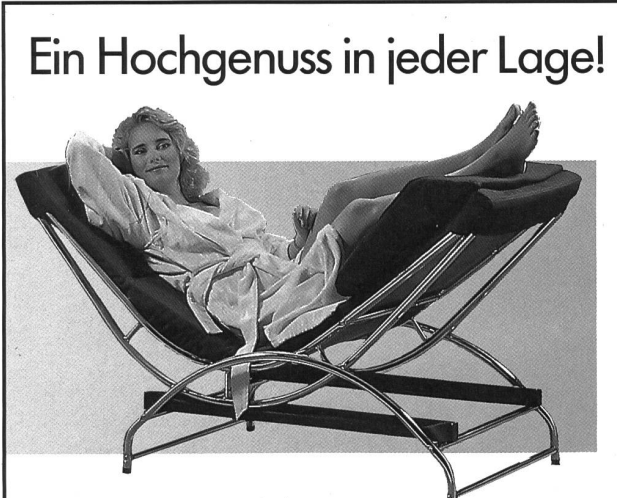

Beine hoch und abschalten - was wollen Sie mehr nach einem reichen Tag? Entspannen und geniessen, sich gehen lassen und wieder zu sich selber finden!

Mit der Swecco-Liege wird jeder Feierabend zu einem Hochgenuss. Verzichten Sie nicht länger darund fordern Sie noch heute den Gratis-Prospekt »Swecco-Liege« an. Postkarte oder Anruf genügt. Sie werden sehen: noch nie war Entspannen so schön und vielseitig! Einfach anrufen:

056/261130

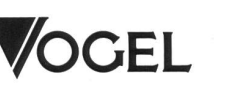

natur-balance AG, Schwimmbadstrasse 43 CH-5430 Wettingen 10

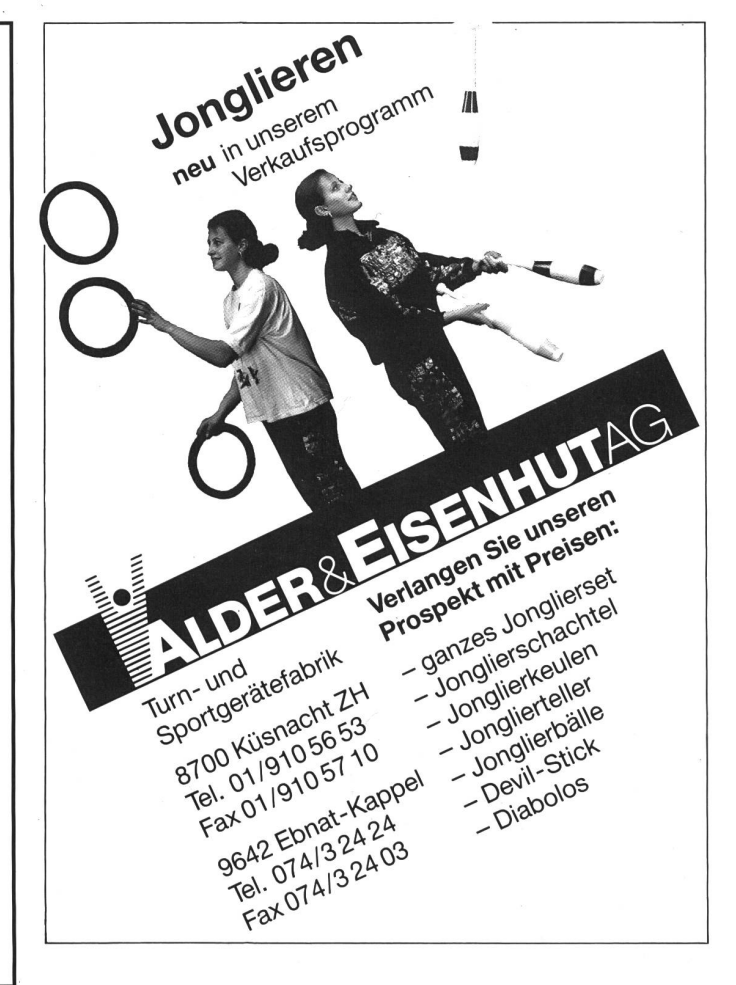

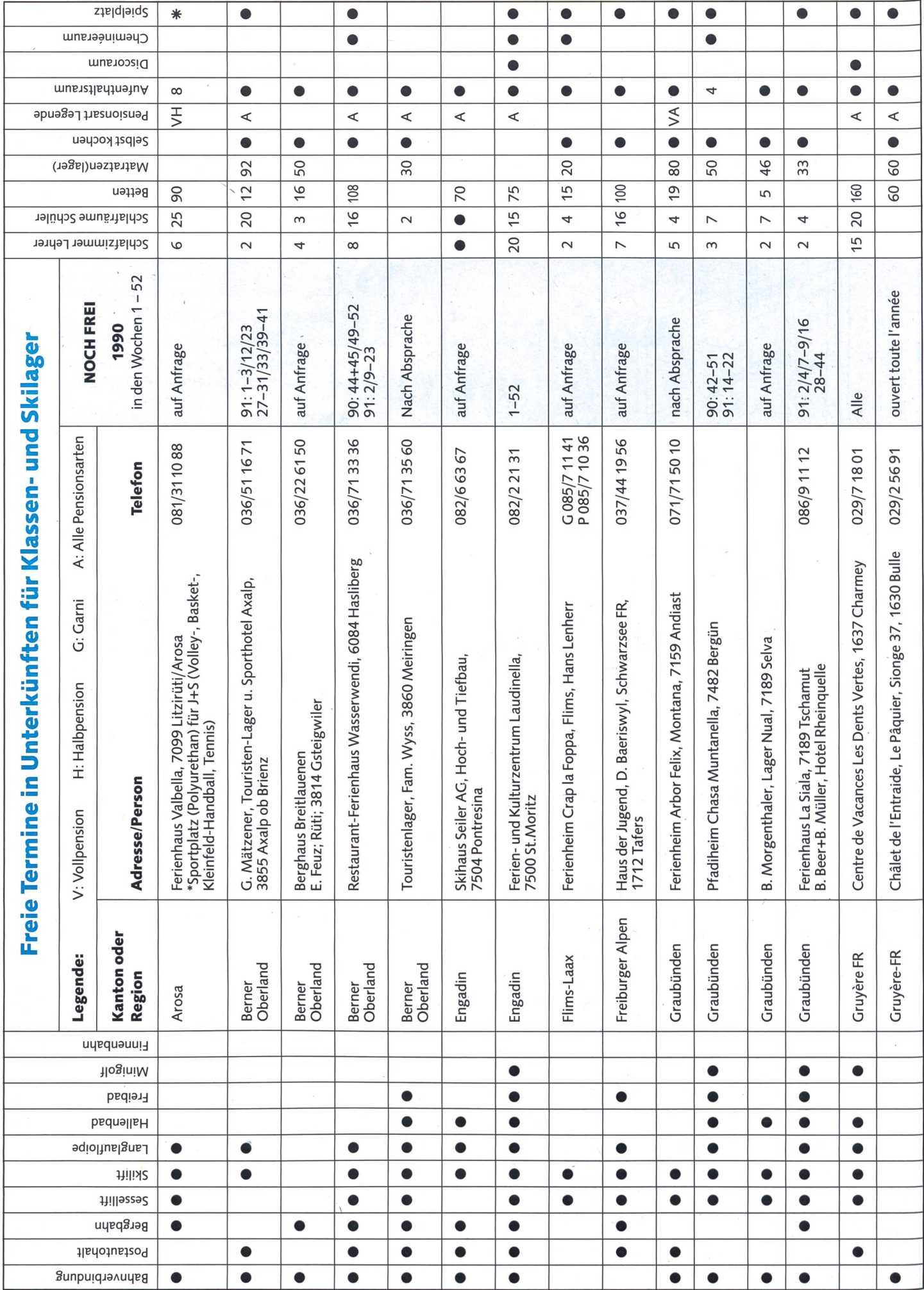

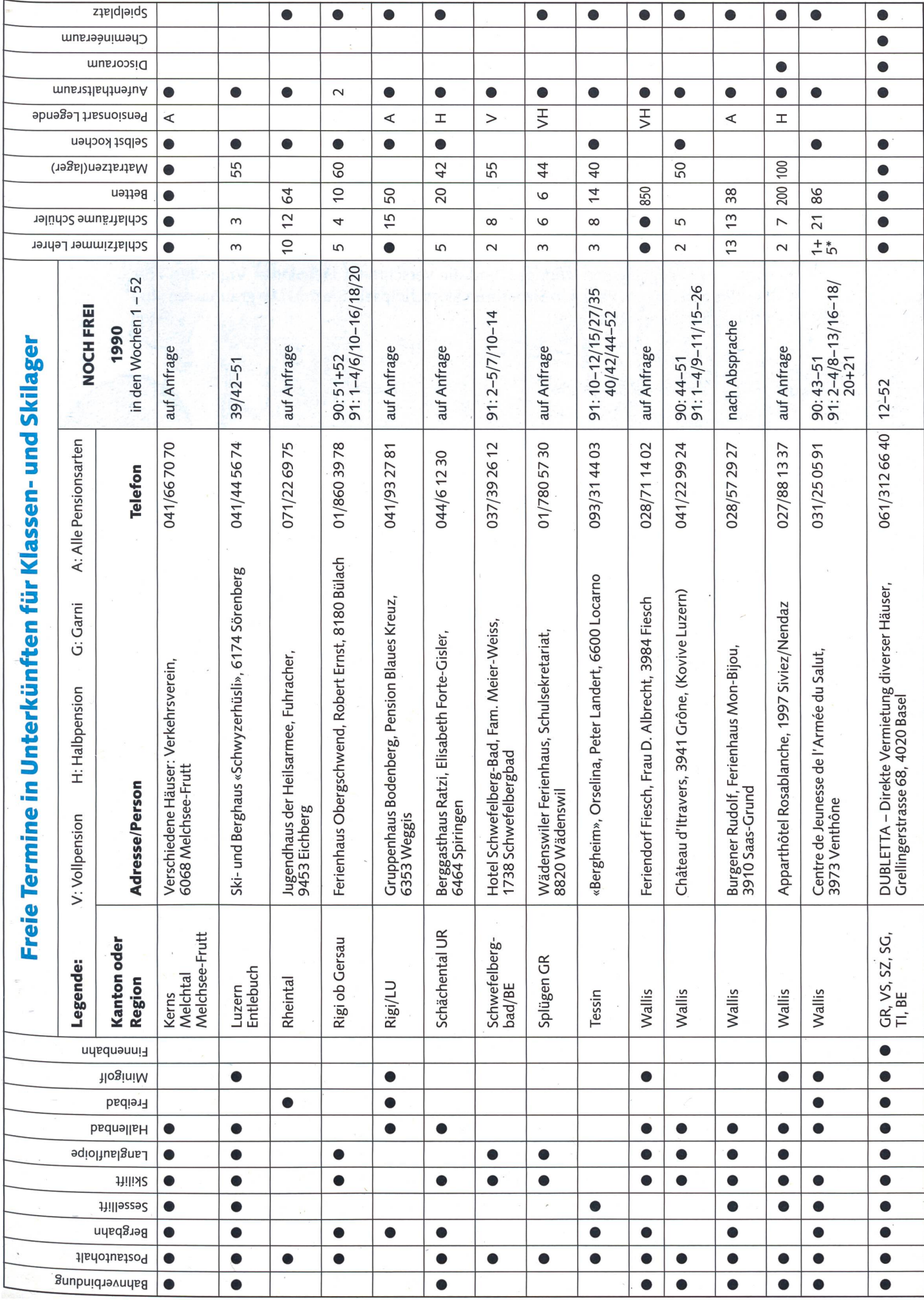

## Schnipselseiten Thema: Herbst

Was uns der Herbst nicht alles beschert: spritzigen Most, flammende Wälder, zarte Rehschnitzeli, losgelassene Winde... und die verschmitzt lächelnden Vignetten von Gilbert Kammermann. Pflücken Sie, ernten Sie, schnipseln Sie mit! Die graunassen vembertage kommen bestimmt! (Kie)

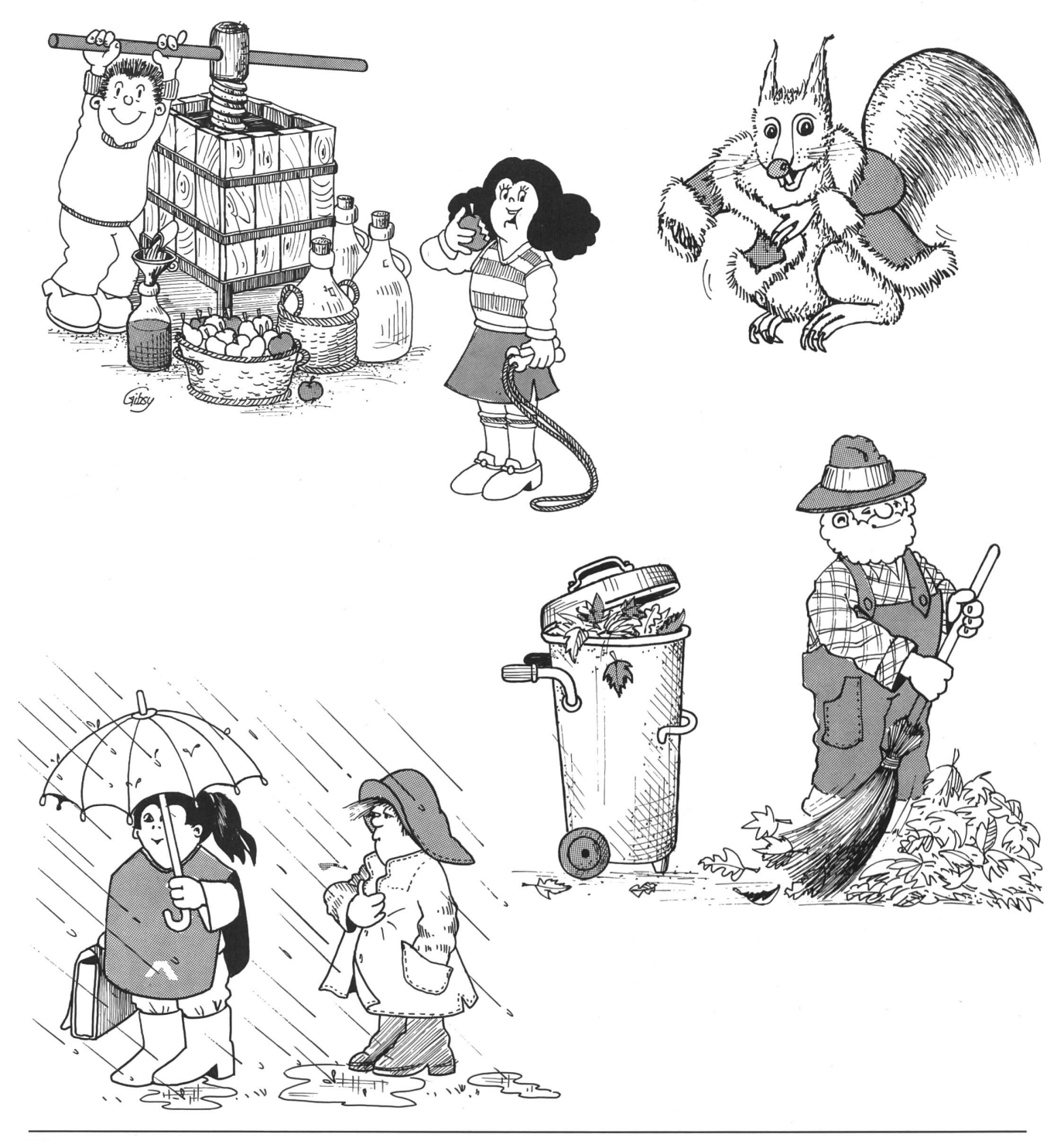

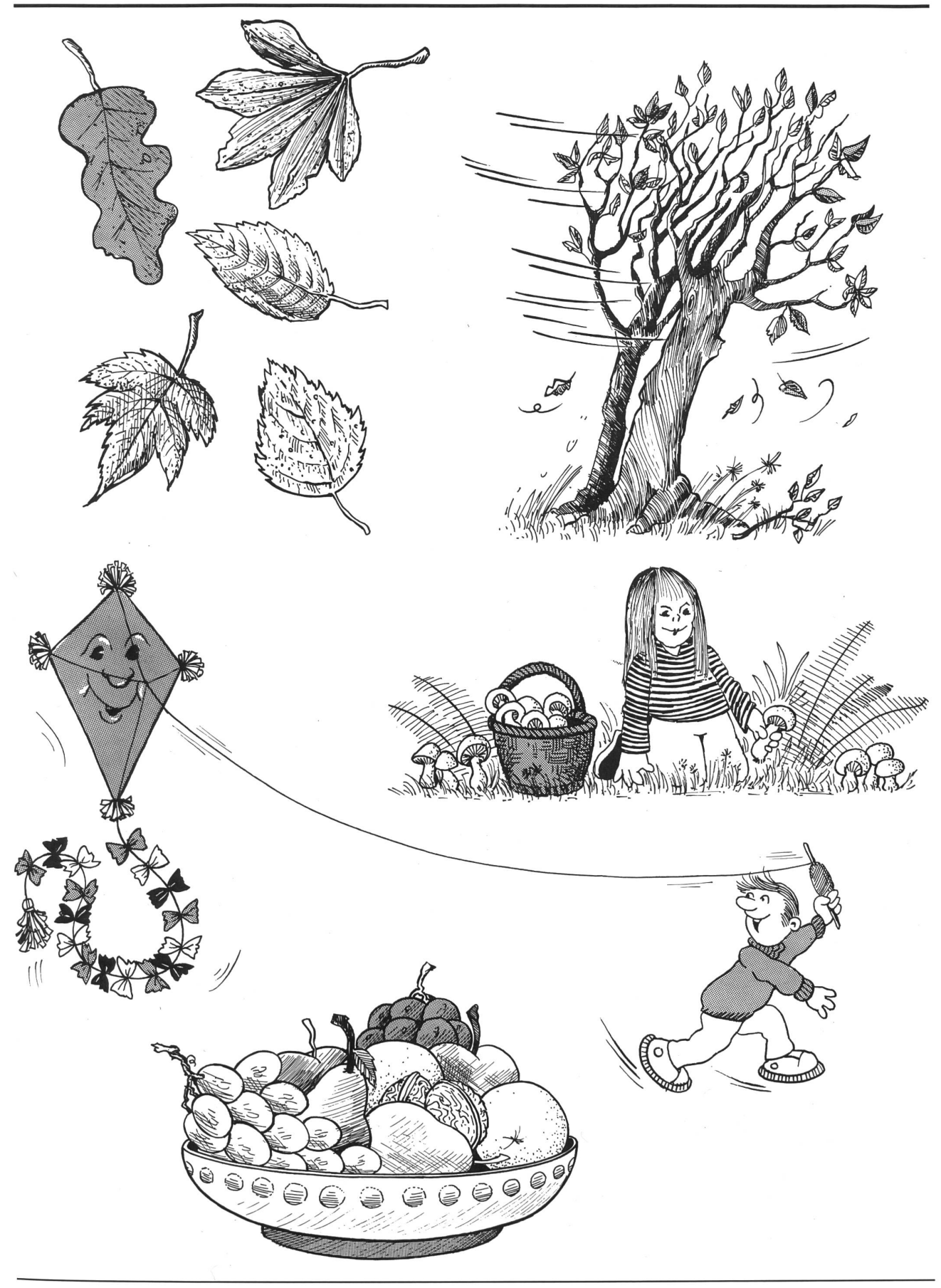

Für unsere Bergschule in Isenthal suchen wir aufs Schuljahr 1990/91

### <sup>1</sup> Lehrer/in

#### Es warten:

18 quickfidele Mädchen und Knaben von der 5./6. Klasse

#### Wir bieten:

- heimeliges Holzschulhaus, sehr gut ausgerüstet
- 4½-Tage-Woche
- 10 Wochen Sommerferien
- Für Junglehrer besondere Einstiegshilfen, je nach Bedarf

In Isenthal wartet ein initiatives Lehrerteam auf eine Verstärkung. Eine gute Zusammenarbeit zwischen Behörde, Eltern und Lehrer ist für uns selbstverständlich.

Ihre Bewerbung mit den üblichen Unterlagen richten Sie bis am 25. Oktober 1990 an den Schulrat Isenthal. Weitere Informationen erhalten Sie über Telefon 044 - 6 92 61 oder 69110 (Herr Kurt Infanger).

Gerne zeigen wir Ihnen auch unsere Schule bei einem unverbindlichen Gespräch.

Schulrat Isenthal

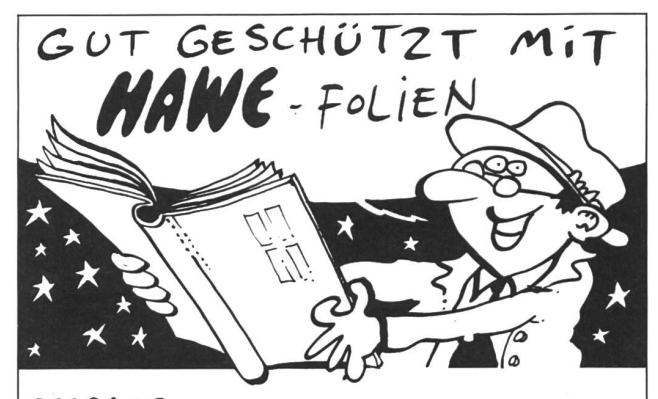

Hugentobler + Co. Selbstklebe- Mezenerweg 9 7® 3000 Bern 22 Beschickungen Tel. 031 42 04 43

Kerzenziehen Kerzen-Giessen

Wir bieten das gesamte Sortiment: Alle Wachssorten, Docht, Farbpulver, Wachsbehälter,

.. und das alles zu einem sehr

Verlangen Sie die Preisliste, wenn

Beratung usw.

friedlichen Preis.

Sie Geld sparen wollen. UHU Spielschüür AG Postfach 374 8910 Affoltern a. A. Tel. 01/767 0808

#### Chalet Schweizerhaus

im Sommer- und Winterkurort Kandersteg

#### Ideales Ferienhaus für **Bulgaar**

- Sommerlager
- **Landschulwochen**
- für 25 Personen (Selbstversorger)<br>mit geeigneten Aufenthaltsräumer
	- geeigneten Aufenthaltsräumen
	- Zweier-bis Sechserzimmer 属
	- Etagenduschen, Kalt- und Warmwasser
	- gut eingerichteter Küche 朣
	- Langlaufloipe 100 m vor dem Haus
	- eigenem Spielplatz und Tischtennis (Sommer)

Fragen Sie rasch an: Tel. 033/71 37 70

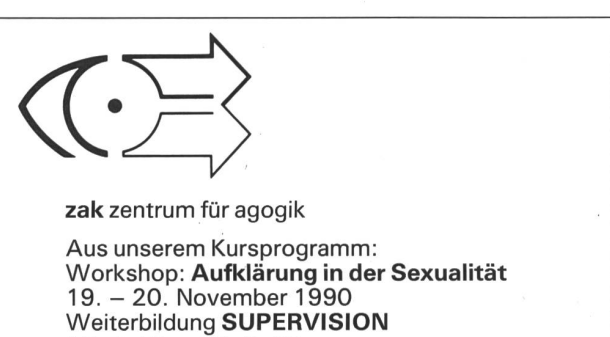

 $18.4.91 - 26.3.93$ 

Wir senden Ihnen gerne Unterlagen!

Gundeldingerstrasse 173, 4053 Basel Telefon 061 3533 15, Telefax 061 3528 94

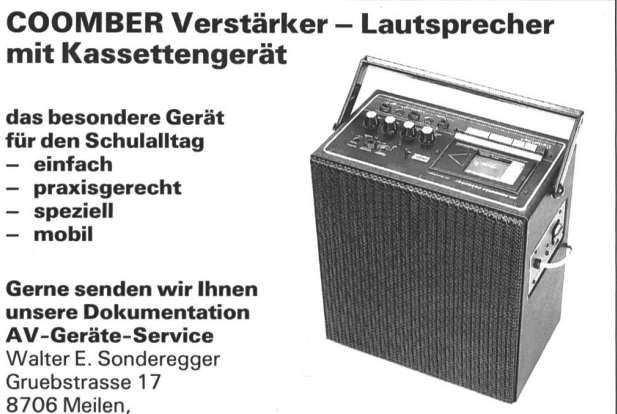

8706 Meilen,<br>Tel. 01/9235157

einfach

**speziell** mobil

Modell 2060 für grössere Räume

1921 – 1990 PAUL DESCHLER SCHWEIZERLIEDER

Paulus-Verlag, 6002 Luzern Murbacherstrasse 29 Tel. 041/235588

Inserieren Sie in der «neuen schulpraxis». -Rufen Sie uns an oder wählen Sie Videotex Seite \*2901\$.

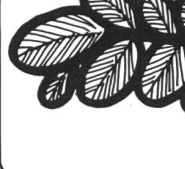

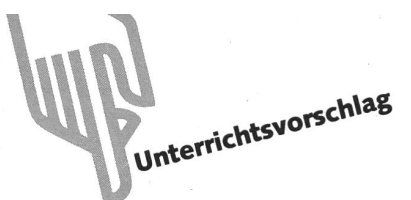

## Lesespur durch den Kanton Zürich

Von H. R. Mannsdorfer und B. Stadelmann

Wir haben in der «neuen schulpraxis» bald ein Dutzend Lesespuren abgedruckt – und die Nachfrage bleibt weiter gross. (Wann senden uns Ihre Schüler abdruckreife spuren?) Bei einer Lesespur zeigen die Schüler, dass sie genau lesen können und ein Umsetzen in Sprachhandlung möglich ist. Natürlich können ausser der abgedruckten Skizze weitere Karten zugezogen werden.  $(L<sub>O</sub>)$ 

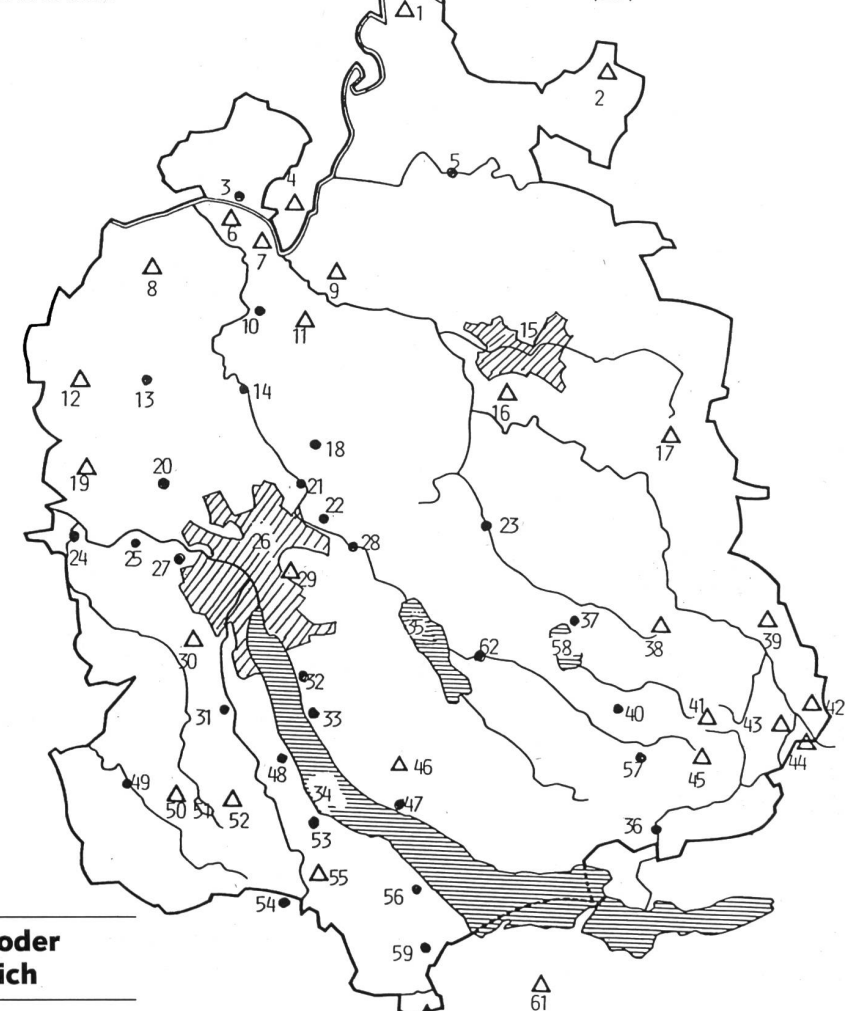

#### Der Besuch bei der Grossmutter oder eine Reise durch den Kanton Zürich

Susy und Hansruedi wohnen in Einsiedeln, im schönen Kanton Schwyz. Die grossen Sommerferien haben begonnen. Sie wollen die Grossmutter besuchen, die im Kanton Zürich, genau im Zürcher Oberland, wohnt. Weil die Ferien lang sind, dürfen sie diese Reise mit einem Ausflug durch den ganzen Kanton Zürich verbinden. Übernachten werden sie in Jugendherbergen oder bei Verwandten.

Die Reise beginnt am Samstag am Sihlsee. Die beiden folgen der Sihl, um auf dem schnellsten Weg in den Kanton Zürich zu gelangen. Am Höhronen oder Hohen Ronen vorbei zum Dorf, das gleich heisst wie der Tag der Abreise.

Lieber Schüler, du musst nun nicht einfach weiterlesen, sondern auf dem Plan die nächste passende Nummer suchen. Versuche es einmal bei Nr. 56 (oder dann eben bei Nr. 59). Begriffen? Also nicht alles der Reihe nach lesen, sondern im Text herumhüpfen und die Nummern der Reihe nach aufschreiben!

1. Ihr seid auf dem Cholfirst angekommen. Seht ihr die grossen Antennen? Sie versorgen im ganzen Kanton Schaffhausen die Radiohörer mit Musik und Nachrichten, weil Schaffhausen im Funkschatten der anderen Sender liegt. Wo liegen die zwei anderen Sender des Kantons rich? (64 gibt Antwort). Onkel Alfred weiss, dass die beiden viel gewandert sind und eigentlich keine Lust mehr haben, zu Fuss weiterzuziehen. Er hat einen Freund, Herrn Zimmermann, dazu überredet, die beiden Kinder im Heissluftballon mitzunehmen. Da ein Wind in Richtung S-S-O weht, wird er sie bis gegen Abend ein gutes Stück weiterbringen. Es ist ein fantastisches Erlebnis, im Korb zu stehen. Immer und immer wieder zündet Herr Zimmermann die Gasflamme, und alle Leute schauen zum Ballon hinauf. Wisst ihr, wieso Herr Zimmermann die Gasflamme immer wieder anzündet? Wenn nicht, schaut nach unter 65. Nach einer schönen Fahrt (oder heisst es Flug?) über Andelfingen, Winterthur und westlich am Schauenberg vorbei landen die beiden glücklich am Fusse des Hörnlis. (Notiere auch hier die Nummern der Berge, an denen sie vorbeikommen.)

2. Der Stammerberg ist 639 Meter hoch und nicht die nördlichste Erhebung. Ihr geht aber nicht nach Eglisau (3) zurück, sondern sucht den Cholfirst auf der Karte. Am besten fährt ihr durch einen Zipfel des Kantons Thurgau.

3. Hansruedi kommt, müde von der langen Wanderung, in Eglisau an. Susy hat sich in der Zwischenzeit schon erfrischt und das Rheinbrückenstädtchen angeschaut. Die mittelalterlichen Befestigungsanlagen sind zwischen dem 11. und dem 13. Jahrhundert entstanden. Diesen strategisch wichtigen Rheinübergang haben die Zürcher anno 1496 den Herren von Tengen abgekauft, um die grenze besser verteidigen zu können. In Eglisau wohnt Susys und Hansruedis Onkel Alfred, bei dem sie nachten können. Am anderen Morgen fährt er die beiden Kinder zum 580 Meter hohen Cholfirst, zur nördlichsten Erhebung des Kantons Zürich.

4. Der Hurbig liegt nicht mehr im Kanton Zürich, der Onkel ist falsch gefahren. Am besten zurück nach 3 und die Landkarte studieren.

5. Andelfingen.

6. Mit 545 Metern ist der Laubberg schon eher ein Hügel denn ein Berg. Weiter unten siehst du das Ziel deiner Wanderung: Eglisau.

7. Rheinsberg.

8. Ein weiteres Zwischenziel ist erreicht, weiter.

9. Irchel.

10. Du bist jetzt in Bülach (Bezirkshauptort). Überspring einen Zug und schau dich um, du bist sowieso schneller als Hansruedi. Bülach wurde vor fast 1200 Jahren (811) gegründet und erhielt bereits 1384 von den Habsburgern das Stadtrecht. Und doch ist kein Haus älter als 480 Jahre. Warum wohl? Unter 63 findest du die Erklärung. Jetzt geht es mit dem nächsten Zug weiter nach Eglisau.

11. Döttenberg.

12. Du bist jetzt auf dem Lägern auf 859 Metern über Meeresspiegel. Nach einer kurzen Rast geht es weiter auf den Stadlerberg.

13. Ganz in der Nähe von Dielsdorf ist das faszinierende mittelalterliche Städtchen Regensberg mit seinem santen Schloss und dem grossen runden Bergfried. Staunend verweilen Susy und Hansruedi einige Zeit.

Hansruedi ist ein ausgesprochener Bergwander-Fan und möchte über den Jura-Ausläufer Lägern, über den lerberg und den Laubberg zum nächsten Posten: Eglisau, Susy dagegen fährt mit der Bahn und dem Bus über Oberglatt und Bülach nach Eglisau. Eglisau liegt am Rhein, im südlichen Rafzerfeld. Sie vereinbaren, sich bei der mierten Pfarrkirche wieder zu treffen. (Schreibe beide Wege auf, bis sich die beiden Kinder wieder treffen.)

14. Oberglatt.

15. Winterthur.

16. Der Stoffel ist viel weiter südlich, schau nochmals bei <sup>1</sup> nach.

17. Den Schauenberg, an dem die Eulach entspringt, haben Susy und Hansruedi beim Vorbeifahren gesehen. Er ist jedoch nicht das Ziel der Fahrt. Geh nochmals zum Start der Ballonfahrt auf den Cholfirst zurück.

18. Kloten.

19. Der Altberg liegt südlich der Lägern, du bist in der falschen Richtung gelaufen: Geh wieder zurück nach 13, und frage die Leute nach dem Weg zur Lägern.

20. Von Regensdorf geht es weiter nach Norden bis Dielsdorf.

21. Opfikon.

22. Du bist zu weit gelaufen und in Wallisellen gelandet. Geh aber nicht zurück nach 47, sondern gleich von hier nach Dübendorf.

23. Ilnau-Effretikon: Hier finden sie einen schönen Weg, auf dem sie nach Uster fahren.

24. Dietikon.

25. Du bist in Schlieren gelandet, entweder zurück nach 28 oder noch besser die paar Kilometer nach Norden über die Limmat direkt nach Regensdorf.

26. Zürich.

27. Du hast dich verfahren, aber auch von hier kann man mit dem Bus nach Regensdorf gelangen.

28. Dübendorf weist keine grossen Sehenswürdigkeiten auf, und für den Militärflugplatz haben Susy und Hansruedi kein Interesse. So beschliessen sie, mit Bus und Tram quer durch Zürich direkt nach Regensdorf zu fahren.

29. Zürichberg.

30. Uetliberg.

31. Sicher hat es auch in Adliswil eine Brücke über die Sihl, aber das Dorf heisst nicht so. Ihr seit zu weit auf der Sihl gefahren.

#### 32. Zollikon.

33. Du bist in Küsnacht gelandet. Bist du über den See schwommen? Denn hier führt keine Fähre hin. Geh zurück nach Horgen.

34. So gross ist der Türlersee nicht.

35. Der Greifensee ist erreicht, Susy und Hansruedi stellen ihr Rad im schönen Dorf Greifensee ab, das im 12. Jahrhundert von den Herren von Rapperswil gegründet wurde. Viel zürcherische Geschichte wurde hier geschrieben, und im Jahre 1444, im alten Zürcherkrieg, wurde das Städtchen sogar weitgehend zerstört. Nach dem Wiederaufbau war es Sitz der zürcherischen Landvögte (vielleicht lest ihr einmal das Buch von Gottfried Keller «Der Landvogt von Greifensee», wenn euch diese Geschichte interessiert). Der Ort Greifensee ist so schön, dass die beiden nur noch kurz baden können, bevor sie weiterziehen. Sie wollen noch heute abend bei der Grossmutter ankommen. Die Fahrt geht dem See entlang und dann über Uster weiter bergauf entlang der Aa. Kurz bevor die Strasse steil zum Bachtel ansteigt, erreichen sie Hinwil, wo die Grossmutter bereits sehnsüchtig auf sie wartet.

36. Rüti.

#### 37. Pfäffikon.

38. Am Fusse des Stoffels mieten Susy und Hansruedi zwei Fahrräder und sausen der Kempt entlang bis nach Ilnau-Effretikon.

39. Du bist am Fuss des 1133 Meter hohen Hörnli im Tösstal gelandet. Die beiden Kinder wandern jetzt auf den Stoffel.

40. Grossmutter wird noch lange warten müssen, und das bereitgestellte Nachtessen wird kalt werden. Du bist jetzt in Wetzikon, nicht in Hinwil. Fahr weiter Richtung Bachtel.

41. Allmen; falsch, zurück nach 1.

42. Das Schnebelhorn ist mit 1293 Metern der höchste Berg im Kanton Zürich, eine Landung mit dem Ballon ist in diesem Gebiet gefährlich. Du bist auf einer falschen Spur. Beginne wieder bei 1.

43. Hüttchopf; falsch, zurück nach 1.

44. Tössstock; falsch, zurück nach 1.

45. Jetzt bist du zu weit und zu hoch gefahren. Das Dreibedeutet einen Berg, du bist auf dem Bachtel. Sause wieder gegen Westen, gegen Hinwil.

46. Pfannenstil.

47. Susy und Hansruedi sind jetzt im Bezirkshauptort Meilen. Sie besichtigen die Kirche, die bereits im Jahre 700 gegründet wurde (wie alt sind demnach ihre mauern?). Von hier aus führt die Wanderung ziemlich genau nach Norden, dem Pfannenstil, zum Greifensee und der Glatt entlang nach Dübendorf.

48. Offenbar kennst du dich nicht gut aus rund um den Zürichsee. Du bist nach Thalwil gekommen. Am besten gehst du wieder zurück nach 52 (Albis).

49. Du siehst im Westen, weit unten, Affoltern a.A., du bist also auf dem Aeugsterberg. Geh zurück zum Türlersee und dann auf den richtigen Berg.

51. Nach dem Bad im Türlersee wandern sie auf den Alhis.

52. Die schöne Aussicht auf den Zürichsee und das gegenüberliegende Ufer ist der Lohn für den Aufstieg auf den Albis. Die vielen Segelschiffe auf dem See grüssen die beiden. Sie beschliessen, zum Zürichsee abzusteigen und mit der einzigen fahrplanmässigen Fähre zu fahren. Hans und Susy warten in Horgen auf die Fähre.

53. Von Horgen führt die Fähre nach Meilen, schöne Fahrt.

54. Genau: Sie sind in Sihlbrugg angekommen. Susy möchte gerne schwimmen gehen. Da die Sihl zu schmutzig ist, beschliessen die beiden, zum Türlersee zu gehen. Er liegt zwischen dem Albis und dem Aeugsterberg.

56. Ich kenne keinen Wochentag Wädenswilertag.

57. Endlich bei der Grossmutter, nach einer tollen Reise durch den Kanton Zürich. Bis in den tiefen Abend hinein wird geplaudert, bevor die beiden Kinder schlafen gehen. Auch du hast eine Pause verdient, wenn du dich ohne Fehler bis hier durchgelesen hast. Bravo! Du bist am Ziel. Hast du alle Nummern der Stationen aufgeschrieben? Der Lehrer hat die Lösungen!

58. Auch am Pfäffikersee könnten die beiden baden, aber sie möchten wirklich zum Greifensee. Fahr weiter nach Westen.

59. Gut! Samstagern liegt bereits etwas von der Sihl entfernt. Susy sagt: «Wir wollen wieder zur Sihl zurück, das geht am schnellsten.» So geht es der Grenze zwischen den Kantonen Zürich und Zug entlang, am schönen merberg vorbei, bis zu der Ortschaft, die den Namen «der Brücke über die Sihl» trägt.

60. Höhronen.

61. Etzel.

62. Susy ist müde, und Hans möchte schwimmen. Sie fahren der Aa entlang zum Greifensee.

63. Im Jahre 1506 wütete zum dritten Male das Feuer und verbrannte alle Häuser der Stadt Bülach. Zurück nach 10.

64. In Winterthur und auf dem Uetliberg bei Zürich. Jetzt aber wieder zurück nach 1.

65. Der Heissluftballon fliegt, weil heisse Luft leichter ist als kalte. Mit der Gasflamme wird die Luft im Ballon ständig wieder aufgeheizt, damit der Ballon oben bleibt. Zurück nach 1.

Lösung: 60, 59, 54, 51, 52, 53, 47, 28, 20, 13 Hansruedi: 12, 8, 6 beide: 3,1 (5,15,17) Flug, 39, 38, 23,62, 35,57 Unterrichtsvorschlag

## Spielformen zur Lesemotivation

Von Judith Hollenweger

Es hat sich herumgesprochen: In der Schule reihum von jedem Schüler fünf Sätze lesen lassen, führt meist eher zur Lese-Demotivation. Die Autorin bringt 26 Ideen, wie der Schüler Bücher kennen, lesen und verstehen lernen kann. (Lo)

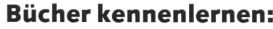

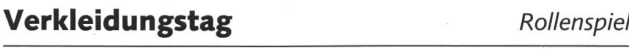

Material: alte Kleider (von zu Hause mitnehmen lassen).

Jeder Schüler verkleidet sich als eine Person aus einem Buch, das ihm sehr gut gefallen hat (evtl. auch als dessen tor).

- Vorbereitungszeit geben.

- Evtl. in Form eines Rätsels oder Quiz.

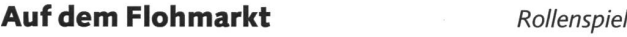

Material: alte Bücher (Lehrer und Schüler bringen Bücher mit), evtl. von der Schülerbibliothek ausgelehnt.

Die Schüler spielen den billigen Jakob und versuchen, die Bücher möglichst gut zu beschreiben, anzupreisen und zu «verkaufen».

- Im Zusammenhang mit den Realienthemen «Handel» oder «Leben in der Stadt».

#### Wir schreiben ein Klassenbuch Schreibanlass

Material: ein grosses, unbedrucktes Buch oder Ringblätter und Ordner.

Jeder Schüler erhält einige Seiten des Klassenbuches wiesen, auf denen er sich und seine Lieblingssportler, -musiker, -essen und auch seine Lieblingsbücher und -autoren stellen kann.

- Mögliche Inhalte: Bild des Schülers, kurzer Beschreib von sich selber, einige Gedichte oder Aufsätze des Schülers, ev. eine Zeichnung, Lieblingsbuch/Autor (mit Kurzbeschrieb).
- Stille Beschäftigung für Schüler, die nichts mehr zu tun haben (einerseits schreiben und zeichnen, andererseits lesen).
- Schulbesuche und Eltern erhalten Einblick in die Klasse und auch in den Schulalltag.

#### Kartei anfertigen Schreibanlass

Material: Ordner, vorgedruckter Raster (vergleiche Beispiel). Auf diesem Raster kann jeder Schüler das von ihm gelesene Buch beschreiben. Dieser Ordner soll u.a. den Schülern fen, die von zuhause aus keine Motivation zum Lesen erhalten

- Als Zwischenarbeit.
- Wer ein Buch gelesen hat, macht einen Strich in der rechten oberen Ecke. Favoriten werden in der Schülerbibliothek angeschafft.

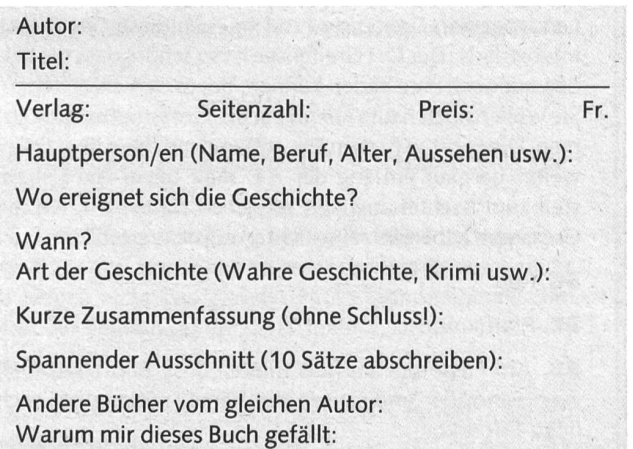

#### Ausstellung Sprechanlass

Material: Bücher oder auch nur deren Umschläge.

Die Bücher werden vom Lehrer (evtl. auch Schülergruppe) auf einem Tisch aufgelegt. Buchumschläge könnten auch an einem Wäscheseil aufgehängt werden. Über die bekannten Bücher sprechen und die Inhalte rekonstruieren; bei neuen Büchern lässt der Lehrer die Schüler antizipieren.

- Im Zeichnen können selber Buchumschläge entworfen werden.
- Die Ausstellung kann auch anderen Klassen gezeigt werden (evtl. eine Führung organisieren) oder als Projekt in Zusammenarbeit mit allen Klassen durchgeführt werden.

#### Gestrandet Rollenspiel

#### Material: evtl. Requisiten.

Auf einer einsamen tropischen Insel treffen sich Personen aus verschiedenen Büchern (evtl. auch deren Autoren). Jedes Kind spielt eine Figur aus einem Buch, das es sehr gern hat.

- Vorausgehen sollte eine schriftliche Beschreibung der Figur.
- Schüler werden mit neuen Büchern bekanntgemacht.
- Der Transfer auf die neue Situation, in der sich die Figur nun befindet, erfordert ein grosses Verständnis und fühlungsvermögen: Robinson Crusoe wird die neue Situaanders erleben als das Schneewittchen!

#### Preisverleihung Sprechanlass

Material: feierliche Atmosphäre (Kerzenlicht, Kinderwein etc.).

Das beliebteste Buch wird mit einem Preis ausgezeichnet. Wenn es möglich ist, sollte der Autor von dieser Preisverleihung erfahren; vielleicht ist er sogar bereit, die Klasse zu besuchen und über seine Tätigkeit und weitere Werke zu erzäh-(Falls die Adresse nicht bekannt ist, kann diese durch den Verleger in Kenntnis gebracht werden.)

- Als Rückblick am Ende des Schuljahres: Welches Buch, das in der Klasse gelesen wurde, fand am meisten Anklang? (Feedback für den Lehrer.)
- Welches Buch aus der Bibliothek ist am beliebtesten? (Wer es noch nicht kennt, wird dann sicher an diesem Buch teressiert sein!)

#### Bücher lesen und vorlesen lernen:

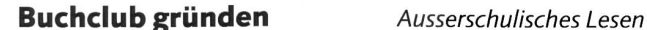

Der Buchclub organisiert verschiedene Anlässe, die den Schülern die Bücher und das Lesen näherbringen:

- Lesenachmittag beim Lehrer zu Hause oder an einem schönen Ort (bei Kerzenlicht in einer Höhle, in einer Waldllichtung usw.).
- Besuch in der Zentralbibliothek, erklären aller Dienstleistungen und der Organisation.
- Besuch eines Verlages, eines Autors oder Korrektors. Jede Woche lesen die Kinder in einem Buch eine Anzahl Seiten, über die dann diskutiert wird.

#### Vorlesen aus Lieblingsbuch Selbständiges Vorlesen

Material: Schüler haben ihr Lieblingsbuch zur Hand.

Jeder Schüler sucht sich einen Kameraden aus und liest ihm ein Stück aus seinem Lieblingsbuch vor. Die Schüler sollten dazu eine ruhige Ecke im Schulzimmer zur Verfügung haben. - Vorbereitungszeit geben: Gut vorlesen will geübt sein!

- Variation: Ein Schüler liest der ganzen Klasse vor.

#### Wir lesen den «Kleinen» vor

Selbständiges Vorlesen

Material: Kinderbücher aus der Bibliothek.

In der Bibliothek werden Bücher ausgewählt, die für kleinere Kinder geschrieben wurden (Bilderbücher für Unterstufenschüler). Diese werden dann in einer Schulstunde den Kleinen vorgelesen.

- Jeder Schüler sucht ein Buch aus, das ihn auch interessiert.
- Schwache Leser haben auch einmal die Chance «über dem Text zu stehen».
- Natürliche Vorlesesituation, die auch im Zusammenhang mit Nacherzählungen geschaffen werden könnte!

#### Bücher verstehen lernen:

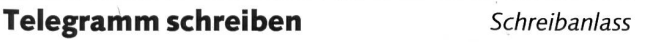

Eine Person aus dem Buch schreibt einer anderen Person was ihr zugestossen ist oder was sie erlebt hat. Wichtige dungen erfolgen natürlich per Telegramm.

- Zusammenfassung eines Textes aus der Sicht einer Person des Buches.
- Kurze Verständniskontrolle.

#### Kreuzworträtsel Arbeitsblatt

Mit dem Wortfeld aus einem bekannten Buch wird ein worträtsel zusammengestellt, das die anderen Schüler als Zwischenbeschäftigung lösen können.

- Zuerst längstes Wort vertikal einsetzen.
- Evtl. Raster vom Lehrer bereitgestellt.
- Das neue Wortfeld kann so vertieft und das Verständnis überprüft werden.

#### Tatsachenberichte Schreibanlass

Die Geschehnisse eines Buches werden so umgeschrieben, dass sie wahr sein und in einer Zeitung erscheinen könnten. - Umschreiben eines Textes zur Verständniskontrolle.

Fragen zum Text Arbeitsblatt

Anhand der Bücher aus der (Klassen-)Bibliothek werden von einzelnen Schülern Fragen in Form eines Arbeitsblattes sammengestellt.

- Arbeitsblätter mit Buchtitel oder Thema bezeichnen, so dass jeder Schüler jenes findet, das ihm zusagt.
- Als Zwischenarbeit einsetzen.

#### Buchdiskussion für den Autor Gespräch/Brief

Ein Buch wird kritisch gelesen und anschliessend genau sprochen. Die «Ergebnisse» werden dem Autor oder Illustrator mitgeteilt. Auch sollten Fragen gestellt werden, die den Text zusätzlich erhellen könnten. (Umstände, unter denen dieses Buch entstanden ist; Gedanken, die sich der Autor dabei gemacht hat.)

Ist die Adresse eines Autors nicht auffindbar: c/o Herausgeber.

#### Lügentext schreiben **Arbeitsblatt**

In den Text eines gelesenen Buches werden Fehler hineingeschmuggelt.

- Verständniskontrolle.
- Auch Schüler können Lügentexte schreiben; Arbeitsblätter schreiben und lösen, wenn sonst nichts mehr zu tun ist.

**Rückblick auf ein Buch Einferderer Buch Rollenspiel** 

Nachdem eine Geschichte zu Ende gelesen wurde: Jedes Kind wählt eine Person (oder ein Tier) der Geschichte aus und spielt und beschreibt sie.

- Das ganze Buch läuft zusammenhängend noch einmal vor den Augen der Kinder ab.
- Verständniskontrolle.
- Bei der Beschreibung wird das Wortfeld noch einmal in Erinnerung gerufen; Lernkontrolle.

#### Wir schreiben eine Autobiographie Schreibanlass

Ein Buch wird nur aus der Perspektive der Hauptperson erzählt: Welche Gefühle hatte die Person? Was hätte sie als wichtig erachtet und deshalb in der Autobiographie erwähnt; was nicht?

- Evtl. Kontakt aufnehmen mit einem Schriftsteller, der eine Autobiographie geschrieben hat.
- Unterschied erarbeiten zwischen Tagebuch und Autobiographie. (Vielleicht hat es Schüler in der Klasse, die selber ein Tagebuch schreiben. Evtl. eine Stelle daraus umschreiben lassen!)

#### Fragebuch schreiben Schreiben/Nachlesen

Material: Lexikon oder andere Nachschlagewerke.

Schüler, die mit ihren Arbeiten fertig sind, lesen gerne in Nachschlagewerken. Anstelle des üblichen Störens bei sehr interessanten Entdeckungen, können diese in einem Buch aufgeschrieben werden, so dass die Kameraden später im Buch nachlesen können.

- Schüler schreiben in Form von Fragen. Beispiel: Weisst du, wie lang die Krokodile im Amazonas werden können? Lies auf Seite X im Buch Y nach!
- Die Fragen können auch in einem Buch festgehalten werden. Unbeantwortete geben vielleicht Stoff für eine Abschlusslektion.

#### Neue Geschichte-alter Wortschatz Schreibanlass

Mit dem Wortschatz/Wortfeld eines soeben gelesenen Buches wird eine neue Geschichte geschrieben.

- Zuerst Wortschatz zusammenstellen.
- Wer erfindet die lustigste Geschichte, die vielleicht genau das Gegenteil der ursprünglichen Geschichte aussagt?
- Verständniskontrolle einzelner Ausdrücke.

#### Drehbuch schreiben Schreibanlass

Eine gelesene Geschichte wird zu einem Drehbuch schrieben.

- Vielleicht hat der Lehrer eine Videoanlage oder kann eine ausleihen?
- Evtl. als Teil eines wöchigen Projektes.

Polizeirapport Schreibanlass

Bei einem Polizeirapport geht es vor allem um Fakten. Deshalb eignet sich für die Bestandsaufnahme auch die Tabellenform:

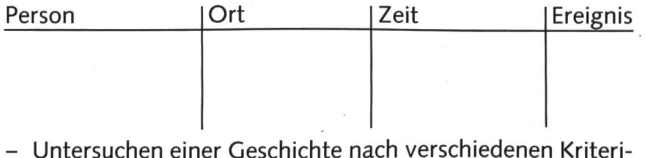

- Untersuchen einer Geschichte nach verschiedenen Kriterien.

- Zusammenfassen einer Geschichte.

#### Bücher und Lesen im Projektunterricht

#### **Bildergeschichte** Gruppenarbeit

Material: Zeichenblätter, Malkasten, ein bekanntes Buch, gekürzter Text daraus zu den einzelnen Bildern.

Ein von der Klasse (noch besser: nur von der Gruppe) senes Buch wird zu einer Bildergeschichte umgearbeitet.

- Jeder Schüler übernimmt einen Teil der Geschichte und wählt die Schlüsselstelle zur Illustration aus.
- Schüler anderer Klassen/Gruppen zur «Vernissage» einla-
- Evtl. auch die Eltern zu einem «Samstag-Zmorge».

Wir planen eine Reise Partnerarbeit/Vortrag

Welcher Schüler träumt nicht davon, einmal den Mississippi zu sehen und wie Huckleberry Finn auf einem Floss den grossen Fluss zu überqueren? Um sich in ein Buch wirklich hineinfühlen zu können, muss man auch etwas von dem Ort wissen. wo die Handlung stattfindet. Die Schüler suchen sich einen Ort aus und planen die Reise dorthin.

- Ein Anruf auf ein Reisebüro genügt für die kostenlose stellung der nötigen Unterlagen.
- Reiseführer bereitlegen.
- Weltkarte aufhängen, auf der jede Zweiergruppe ihre Reiseroute eintragen kann.
- Vielleicht kann der Lehrer Dias oder sogar einen Film über diese Gegend bestellen.

#### So wird eine Zeitung gemacht Klassenarbeit

Die ganze Klasse macht eine Zeitung, die dann im Dorf oder im Quartier verkauft wird. Dabei kann ein Thema behandelt werden (z.B.: Unser Dorf/Quartier, Umweltschutz etc.) oder verschiedene.

- Gruppenarbeiten: Geschichten, Witze und Unterhaltung, Wetter (evtl. als Parodie), Sport (Sporttag, Wettschwimmen veranstalten oder Orientierungslauf), örtliche Nachrichten.
- Mit anderen Zeitungen vergleichen.
- Gespräche mit Berufsleuten (Journalisten, Schriftsetzer usw.).
- Kritisches Lesen von anderen Zeitungen.

Wandzeitung Gemeinschaftsarbeit

Rund um die Bücher und das Lesen gibt es verschiedene men, die es wert wären, einmal graphisch gestaltet zu werden in Form einer Wandzeitung:

- Wie entsteht ein Buch? Vom Manuskript bis zum gedruck-Buch - ein langer Weg.
- Welche Bücher haben wir schon gelesen? Gelesene Bücher werden auf der Wandzeitung eingetragen.
- Ein Buch und dessen Handlungsablauf graphisch darstellen (Wandfries).
- Beiträge der Schüler zum Thema Lesen (Problem des Fernsehens, wie lange darf ich nachts noch lesen, welche Bücher sind «wertvoller», welche sind nur «Schundlitera $tur<sub>2</sub>$ ?)
- Aufgaben sollen genau aufgeteilt werden.
- Schüler sammeln alles, was zum Thema passt.

Ein Projektteam berichtet:

## Wie man eine Mathematik-Reform anpackt

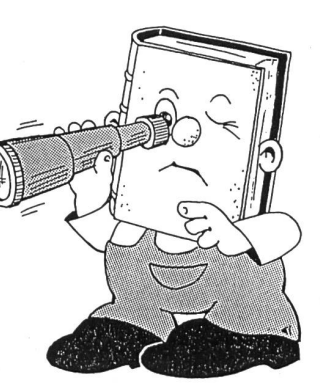

Unterrichtsvorschlag

Von Heinz Amstad, Zug

Beim Lösen von Denksportaufgaben auf den Magazinseiten einer Tageszeitung erfuhren wir von ihr: von der Zuger

jektgruppe «Mathematik». Sie will aber nicht nur mit lustvollen Strategiespielen Abwechslung in den Unterricht bringen. In zäher, langjähriger Arbeit hat das Projektteam Reformen weitergetragen, die nun mit der Einführung neuer Mathematik-Lehrmittel in eine Konsolidierungsphase tritt.

Wir lassen nun hier den Projektleiter die Entwicklung zu einem «neuen» Mathematikunterricht schildern und fügen drei Spielvorlagen bei, die von Zuger Sekundarlehrern praktisch erprobt wurden. (Kie)

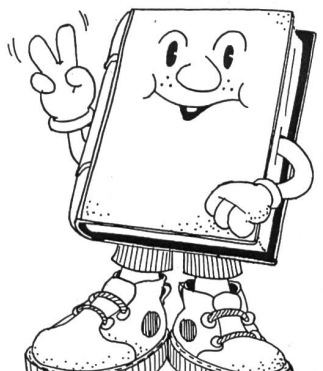

#### Unser Projekt

Ein neues Lehrmittel – als eine von vielen Konsequenzen aus

der Mathematikreform - wurde eingeführt: «Arithmetik und Algebra», Band 1-3, Holzherr/Ineichen, sabe-Verlag. Wir befassten uns in diesem Zusammenhang mit folgenden Bereichen:

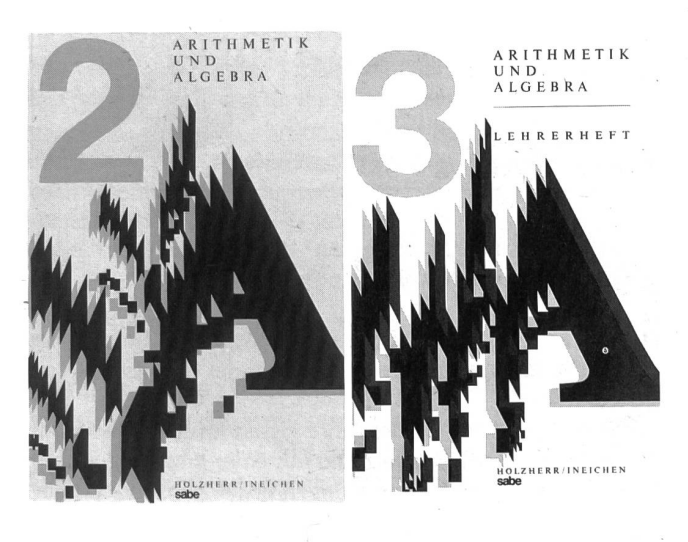

#### 1. Inhaltliche Herausforderungen

- Förderung eines ganzheitlicheren Denkens in der Mathe-(Funktionen und Relationen)
- Besser vorbereitet sein auf die Alltagsmathematik nach der Schule (Stochastik)
- Informatik und logische Schaltungen
- Neue «Verpackungen» und Symbolismen (vom Operatorenmodell bis zur Heuristik)

#### 2. Didaktische Impulse

- Warum eine Mathematik-Reform (Einsichten und Zusammenhänge)
- Die operative Didaktik (das EIS-Prinzip und Erkenntnisse aus der Lernpsychologie)
- Das Spiralprinzip (Piagets Erkenntnisse in die Tat umset- $7en)$
- Individualisieren und differenzieren (ein Gebot der Stunde)

#### 3. Fortbildungskurse

- Projektlehrer führen Pilotklassen, anschliessend leiten sie Einführungskurse.
- Die Einführungskurse finden innerhalb der Schulzeit und regional statt.
- Die Kurse sind aufs ganze Schuljahr verteilt (Unmittelbarkeit der Materie) und finden über drei Jahre hinweg statt (Kontinuität). Jeder, der mit der Materie unmittelbar beitet, setzt sich mit dem Neuen auseinander.

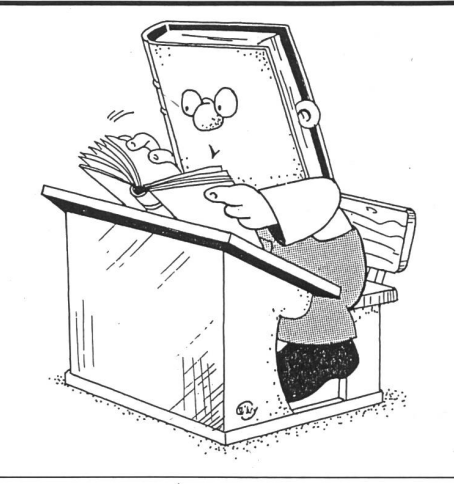

#### EIS- und Spiralprinzip - was heisst das?

Aus den Grundsätzen der operativen Didaktik ergeben sich einige Konsequenzen:

- das Arbeiten im Spiralprinzip
- das Anwenden des ElS-Prinzipes und
- die Anpassung von Stoffplänen an diese Überlegungen.

Allein die Begriffe «operative Didaktik», «EIS- und Spiralprinzip» würden eigene Artikel in der «neuen schulpraxis» beanspruchen. Wir beschränken uns hier darauf, zu zeigen, wie nun in der Praxis Gewähr geboten wird, diese Prinzipien zu realisieren. Damit die folgenden Stoffplanausschnitte diesen Zusammenhang aufzeigen können, sind einige Begriffserklärungen notwendig:

- Das **Spiralprinzip** beruht auf der Erkenntnis, wonach Wissen erst ins Langzeitgedächtnis eindringt, wenn es in Intervallen mehrmals auftritt und verarbeitet werden muss. Deshalb treten mathematische Themen immer wieder auf, allerdings stets auf einer etwas höheren, dem geistigen Niveau des Schülers angepassten Stufe.
- EIS ist die Abkürzung für enaktive, ikonische und symbolische Lernphase. Aktiv bleibt jenes Wissen/Verhalten verankert, das in Intervallen erlebt (Handlungen!), gesehen (optisch erfasst, bildhaftes Lernen) und überdacht (abstrahiert, automatisiert) wird.
- Der Kernstoff ist obligatorisch durchzuarbeiten und ist Grundlage für Aufnahmeprüfungen an höhere Schulen; er ist für die Zeugnisnote entscheidend.
- Der Zusatzstoff muss ebenfalls bearbeitet werden, doch ist das Verstehen und momentane Lösenkönnen eines blems im Vordergrund (enaktive und ikonische Lernebene); er dient dem Spiralprinzip, um später die nächste «Ebene» problemlos zu erreichen. Keine Automatisierung.
- Der fakultative Stoff soll persönlichen Vorlieben des Lehrers Zeit und Raum bieten; er kann ohne Gefährdung des Aufbaues weggelassen werden.

Wir drucken die Stoffplanausschnitte ab - wohlwissend, dass ein Teil der Leserschaft in andern Lehrmittelregionen arbeitet. Nicht der Inhalt an sich (oder gar die einzelnen Seitenzahlen) sollen Denkanstösse geben, sondern die Art und Weise, wie didaktische Überlegungen organisatorische Arbeitsformen bestimmt haben!

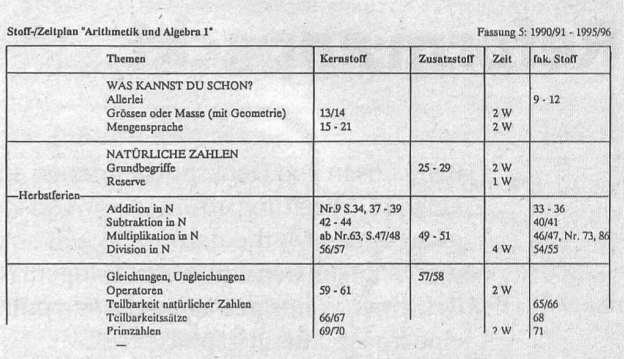

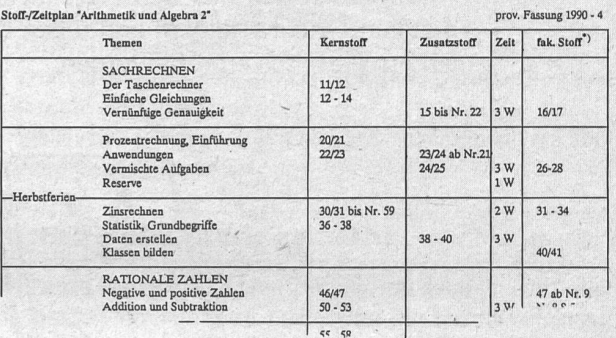

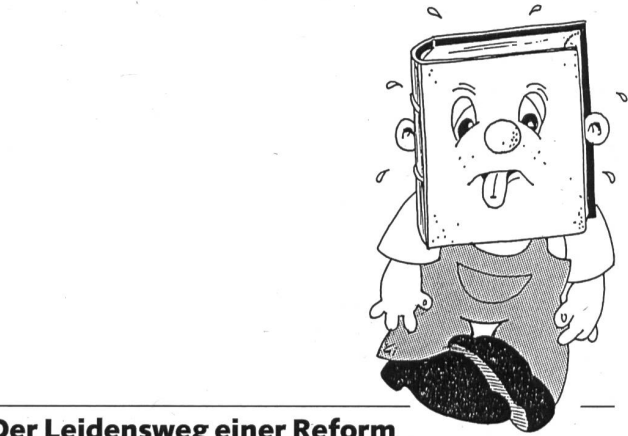

Der Leidensweg einer Reform

Kann man aus Geschichte lernen? Wenn ja, dann ist der gende Abriss nicht nur für Historiker interessant...

1960 setzt in den USA eine bedeutende Reform der Volksschulmathematik im Inhalt wie in der Arbeitsweise ein («New Maths»).

Späte 60er und frühe 70er Jahre lassen im föderalistischen Schulsystem in der Schweiz und aus einer Bildungseuphorie heraus verschiedene Entwicklungen neuer Konzepte und rer Verwirklichungen in der Schweiz zu.

1971 verabschiedet der Lehrerverein des Kantons Zug aufgrund eines entsprechenden Vorstosses einstimmig eine Eingabe an den Regierungsrat, worin die Abklärung der neuen Strömungen für den Mathematikunterricht abgeklärt werden sollen.

1972 wird dem Begehren nachgekommen und sogleich eine Gruppe gebildet: «Kommission für moderne Mathematik »

1973 organisiert die Kommission als erste «Amtshandlung» eine erste Lehrerfortbildungsserie: «Der Mathematik-Unterricht an der Volksschule: Möglichkeiten und Grenzen der Reform.»

1977 tritt nach 5jähriger Erarbeitung der neue Mathematiklehrplan in Kraft. Darin sind die wichtigsten Anliegen der Reform berücksichtigt. Ein geeignetes Lehrmittel fehlt noch.

1978 Start von fünf Versuchsklassen mit zwei verschie-Lehrmitteln. Nachdem 1980 der Lehrmittelentscheid im Kanton Zug gefällt war, wurden noch vier Versuchsklassen weitergeführt, welche für die Überarbeitung der Lehrmittel wichtige Informationen lieferten.

1978/79 folgt eine zweite Fortbildungsreihe mit dem Ziel, die Inhalte und neuen Ideen des Lehrplanes den Lehrern zu übermitteln: «Mathematische Tätigkeiten.»

1979 wird zusammen mit den Innerschweizer Kantonen in Zusammenarbeit mit dem sabe-Verlag ein neues Lehrmitentwickelt, das ausländische Lehrmittel als Orientierung hat, auf die speziellen Situationen der Abnehmerkantone Rücksicht nimmt und neueste Erkenntnisse aus der Forschung einbezieht.

Im gleichen Jahr übernimmt die Goldauer Konferenz den Zu-Lehrplan und hat ihn zum «Mathematik-Konzept der Goldauer Konferenz» erhoben.

1980 starten die ersten Pilotklassen auf der 1. Primarschulstufe mit dem neuen Lehrmittel «Mathematik für die Primarschule», ein Jahr später erfolgt die generelle Einführung. In Fortbildungskursen lernen die Lehrer die neuen Lehrmittel und die dazu notwendigen didaktisch-methodischen rungen kennen (21/2 Tage pro Schuljahr).

1986 erreichen die Schüler der Pilotklassen die Oberstufe. Gleichzeitig erfolgt für die Sekundarschule die Neueinfühdes Lehrmittels «Arithmetik und Algebra» (E. Holzherr und R. Ineichen, sabe). Den Reallehrern steht das Zürcher Lehrmittel zur Verfügung, während das Untergymnasium mit verschiedenen Lehrmitteln arbeitet.

1989 wird das neue Geometrielehrmittel (C. Niederberger, sabe) für das Gymnasium und die Sekundarschulstufe eingeführt. In der Realschule fehlt zurzeit ein geeignetes schlusslehrmittel an die Primarstufe.

1992 ist die Einführung der neuen Lehrmittel auf der Volksschulstufe abgeschlossen. Eine Konsolidierungsphase soll dafür besorgt sein, die Reformideen in der Realität zu überprüfen, Veränderungen wahrzunehmen und Verbesserungen zu realisieren.

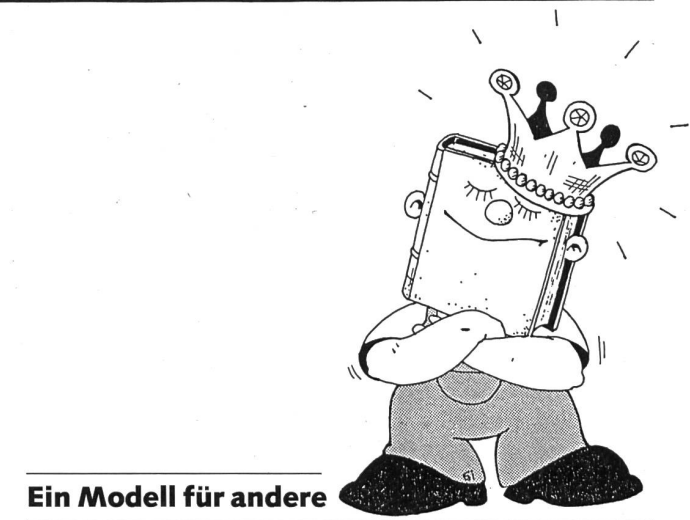

Ein paar abschliessende Gedanken seien erwähnt. Unser gehen hat Modellcharakter und kann als gute Lösung zur Realisierung einer Reform angesehen werden. Die Akzeptanz ist dabei ein grosses Anliegen.

- Die Forderung, Veränderungen im Mathematik-Unterricht wahrzunehmen, kam von der Lehrerschaft heraus und wurde unmittelbar von Behördeseite aufgenommen.
- Parallel zu den Entwicklungen auf der Ebene des Erziehungsrates und der Mathematikkommission wurde die Lehrerschaft kontinuierlich orientiert und an Fortbildungskursen miteinbezogen (und zwar in einem zeitlichen Rahmen, in dem echte Auseinandersetzung möglich war).
- Erst nach der Formulierung der neuen Zielsetzungen für den zukünftigen Mathematikunterricht wurde ein geeig-Lehrmittel erarbeitet und eingeführt.
- Die Form des Projektes zur Einführung eines Lehrmittels und damit die Umsetzung der Reformideen über mehrere Schulstufen hinaus hat sich bewährt. Sie garantiert die Kontinuität in der Leitung und in der Projektgruppe, die gründliche Ausbildung der Pilotklassenlehrer zur kompetenten Leitung der generellen Einführungskurse.
- Die Zeitspanne von zwanzig Jahren für eine Reform scheint für viele enorm lang; sie war aber auch eine Chanüberlegt zu handeln und aus Fehlentwicklungen dernorts zu lernen.

In unseren weiteren Ausführungen möchten wir drei Beispiele aus der Praxis vorstellen, die unmittelbar aus unserer Kursarbeit entstanden sind (siehe die folgenden Spielvorlagen).

Autorenteam: Heinz Amstad (Projektleiter), Paul Iten (Spielideen 1 und 2), Josef Eberle (Spielidee 2), Edi Nussbaumer, Clemens Staub, Hans Schaufelberger, Andy Busslinger und Christian Petschen.

Kontaktadresse: Artherstrasse 112, 6317 Oberwil bei Zug, Mathematikprojekt des Kantons Zug.

Titelvignetten: Gilbert Kammermann

#### Spielvorlage <sup>1</sup>

### Mathematik-Star-Spiel

#### Vorbemerkung

Das Spiel wurde von den Schülern selber entwickelt. Die Regeln sind immer wieder abgeändert und angepasst worden. Daher steht es auch heute noch jedem frei, weitere Regeln einzuführen. Der Name des Spiels kommt vom Fernsehspiel «Tell-Star». Einige Ideen wurden auch aus diesem berühmten Spiel übernommen.

#### Nachteile

Dieses Spiel bevorzugt gute Kopfrechner, schlechte Schüler können sich verstecken. Diesen Nachteil kann man ein bisschen umgehen, indem man gute Schüler als Schiedsrichter oder Fragensteller einsetzt. Die Gruppeneinteilung sollte verschieden gute Kopfrechner berücksichtigen.

#### Vorteil

Sogenannte «Bleiwüsten» (Seiten mit trockener matikkost) können spielerisch bearbeitet werden. Weiter kann man so im Mathematikunterricht auch Allgemeinbildung einbauen.

#### Ablauf

- Die Klasse wird in Gruppen eingeteilt.
- Pro Gruppe gibt es eine Bahn (vgl. unten) und eine Spielfigur. Vorschlag: karierte Magnetwandtafel-Spielfiguren: Magnetknöpfe

#### Darstellung an der Tafel:

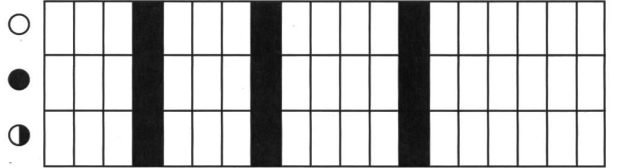

#### Der Lehrer gibt im Buch Seitenzahlen bekannt.

- Nun ruft der Spielleiter irgendeine Aufgaben-Nummer im Buch. Jene Gruppe, die zuerst das richtige Resultat hat, rückt auf dem Spielplan um ein Feld vor.
- Kommt eine Gruppe auf ein ausgemaltes Feld, so kann sie eine Frage aus einem Bereich (Sport – Musik – Aktuell; vgl. unten) wählen. Diese Einteilung ist für den Hellraumprojektor gedacht. Eine gewählte Frage kann von keiner andern Gruppe mehr aufgenommen werden. Sie wird also gestrichen. Hat die Gruppe eine Frage richtig, so rückt sie entsprechend dem Schwierigkeitsgrad vor (z.B. Sport 3 = 3 Felder vorrücken). Ist die Frage falsch beantwortet, so geht die Spielfigur gleichviel wärts.
- Sieger ist jene Mannschaft, die zuerst hinten ankommt.

Vorlage für Hellraumfolie:

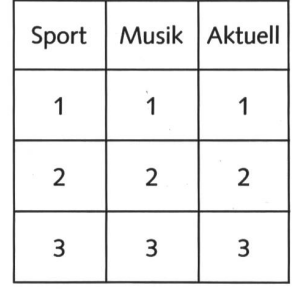

#### Regeln

- Jede Mannschaft kann einmal würfeln und die Augenzahlen als Joker einsetzen!
- Man muss verhindern, dass einige Schüler vorrechnen (Strafpunkte).
- Wenn eine Gruppe die Frage nicht beantworten kann, so kann man sie der schlechtesten Gruppe weitergeben. Diese Gruppe bekommt aber keine Strafpunkte.
- Wichtigste Regel: Man kann selber Regeln und Ideen einführen und abändern.

#### Spielvorlage 2:

## Zinsspiel

#### Spielidee

Das Spiel soll den Umgang mit Prozentrechnen und Geld im Mathematikunterricht erleichtern und erlebbarer chen. Speziell geht es ums Zinsrechnen anhand von Sparheft, Obligationen und Aktien. Wir haben bewusst darauf verzichtet, fertige Kopiervorlagen zu liefern. Ein wichtiges Element würde so verloren gehen: Die Klasse entwickelt ihr eigenes Spiel. So entwerfen Schüler eigene Banknoten oder steuern Spielideen bei. Dieses Spiel soll ein Anstoss sein. Es ist erprobt und hat sich bewährt. Die vorliegenden Ideen können abgeändert, ausgebaut oder den Bedürfnissen der Klasse angepasst werden. Im Spiel helfen und kontrollieren sich die Schüler automatisch von selbst, zum Beispiel bei der Zinsabrechnung auf der Bank. Zudem tut die Spielatmosphäre dem Mathematikunterricht gut.

#### Vorbereitung

© by neue schulpraxis

- Informationen über Sparheft (Zinssatz), Gold (An- und Verkauf), Obligationen (Laufzeiten und Zinssätze), tien aufhängen.
- Barometer für Aktienkurse und Goldpreis aufhängen und erklären.
- Leeres Spielblatt, 8000 Franken Spielgeld an die Schüler verteilen.
- Mit Vorteil zwei Bankiers bestimmen. Bank: Ort für Gold-, Aktien-, Obligationenverkauf; Zinsabrechnung, Sparheftverwaltung.

#### **Spielverlauf**

Für die erste Spielrunde schlagen wir vor, nur mit Sparheft und Gold zu arbeiten. Ein Schüler kauft beispielsweise für 2000 Franken Gold und legt 6000 Franken auf sein Sparheft. Sobald jeder Schüler sein Geld plaziert hat, wird die erste Zinsrunde gespielt. Den Zinssatz des Sparheftes sieht er an der Wandtafel (fester Satz), Gold im Handelswert am Barometer (variabel, Start bei 100%).

Nun wird gewürfelt: Bei geraden Augenzahlen steigt der Barometer um so viele Prozente und bei ungeraden sinkt er entsprechend. Jetzt können die Schüler Gewinn oder Verlust berechnen, auf der Bank Zins abheben, Gold an- oder verkaufen.

Nach der ersten Runde ist ein Jahr verflossen. Nun können weitere Elemente eingebaut werden: Handel mit Aktien (variabel: würfeln), Obligationen (fest), Lotterie (siehe unten).

#### Lotterie

Erklärung: Eine Lottokarte kostet 100 Franken. Eine Nummer ziehen. Jene Schüler, die diese Nummern auf ihren Karten finden, verteilen unter sich 50% der Lottokasse. Für die zweite Nummer gibt es 20% und für die dritte Nummer noch 10%. Die restlichen 20% der Einzahlungen können zu Diskussionen Anlass geben (Realitätsbezug zu Lotto und Sport-Totto).

Wir empfehlen, zu Beginn eine Doppelstunde zu spielen. Die Schüler schätzen es auch, hin und wieder auf den chen Blättern weiterzuspielen.

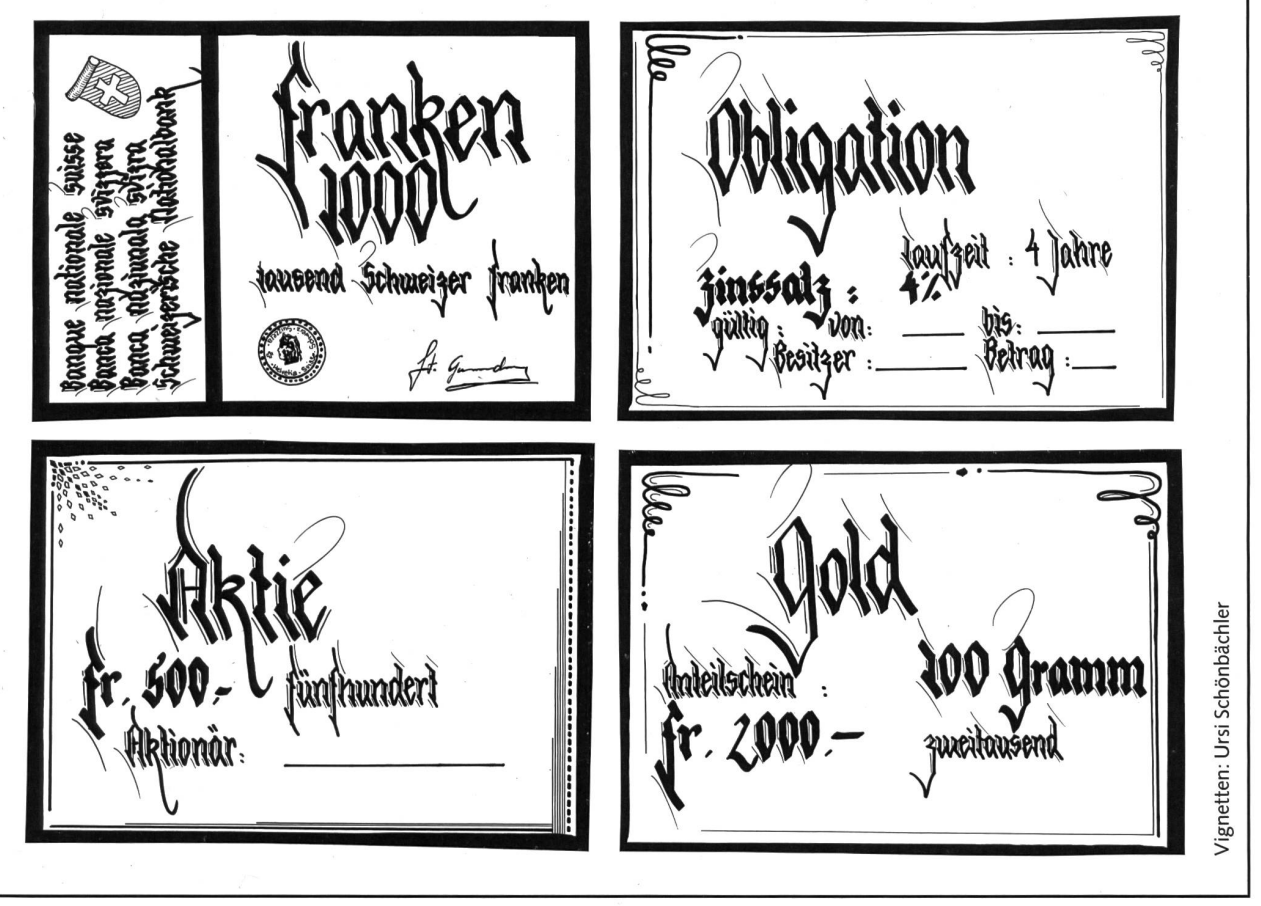

#### Spielvorlage 3

## Die Zahlenleiter macht Mathi heiter!

spielexperte und Mathematiker Peter Hammer lädt uns<br>zum logischen Denken ein. Wer wagt es. die Leiter hinaufzum logischen Denken ein. Wer wagt es, die Leiter zuklettern und die richtige Zahl im Zentrum herauszu-<br>meisseln? Erst ein geduldiges Durchrechnen der Horizon-  $\begin{array}{|c|c|c|c|c|}\hline \textbf{3} & \textbf{5} & \textbf{8} & \textbf{13} & \textbf{21} \\\hline \end{array}$ talen, Vertikalen, Diagonalen oder der näheren Umgebung führt uns auf das versteckte «logische» Gesetz.

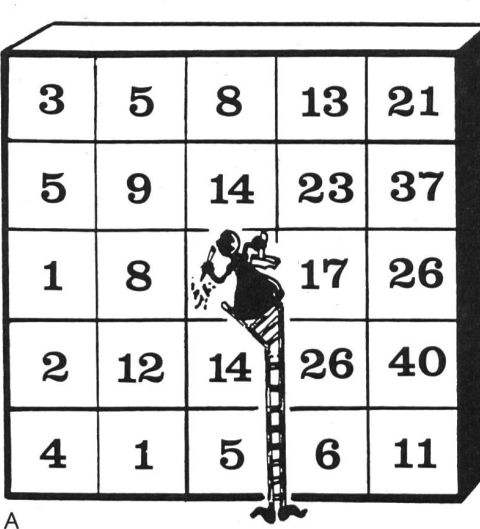

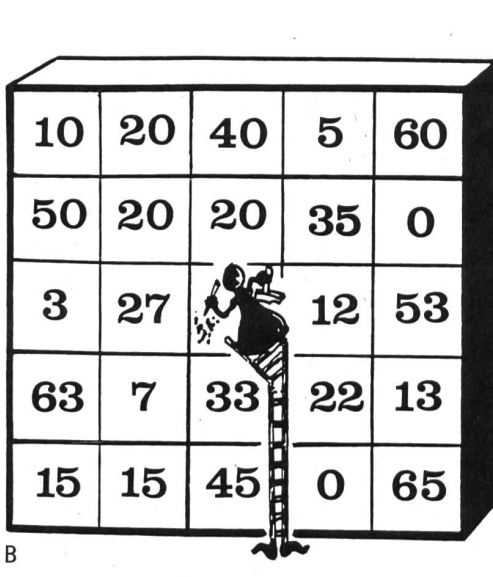

© by neue schulpraxis

## $3 \mid 4 \mid 12 \mid 2 \mid 6 \mid$  $\begin{array}{|c|c|c|c|c|}\n4 & 4 & 16 & 8 & 2 \\
\hline\n\end{array}$ 1  $6 \mid 4 \mid \sqrt[3]{3} \mid 2 \mid 12 \mid$  $4$  | 9 | 36 | 18 | 2 | A  $\mathsf C$

Lösungen:

Figur A: Das Gesetz ist «horizontal» versteckt. Und zwar liefern 3 horizontal benachbarte Zahlen eine Summe  $A + B = C$ . Zum Beispiel in der Ecke links oben entdeckt man die Rechnung  $3 + 5 = 8$ , rechts un $ten 5 + 6 = 11.$ 

Somit gehört ins Zentrumsfeld die Neun, denn  $1+8 = 9$ .

Figur B: Ein 4-Zahlen-Quadrat führt stets zur Zahl 100. In der Ecke rechts oben entdecken wir beispielsweise das 4er-Paket 10 + 20 + 50 + 20 (= 100). Somit handelt es sich bei der versteckten Zahl um die 33, um das Gesetz der 100er-Quadrate zu befolgen.

Figur C: In der mittleren (dritten) Kolonne steht jeweils das Produkt von links und rechts. In der ersten Reihe:  $3 \times 4 = 12 = 2 \times 6$ . Und in der dritten Reihe führt die Rechnung 6  $\times$  4 (links) und 2  $\times$  12 (rechts) zur gesuchten 24.

Ein Buchtip: In Peter Hammers «Denk-Würdiges» (erschie-Ein Buchtip: In Peter Hammers «Denk-Würdiges» (erschie-<br>nen im sabe-Verlag) sind weitere Denksportaufgaben und **13 4 52 2 26**<br>Strategiespiele zu finden.

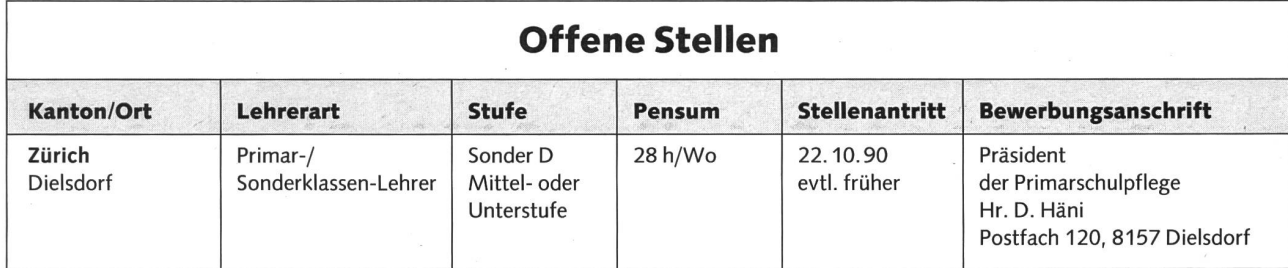

100 Ex. Fr. 12.—

100 Ex. Fr. 29.—

100 Ex. Fr. 36.—

100 Ex. Fr. 17.50

#### Bastelzeit — Batikzeit

Günstige Papierwaren für Ihre Bastelideen

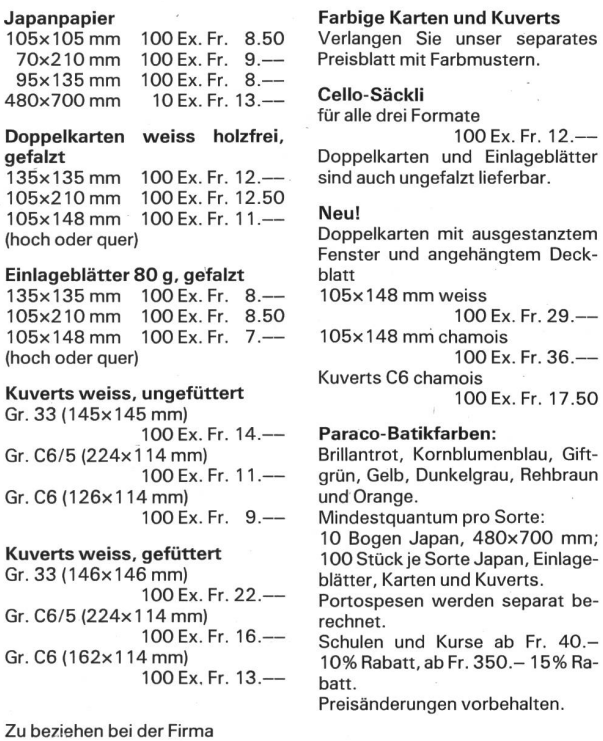

eisänderungen vorbehalten. Rüdiger AG Offset, Buchdruck, Fotosatz Gallusstrasse 32, 9000 St.Gallen, Telefon 071/221682

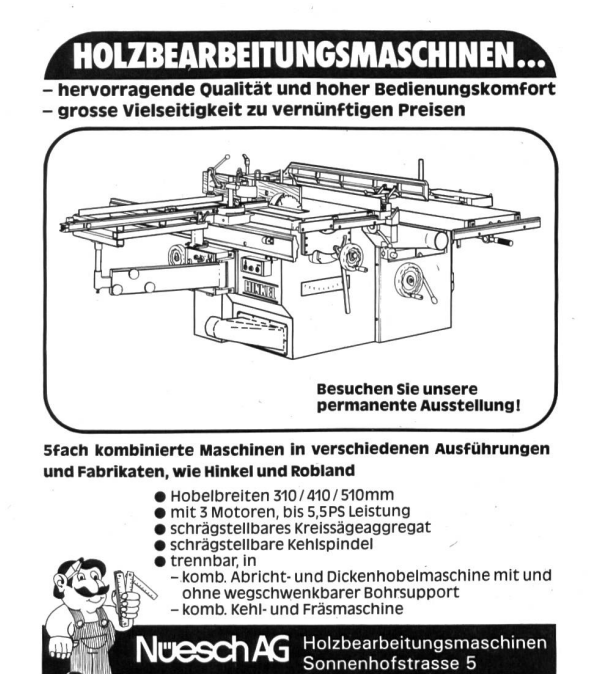

9030 Abtwil/St.Gallen Telefon 071/31 43 43

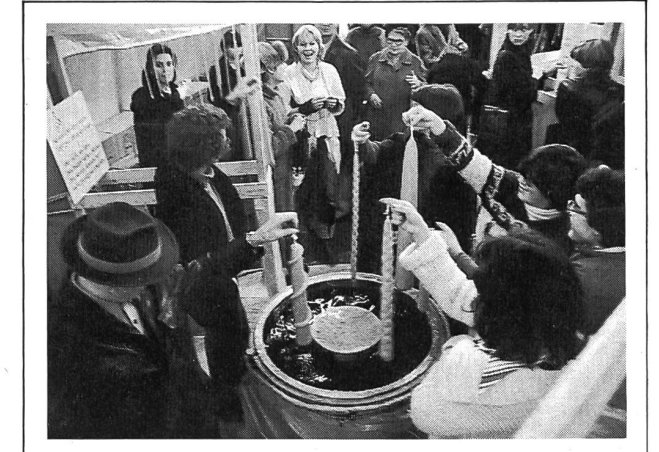

#### Kerzenziehen - Kerzengiessen

Wir liefern folgende Rohmaterialien und Zubehör in bester Qualität:

Bienenwachs, Paraffin, Paraffin/Stearin, Flach- und Runddochte, Schmelz-/Giessgefässe in verschiedenen Grössen, auch direkt beheizte, grosse Modelle mit eingebautem mostat. Komplette Kerzenzieh- und Giessgarnituren für Schule und Heimgebrauch.

Fachkundige Beratung bei der Durchführung von Kerzenziehen in grösseren Gruppen.

Nähere Auskunft und detaillierte Preisliste durch: WACHSHANDEL ZÜRCHER KERZENZIEHEN Gemeindestrasse 48, 8032 Zürich, Telefon Ol 261 1140.

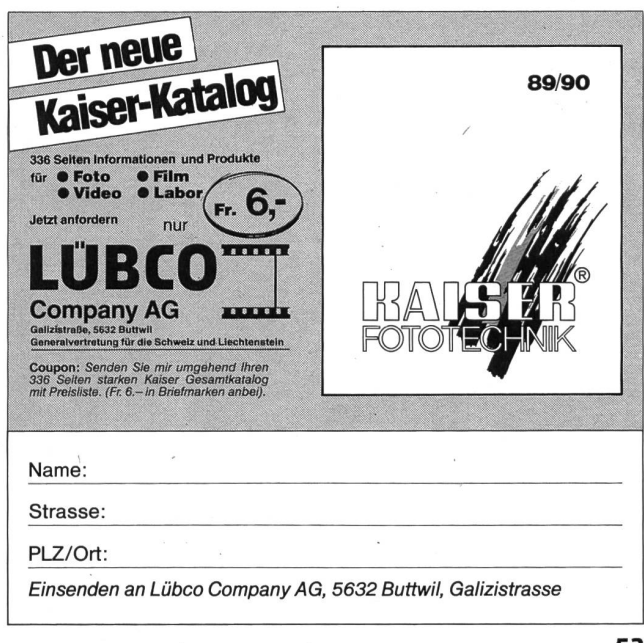

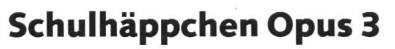

In ihrem dritten «Schuelmümpfeli»-Band vermittelt die erfahrene und engagierte mar- und Seminarlehrerin Gertrud Meyer eine Vielfalt von Anregungen, Ideen und Denkanstössen für die «andere» Form des Lehrens und Lernens in der Volksschule. Drei Hauptanliegen stehen im Vordergrund: «Ein Tag - ein Thema», «Trainingswochen» und «Nebenbeilernen».

Das abschliessende Kapitel «Weihnachtsgeschenke» verbindet und rundet die drei Schwerpunkte ab.

Das Buch, entstanden in Zusammenarbeit mit Kindern, in Diskussion mit Kollegln-

#### $\mathbf f$ 145 Jahre Tradition im Schweizer Klavierbau.

Wir bauen für jeden Pianisten, ob klassisch oder modern, nach seinem Geschmack und seinen Wünschen ein auf ihn schnittenes Spitzeninstrument.

Fragen Sie den Fachmann Tel. 071/421742

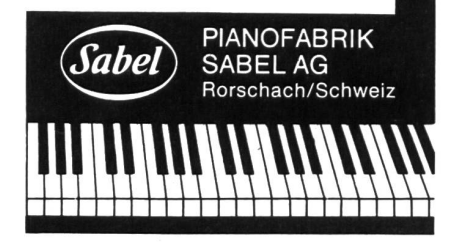

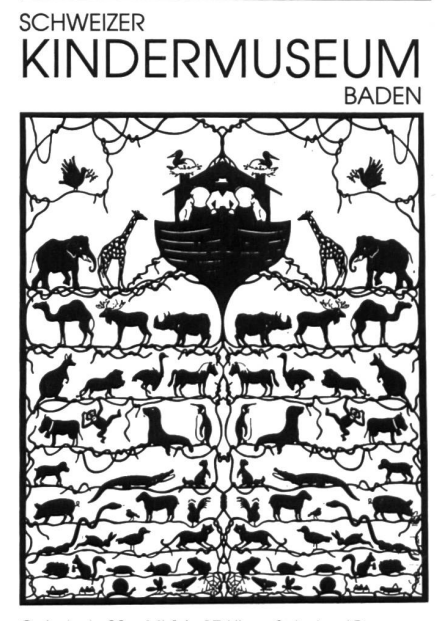

Oelrainstr. 29 Mi 14-17 Uhr Schulen/Gruppen 0elrainstr. 29 Mi 14–17 Uhr<br>5401 Baden Sa 14–17 Uhr<br>056/221 444 So 10–17 Uhr nach<br>Voranmeldung

nen und Seminaristinnen, wendet sich an angehende wie an ausgebildete LehrerInbietet Handfestes für Lehrende und Lernende.

«Schuelmümpfeli 3» soll - wie die beiden ersten Bände

- erste Gehversuche in der Schulstube stützen,
- schlafraubende Vorbereitungen verkürzen helfen,
- zu kritischem Denken und Handeln in der täglichen Arbeit mit Schulklassen anregen.

Das sorgfältig gestaltete, fröhliche Werkbuch wird nicht nur bei der Lehrerschaft, sondern ebenfalls bei Eltern und zugewandten Personen Anklang finden.

Gertrud Meyer, Schuelmümpfeli 3, Werkbuch. Br. A4, ca. 152 S., Fr. 19.80, Zytglogge Verlag, Bern

#### Neues Merkblatt

#### Ratschläge für Schwerhörende und Spätertaubte, Berufswahl, Ausbildung, Arbeitsplatz

Eine Arbeitsgruppe des BSSV (Bund zerischer Schwerhörigenvereine), zusammengesetzt aus mehreren schwerhörigen und spätertaubten jungen Leuten, hat sammen mti Elternvertretern und Fachpersonen ein Merkblatt mit Informationen über die Berufswahl, die Ausbildung sowie die Organisation und Gestaltung des beitsplatzes herausgegeben. Das Merkblatt weist nicht auf «typische» Berufe für schädigte hin. Vielmehr geht es darum, Hörgeschädigten und ihrer Umgebung Wege und Mittel aufzuzeigen, wie sie den geeigneten Beruf finden können: einen ruf, der den Neigungen, Fähigkeiten und Interessen der Hörgeschädigten entspricht, ohne sie zu unter- oder überfordern.

Weitere Exemplare sind zu beziehen beim Zentralsekretariat, Bund Schweizerischer Schwerhörigenvereine, Feldeggstrasse 71, 8032 Zürich, Tel. 01/3830531.

#### Ozon - Hintergründe und Zusammenhänge

Die warmen Sommertage haben auch dieses Jahr einen Luftschadstoff in die Schlagzeilen gebracht, den wir - wollen wir auf radikale Massnahmen verzichten - nicht von heute auf morgen «in den Griff» kommen werden. Die Schweizerische Vereinigung für Gewässerschutz und Lufthygiene (VGL) appelliert an die zuständigen Behörden, die notwendigen Massnahmen zur Lösung des Ozonproblems rasch durchzusetzen. Die VGL macht zudem die Bevölkerung darauf aufmerksam, dass jede und jeder von uns schon heute etwas dazu beitragen kann, die Ozonbelastung vorsorglich zu verringern. Es ist höchste Zeit, schreibt die VGL in ihrer Mitteilung weiter, dass wir

uns mit den Ursachen dieses Problems einandersetzen – auch dann, wenn die Tage wieder etwas kühler werden.

Ein Themenheft der Zeitschrift «Umwelt-Information» (Nr. 3/1989) beleuchtet die Hintergründe und Zusammenhänge der ganzen Ozonproblematik und zeigt, in cher Richtung Lösungen zu suchen sind. Das Heft kann für Fr. 6.50 beim VGL-Sekretariat, Schaffhauserstrasse 125, 8057 Zürich, bezogen werden.

#### Schulprojekt 1990/91

#### «Der Boden lebterhalten wir ihn!»

Über 150 Lehrerinnen und Lehrer haben mit ihren Klassen vor zwei Jahren an der schweizerischen Flechtenkartierung nommen. Besonders schätzten sie dabei die Gelegenheit für praktische und selbständige Schülerarbeiten im Freien, den Bezug zu nem aktuellen Umweltthema (Luftverschmutzung) und die Mitarbeit an einem gemeinsamen, klassenübergreifenden jekt.

In ähnlicher Weise startet der WWF-Schweiz gemeinsam mit dem Nationalen Forschungsprogramm Boden/Sol und dem Landwirtschaftlichen Bildungswesen ab Herbst 1990 für Schulklassen der Oberstufe eine Umwelterziehungskampagne zum Thema «Der Boden lebt - erhalten wir ihn». Schülerinnen und Schüler lernen dabei den Lebensraum Boden zu «be-greifen».

#### Bodenproben für die Oberstufe

Drei einfache, gut vergleichbare chungsmethoden für die Oberstufe wurden im Laufe des letzten Jahres speziell für dieses Projekt entwickelt. Das Verfahren ermöglicht, verschiedene Böden zu charakterisieren und sie als Lebensräume von Bodenorganismen zu erforschen (mittels vereinfachter Spatenprobe und Feststellen der Regenwurmaktivität); es weist aber auch auf die Gefahren und Verletzlichkeit hin, die dem Boden durch die Bewirtschaftung drohen können (Erosionskartierung). Im Herbst 1991 sollen die Beobachtungen und Erfahrungen aller teilnehmenden Klassen bei einem gemeinsamen Treffen (mit Schlussfest) ausgetauscht werden.

#### Jetzt Unterlagen anfordern

Allen am Thema Boden interessierten rerinnen und Lehrern bieten wir im kommenden Herbst gemeinsam mit Landwirtschaftslehrern Einführungskurse, Unterrichtsunterlagen und praktische Beratung an - alles selbstverständlich kostenlos be Teilnahme an der Kampagne. Wenn Sie den untenstehenden Talon jetzt einschicken, halten Sie genauere Informationen über Ort und Datum der Einführungstage und den Projektablauf.

WWF-Lehrerservice, Postfach, 8037 Zürich

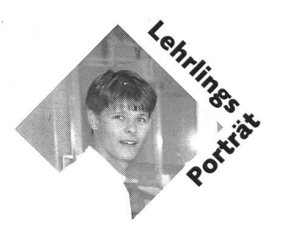

## Ausbildung zum Betriebssekretär bei den PTT

Name: Vorname: Alter: In der Ausbildung seit: Wohnort: Arbeitsort: Hobby:

Weyermann Pascal  $20$ August 1989 Orpund/Bern Lengnau b. Biel/Bern Fussball!

nsp: Was bedeutet eigentlich der Ausdruck «Betriebssekretär»? Was sind genau Deine Aufgaben während der Ausbildung? Pascal: Während dem ersten Jahr wurde ich vor allem im Schalter- und Bürodienst der Post Lengnau eingesetzt. In einem führungskurs wurde ich auf diese Aufgaben gezielt vorbereitet. Nun werde ich zusammen mit einigen Kolleginnen und Kollegen durch praktische Einsätze im Lehrpostamt Breitenrain in Bern auf meinen späteren satz als Chef im Postbetrieb vorbereitet. Ziel der Ausbildung bildet eine Kaderposition bei der Post.

nsp: Wie bist Du auf den Beruf des Betriebssekretärs gekommen?

Pascal: Mein Vater arbeitet in Biel als Leiter des Postdienstes. So arbeitete ich während meinen Ferien viel als Aushilfsbriefträger. Nach und nach interessierte mich dieser abwechslungsreiche Betrieb. Nach der Sekundärschule absolvierte ich in Biel die Verkehrsschule, und dies mit dem ganz klaren Ziel, Betriebssekretär zu werden!

nsp: Was sollte ein künftiger «Chef» denn alles mitbringen?

Pascal: Der Betriebssekretär arbeitet während der Ausbildung viel am Schalter. Deshalb sollte er kontaktfreudig, aufgestellt und freundlich sein. Konzentrationsfähigkeit, Genauigkeit, aber auch Belastbarkeit sind besonders dann gefragt, wenn er am Geldschalter arbeitet oder hinter den Kulis-Abrechnungen vornimmt. Denn schliesslich sollte ja am Abend die Kasse stimmen!

nsp: Wie wirst Du auf dem Postamt als «Stift» akzeptiert?

Pascal: Das Wort «Stift» wird bei uns kaum gebraucht. Ich werde von allen zeptiert und als vollwertig anerkannt. Dies zeigt sich schon daran, dass ich von Anfang an verantwortungsvolle Aufgaben übernehmen durfte. Es ist bei uns so wie wohl über-Wer sich ins Team integrieren kann und eine positive Einstellung zum Beruf bringt, wird seinen Weg bestimmt machen.

nsp: Welche Möglichkeiten bieten sich Dir nach der Grundausbildung?

Pascal: Zuerst werde ich die Rekrutenschule absolvieren. Anschliessend bin ich keinem bestimmten Postamt zugeteilt: Als sogenannter «Ablöser» werde ich Ferienablösungen besorgen oder für Kollegen einspringen, die krank sind, Ferien geniessen, in Kursen oder im Militärdienst weilen. dem könnte ich eine Ausbildung im Briefversand absolvieren. Und schliesslich folgt noch ein mehrmonatiger Welschlandaufenthalt. Am liebsten würde ich nach Lausanne gehen; als Bilingue fällt mir dies ohnehin nicht allzu schwer.

nsp: Welches ist Dein berufliches Fernziel? Pascal: Ich möchte einmal im Verwaltungsdienst eine Kaderposition übernehmen! Ich möchte bei wichtigen Geschäften mitentscheiden können und auch wortung dafür übernehmen. Eigentlich ist es wie bei meinem Hobby: Als Goalie beim 1.-Liga-Fussballverein FC Bern muss ich auch schon als 20jähriger meine zum Teil viel älteren Kameraden dirigieren. Tue ich dies nicht oder nur ungenügend, setzt es unweigerlich Tore und Niederlagen ab!

nsp: Würdest Du aus heutiger Sicht bei der Berufswahl etwas anders machen? Pascal: Nein. Dass ich jeweils bis Schalterschluss arbeiten muss und auch hin und wieder am Samstag hinter dem Schalter stehe, das wusste ich bereits bei meiner Berufswahl. Diese für meine Begriffe eher negativen Seiten unseres Berufs werden durch die abwechslungsreiche Arbeit und eine flotte Kameradschaft bei weitem kompensiert. Und für mein zeitintensives Hobby bleibt auch dank dem Entgegenkommen meiner Vorgesetzten immer noch genügend Zeit.

nsp: Wie würdest Du reagieren, wenn Dir plötzlich von YB ein Profiangebot als Goalie ins Haus flattern würde? Pascal: Das wäre natürlich toll! Und ich muss sagen, dass ich sofort zusagen würde. Dies allerdings erst nach abgeschlossener Ausbildung. Denn als Betriebssekretär hätte ich später wieder die Möglichkeit, bei der Post einzusteigen.

nsp: Wir wünschen Dir für Deine beruflials auch sportliche Zukunft alles Gute und weiterhin viel Erfolg!

Interview: Heinz Friedli

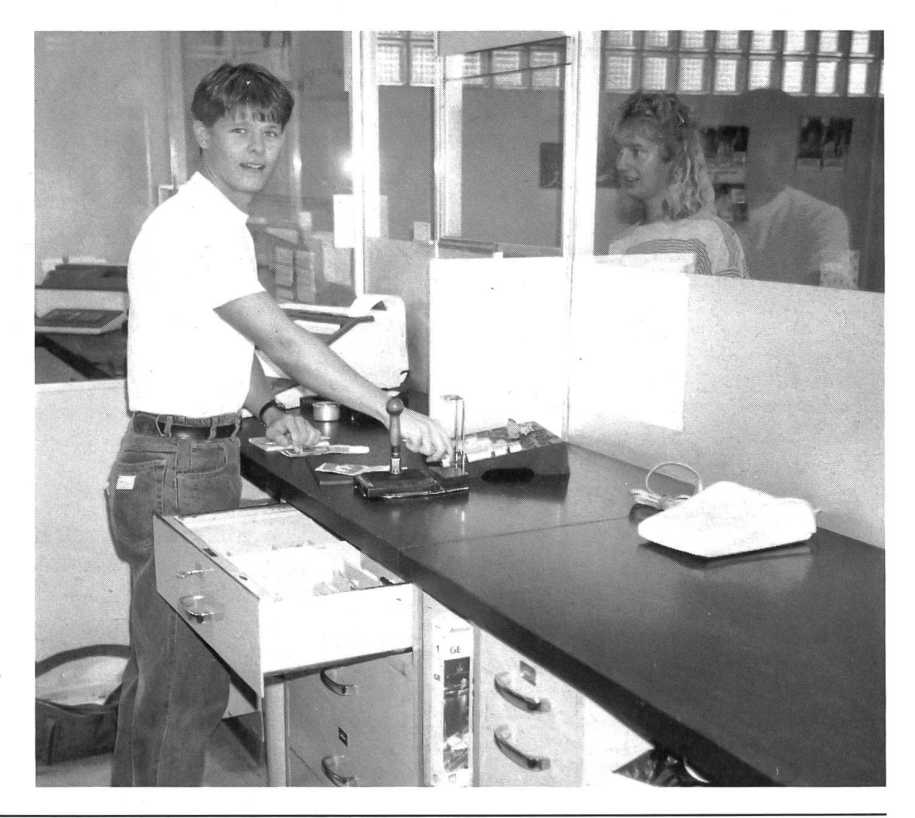

Seinen Beruf (er)leben.<br>Die PTT-Betriebe stehen im Zentrum vielfältiger zwischen-<br>Die PTT-Betriebe stehen im Zentrum vielfältigen und Protectionen Seinen Beruf (er)leben.<br>Die PTT-Betriebe stehen im Zentrum vielfältiger zwischen-<br>Die PTT-Betriebe stehen im Zentrum vielfältiger zukunftsgerichtete<br>menschlicher Beziehungen. Das moderne, bietet jungen<br>Liternehmen im Kommu Die PTT-Betriebe stehen im Zeinigmen, zukuntragen.<br>Die PTT-Betriebe stehen im Zeinigmehrer zukuntragen.<br>Unternehmen im Kommunikationsbereich bietet jungen.<br>Unternehmen im Kommunikationsbereich sie vielfältig Onternement in Normalisation Schätzen Sie vielfältige<br>Publikumskontakte, verfügen Sie über technisches Flair oder<br>Publikumskontakte, verfügen Sie über technisches Flair oder<br>Publikumskontakte, verfügen sollten Sie sich gen warum sie eine Lehre bei den PTT-Betrieben machen.<br>Warum sie eine Lehre bei den PTT-Betrieben machen.

# pTT-Berufe... eine Zukunft für

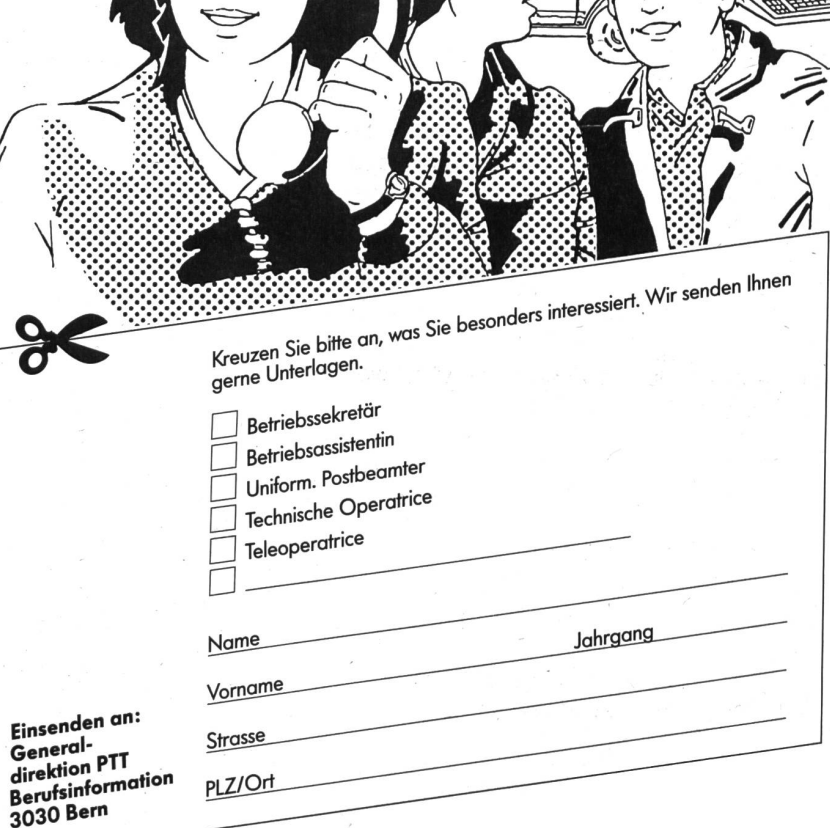

 $\overline{U(1)}$ 丽

#### DEVIN 4.24 «VIDEOTEX für den Apple Macintosh»

Für den Lehrer und als Kommunikationsprogramm im Oberstufen-Informatikunterricht. Preis Fr. 450.-, Lehrer- und Schul-%-Rabatte.

Geeignet für alle Macintosh ab Plus und mit hayeskompatiblem Modem 1200/2400 Baud.

Information und Verkauf: Peter Fink Informatik, Feldblumenstrasse <sup>1</sup> 5, 8134 Adliswil, Tel. 01/7105712 (TB)

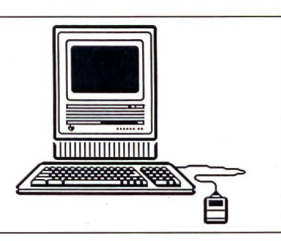

Wipp mit – bleib fit!

Machen Sie Schluß mit dem bandscheiben-schädlichen und steifen Sitzen und lernen Sie den ärztlich empfohlenen Soma-Wippstuhl kennen. Entscheidend sind:

- Seine ergonomische Form für wirbelsäulengerechtes, aufrechtes Sitzen. Das ist nicht nur für die Bandscheiben wichtig, sondern auch für die inneren Organe, damit sie nicht eingeengt werden und ungehindert arbeiten können.
- <sup>&</sup>gt; Seine Wippkufen für bewegungsaktives, durchblutungsförderndes Sitzen. Dadurch wird Verkrampfungen und schneller Ermüdbarkeit entgegengewirkt. Auch das Vornüberbeugen beim Essen und Schreiben bleibt aus, weil der Soma-Wippstuhl den Bewegungen folgt und somit das aufrechte Sitzen beibehalten wird. Fordern Sie noch heute den Grätis-Soma-Prospekt an-Ihrem Rücken zuliebe

Erde.

Oberstufen)

Schwimmbadstraße 43, CH-5430 Wettingen -^IK"

Sitzen und Liegen in entspannter Form.

Herausforderung für uns Industrieländer dar.

die «Eine Welt» retten können.

Im Verleih erhältlich bei:

Telefon 031 230831

Unser Planet Erde – Ein Plakat zum Nachdenken

Das gefährliche Experiment mit der Atmosphäre -10 Fragen zur Klimaveränderung

• Film Institut, Schweizer Schul- und Volkskino, Bern,

• Kant. Medienzentrale St. Gallen, Telefon <sup>071</sup> <sup>2471</sup> <sup>67</sup>

• Schmalfilm AG, Zürich, Telefon <sup>01</sup> <sup>491</sup> <sup>27</sup> <sup>27</sup>

• Viel zu oft erreichen mich Notrufe von Nichtmitgliedern aus Spitälern ü und Pflegeheimen, auf die EXIT ganz unmöglich noch hilfreich zu gieren vermag. • Mich schmerzt solches «Nicht-mehr-helfen-Können» immer sehr und

ich frage mich: Warum nehmen gewisse Menschen ihre Häuser wichtiger als sich selber? Bei einem Haus wartet doch auch niemand, bis es in Flammen steht, ehe er es gegen Feuer zu versichern sucht.

Lassen Sie es nicht soweit kommen! Warten Sie nicht, bis wir Ihnen nicht mehr helfen können! Sichern Siesich Ihre Mitgliedschaft jetzt!

Die EXIT-Info informiert Sie auf 16 S. umfassend. Nur frank.

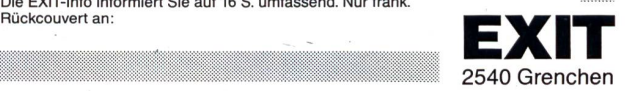

Dr. phil. Rolf Sigg |

von PXIT|

Pfarrer |<br>| Pfarrer |<br>| Vizepräsident und Geschäftsführer

Vereinigung für humanes Sterben |

#### Bitte senden Sie mir gratis  $\chi$ Das Satellitenbild zeigt eine blau schimmernde Kugel aus Ozeanen, Kontinenten und Wolkenwirbeln: den wunderbaren Planeten Ex. des Plakats Satellitenbild der Erde mit den 10 Die Erde und ihre Atmosphäre sind gefährdet. Der wachsende Fragen zur Klimaveränderung Energieverbrauch verschärft das globale Umweltrisiko des Treibhauseffekts. Die Bevölkerungsexplosion und die Energieknappheit in den Entwicklungs- und Schwellenländern stellen eine grosse Ex. Begleitbroschüre(n) zum Videofilm «Das gefährliche Experiment mit der Atmosphäre - Durch vernünftigen und schonenden Umgang mit unsern Ressour-10 Fragen zur Klimaveränderung» - also Sparen im weitesten Sinn - kann jeder einzelne von uns aktiv zur Minderung des Treibhauseffekts beitragen. Denn nur gemeinsame Anstrengungen und globale Zusammenarbeit werden Name: Eine sachliche, wissenschaftlich fundierte Information zum Thema Strasse: Treibhauseffekt vermittelt der international prämierte Videofilm (für PLZ/Ort: Talon einsenden an: ſc Aare-Tessin AG für Elektrizität, Bahnhofquai 12, CH-4601 Olten Telefon 062 31 71 <sup>11</sup> Telefax 062 31 73 73

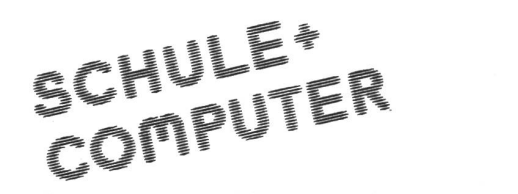

1ÀU£^UJMHM (Miâ ami CompuÂ^

Wenn sich ein Unterstufenlehrer den Computer als Arbeitswerkzeug zunutze macht, kann es vorkommen, dass dieses Werkzeug plötzlich

tchulschnift schreiben kann!

In vielen Arbeitsstunden hat Thomas Brunner die Schweizer Schulschrift als Zeichensatz für das DTP-Programm CALAMUS, das auf ATARI-ST-Computern läuft, umgesetzt. Auf einer Diskette sind neben dem Zeichensatz noch eine grosse Anzahl bereits vorbereiteter Dokumente in allen gängigen Formaten und Lineaturen, sowie Hilfslinien enthalten. Auch Plakatstreifen können in extra gros-Schrift geschrieben und gedruckt werden. Weiter ist auf einer separaten Diskette ein kleiner "Schreiblehrgang" erhältlich, der besonders für die Phase der Einführung des verbundenen Schreibens gedacht ist. Die Blätter enthalten Nachspurformen, Grossformen zum Überfahren, sowie gut portionierte und systematisch gegliederte Uebungssequenzen. "Schreibomuck", eine Comic-Figur, erinnert die Schüler hie und da an wichtige Dinge: Halten des Schreibwerkzeugs, Sitzhaltung usw. Selbstverständlich kann auch diese "elektronische" Handreichung den eigenen Vorstellungen und Bedürfnissen angepasst werden. Beachten Sie bitte die beiden angefügten Arbeitsblatt- Beispiele.

Lchulschnift aus dem Computer in beliebigen Grössen Damit lassen sich einfach und effizient Arbeitsmaterialien für den schreibunkerricht bereitstellen, beispielsweise Vonlagen zum Nachspuren oder individuelle, genau auf die Inhalte der übrigen Unterrichtstoffe abge-

stimmte Einfühnungs- oder Übungsblätter.

Neugierig geworden?

Nähere Auskunft über alle auf den Disketten angebotenen Möglichkeiten, Bezugsquellen und Preis erhalten Sie bei Thomas Brunner, Hinterdorfstrasse 4, 8542 Wiesendangen

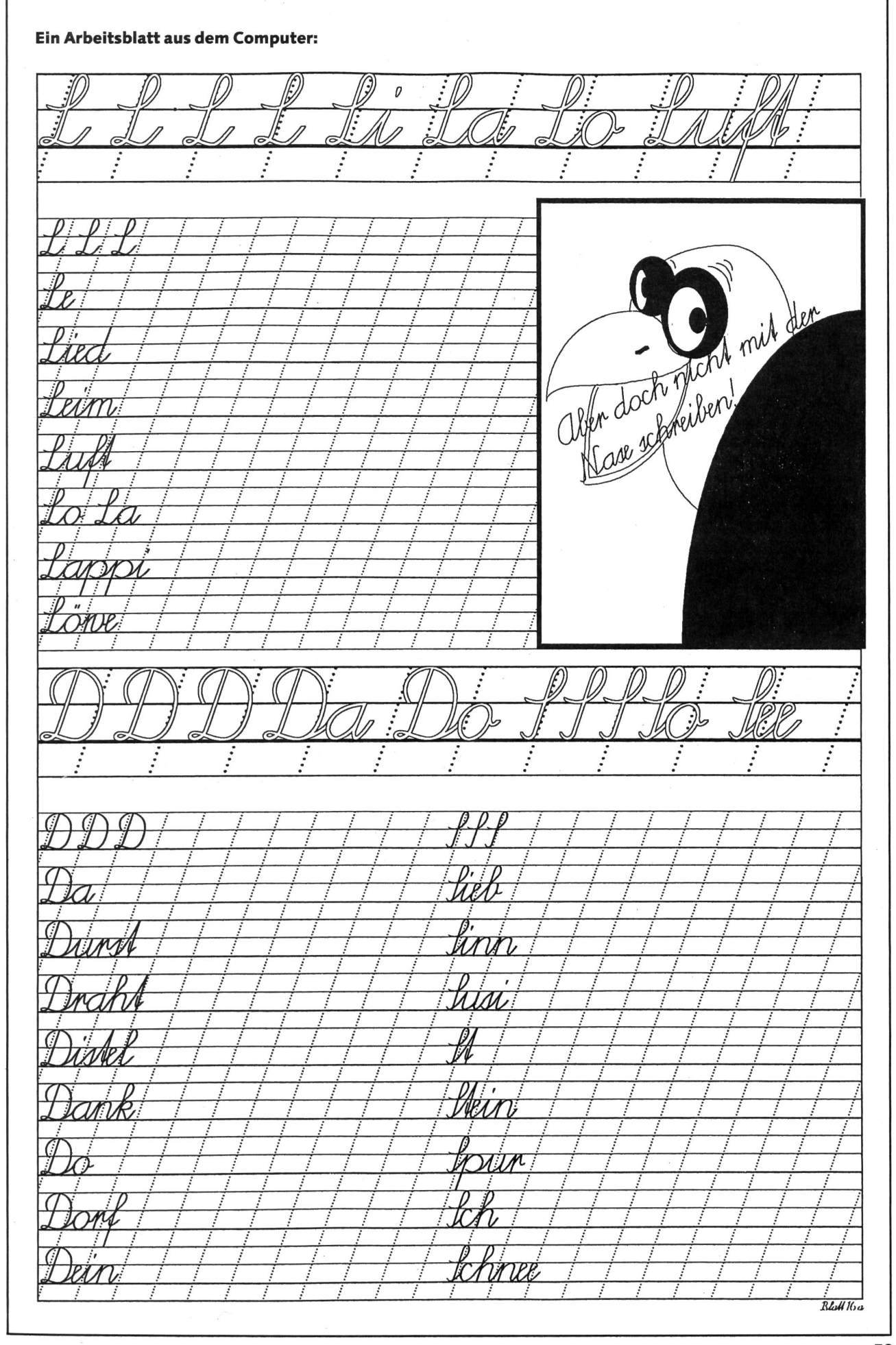

© by neue schulpraxis

unsere huserenten

#### Ideal für professionelle Archivierung  $-$ Diaschränke

Grosse Diamengen, wie sie z.B. bei sionellen Fotografen, Schulen, Spitälern oder in der Industrie anfallen, werden am besten in speziellen Diaschränken wahrt. Ein entsprechendes Angebot findet man bei Archivtechnik Kunze. Hier ist das Angebot breit gefächert und reicht von der Archivierungsmöglichkeit von 4320 KB-Dias bis hin zum Platz für 14400 KB-Dias. türlich setzt Kunze dabei auf sein Journal-System. Die Kunze-Diaschränke verfügen über eingebaute Tageslichtleuchtpulte, einige bieten darüber hinaus sogar noch Ablagefächer für Zubehör und Schubladen für Tonband- bzw. Videokassetten.

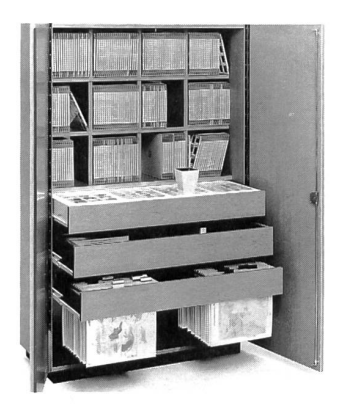

Die professionellen Archivschränke und Diatheken haben natürlich auch ihren Preis. Ab ca. 1400 Franken sind sie zu haben, wobei die Preise je nach Typ auch bis über 3000 Franken reichen. Hierzu kommen teil-

## AKTION FÜR SCHULEN

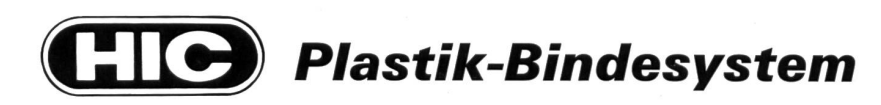

#### Fr. 875.—(statt 1150.-) inkl. assortiertes Zubehör für 100 Broschüren

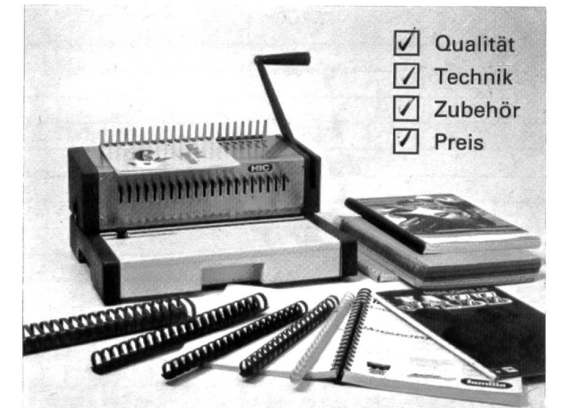

Das Modell HIC 210 HPB stanzt und bindet in einem und kann auch von Schülern bedient werden.

#### **Bestellschein** and the state of the state of the state of the state of the state of the state of the state of the state of the state of the state of the state of the state of the state of the state of the state of the sta

3322 - 33

**The State** 

Technik

• ideal für den Schulbetrieb • einfache Handhabung • vielseitige Anwendung<br>• platzsparend • platzsparend • tragbar (11 kg) • robuste Bauweise ausgereifte und bewährte

Wir möchten von Ihrem Sonderangebot profitieren und bestellen mit Rückgaberecht innert <sup>14</sup> Tagen

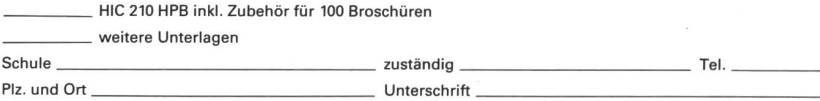

GOP AG, General Office Products, Bahnhofstrasse 5, 8116 Würenlos, Telefon 056/74 22 33

weise noch die Kosten für Archivtaschen, Schubrahmen oder Journal-Archivkassetten. Wer allerdings in bezug auf ein umfangreiches Diaarchiv endgültig Nägel mit Köpfen machen will, für den sind diese träge sicherlich gut angelegt.

Prospektmaterial und weitere Unterlagen durch: Theo Beeli AG, Hofackerstrasse 13, 8029 Zürich, Telefon 01/534242.

#### Schweizer Wanderkalender 1991

Rechtzeitig zur 700-Jahr-Feier der zerischen Eidgenossenschaft ist wieder ein zauberhafter Schweizer Wanderkalender erschienen, der allen Naturbegeisterten das ganze 1991 ein treuer und informativer gleiter sein wird. Ob vom Ort des Apfelschusses Altdorf zur Hohlen Gasse, zur Römerstadt Augusta Raurica, über den Septimerpass, auf dem bei Ausgrabungen gefundene Gegenstände auf die römische Zeit hinweisen, oder zu den wichtigsten mittelpaläolithischen Höhlen der Schweiz im Neuenburger Jura...

31 Farbbilder und 22 Wandervorschläge zu historischen Stätten erfreuen jedes derherz. Die Ausflüge sind mit einer ausführlichen Beschreibung und mit Angaben zur Gehzeit sowie zum Kartenmaterial kumentiert. Eine zusätzliche Karte mit eingezeichnetem Wanderweg verhilft jedem. zu einem raschen Überblick.

Der Schweizer Wanderkalender wird jedes Jahr von den Schweizer Jugendherbergen herausgegeben. Der Verkaufserlös kommt den Schweizer Jugendherbergen zugute.

#### An Schüler und Lehrer

Zur Aufbesserung Eures Taschengeldes oder Eurer Schulkasse könnt Ihr selber den Schweizer Wanderkalender verkaufen. Pro verkauften Kalender erhaltet Ihr einen Franken Provision für Eure Kasse! Den erfolgreichsten Verkäufern winken auch dieses Jahr wieder verlockende Preise. 1. Preis: 3 Tage mit Vollpension, 2. Preis: 2 Tage mit Vollpension, 3.-10. Preis: je 1 Übernachtung mit Abendessen und Frühstück jedesmal in einer Jugi nach eigener Wahl! Siehe Nr. 9/90, Seite 4, «die neue schulpraxis»

#### Die Gewinner

Unglaublich! Ungebrochen an der Spitze stehen wieder die Schüler der sechsten Primarklasse in Männedorf mit ihrem neuen Lehrer Herrn Walter, die am meisten derkalender 1990 verkauft haben. Wir gratulieren ganz herzlich und danken Euch für den einmaligen Einsatz! Wenn es so weitergeht, werdet Ihr bald alle Jugis der Schweiz kennen...

Verein für Jugendherbergen av. Léopold-Robert 65 2300 La Chaux-de-Fonds Tel. 039/237851

## Lieferantenadressen für Schulbedarf

Alphabetisch nach Branchen/Produkten

#### Audiovisual

**B**ELL EN PULLELL<br>COOMBER

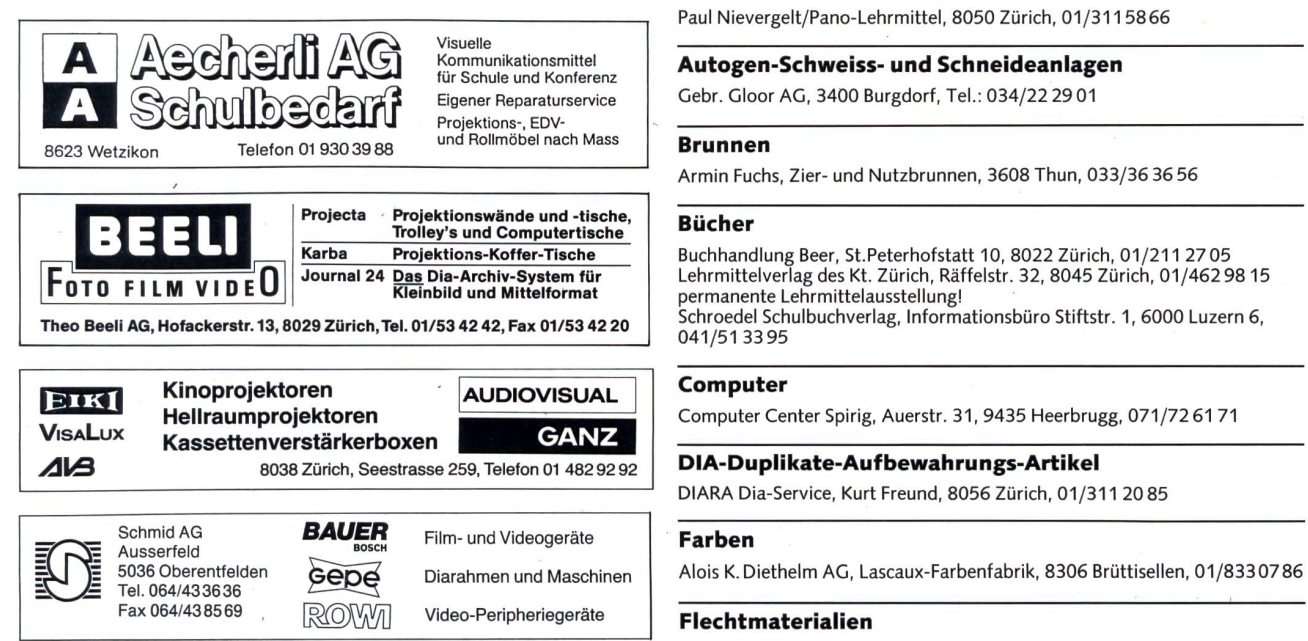

#### ^Walter E. Sonderegger, 8706 Meilen Gruebstrasse 17, Telefon 01/923 51 57

Für Bild und Ton im Schulalltag Beratung-Verkauf-Service

#### Ausstellwände

Paul Nievergelt/Pano-Lehrmittel, 8050 Zürich, 01/311 5866

Autogen-Schweiss- und Schneideanlagen

Gebr. Gloor AG, 3400 Burgdorf, Tel.: 034/22 29 01

#### Brunnen

Armin Fuchs, Zier- und Nutzbrunnen, 3608 Thun, 033/36 36 56

#### Bücher

Buchhandlung Beer, St.Peterhofstatt 10, 8022 Zürich, 01/211 27 05 Lehrmittelverlag des Kt. Zürich, Räffelstr. 32, 8045 Zürich, 01/462 98 15 permanente Lehrmittelausstellung!<br>Schroedel Schulbuchverlag, Informationsbüro Stiftstr. 1, 6000 Luzern 6 041/51 33 95

#### Computer

Computer Center Spirig, Auerstr. 31, 9435 Heerbrugg, 071/7261 71

DIA-Duplikate-Aufbewahrungs-Artikel DlARA Dia-Service, Kurt Freund, 8056 Zürich, 01/311 20 85

#### Flechtmaterialien

Peddig-Keel, Peddigrohr und Bastelartikel, 9113 Degersheim, 071/541444

#### Handarbeiten/Kreatives schaffen/Bastelarbeit

Seilerei Denzler AG, Torgasse 8, 8024 Zürich, 01/252 58 34 Zürcher & Co., Handwebgarne, Postfach, 3422 Kirchberg, 034/45 51 6<br>SACO SA, 2006 Neuchâtel, 038/25 32 08, Katalog gratis, 3500 Artikel

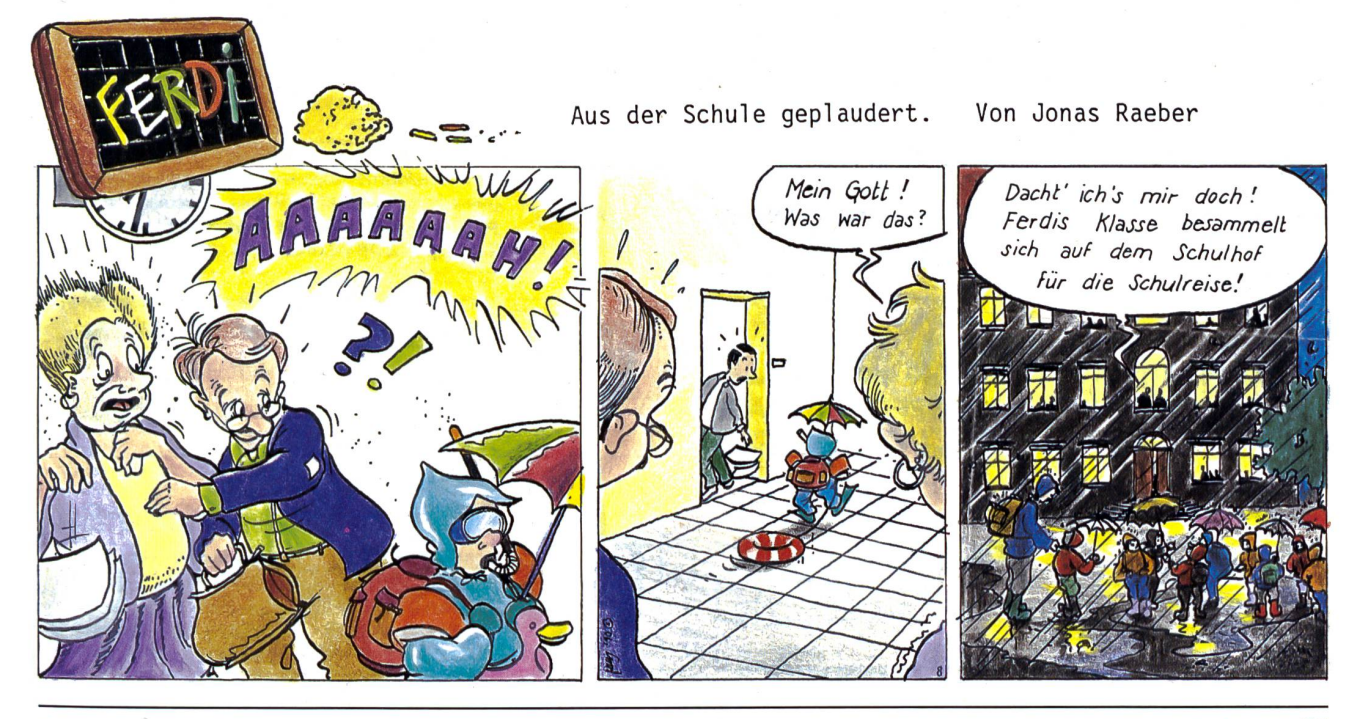

## Lieferantenadressen für Schulbedarf

#### Handarbeiten/Kreatives schaffen/Bastelarbeit Kopiervorlagen

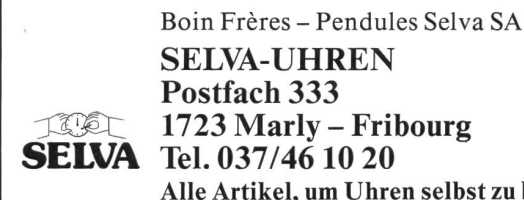

<sup>1723</sup> Marly - Fribourg Alle Artikel, um Uhren selbst zu bauen!

TRICOT <sup>8636</sup> Wald, Telefon <sup>055</sup> <sup>95</sup> <sup>42</sup> <sup>71</sup> Schule – Freizeit – Schirme – T-Shirts zum Bemaler und Besticken Stoffe und Jersey, Muster verlangen

Hobelbänke/Schnitzwerkzeuge

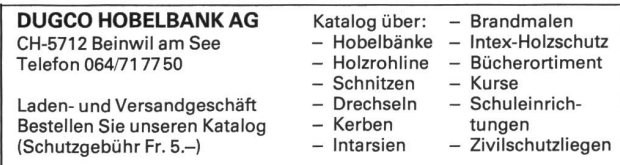

#### Holzbearbeitungsmaschinen

Etienne AG, Horwerstr. 32, 6002 Luzern, 041/492 111 Ettima AG, Bernstrasse 25, 3125 Toffen b. Belp BE, 031/8195626

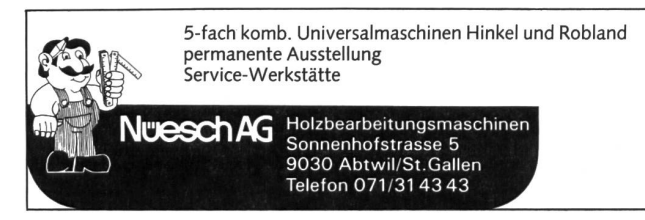

#### Keramikbrennöfen

Lehmhuus AG, Töpfereibedarf, 4057 Basel, 061/69199 27

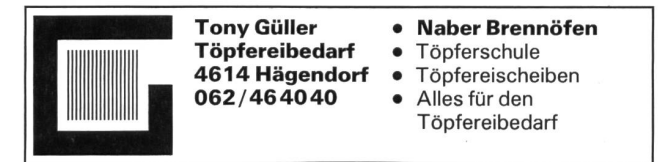

#### $\widetilde{\text{SERVICE}}$  MICHEL  $\underset{\text{301}}{\text{max}}$  verkal KERAMIKBRENNÖFEN TÖPFEREIBEDARF KATZENBACHSTR. 120 **MART AN SERVER DER ZÜRICH**

#### Klebstoffe

Briner + Co., Inh. K. Weber, HERON-Leime, 9002 St.Gallen, 071/22 81 86 Ed. Geistlich Söhne AG, 8952 Schlieren 01/7304511, Fax 01/7308002 UHU-Klebstoffe: Carfa AG, 8805 Richterswil, Tel. 01/7843838

#### Kopierapparate

CITO AG, 4052 Basel, 061/22 51 33, SANYO-Kopierer, OH-Projektoren

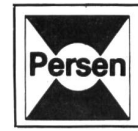

**Bergedorfer Kopiervorlagen:** Bildgeschichten, Bilderrätsel<br>Rechtschreibung, optische Differenzierung, Märchen, Umwelt<br>schutz, Puzzles und Dominos für Rechnen und Lesen, Geome trie, Erdkunde: Deutschland, Europa und Welt. / **Pädagogische**<br>**Fachliteratur.** Prospekte direkt vom **Verlag Sigrid Persen** Dorfstrasse 14, D-2152 Horneburg. 0049/4163-6770

#### Modellieren/Tonbedarf

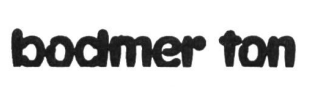

#### Töpfereibedarf

Bodmer Ton AG, Rábennest 8840 Einsiedeln, 055 53 61 71

#### Musik

H.C. Fehr, Blöckflötenbau AG, Stolzestrasse 3, 8006 Zürich, 01/361 66 46 Pianohaus Schoekle AG, Schwandelstr. 34, 8800 Thalwil, 01/720 53 97 Panorama Steeldrums, Oerlikonerstr. 14, 8057 Zürich, 01/3636030

Physik - Chemie-Biologie - Metall- und Elektrotechnik Leybold AG, Zähringerstr. 40, 3000 Bern 9, 031/24 13 31

Physikalische Demonstrationsgeräte + Computer Steinegger + Co., Rosenbergstr. 23, 8200 Schaffhausen, 053/25 58 90

Physikalische Demonstrations- und Schülerübungsgeräte MSW-Winterthur, Zeughausstr. 56, 8400 Winterthur, 052/84 55 42

Projektions-Video- und Computerwagen

FUREX AG, Normbausysteme, Bahnhofstr. 29,8320 Fehraitorf, 01/954 22 22

#### Projektionswände/Projektionstische

Hunziker AG, 8800 Thalwil, 01/720 56 21, Telefax 01/720 56 29

#### Schmelzgranulat

Centrai-Apotheke Enezian, 4310 Rheinfelden, 061/875466, 20 % Schulrab.

#### Schuleinrichtungen/Planung/Herstellung/Montage

Eugen Knobel AG, 6300 Zug, 042/41 55 41, Fax 042/41 55 44 Hunziker AG, 8800 Thalwil, 01/720 56 21, Telefax 01/720 56 29

#### Schulmaterial/Lehrmittel

Eric Rahmqvist AG, Grindelstrasse 11, 8303 Bassersdorf, 01/836 82 20/21

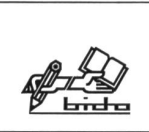

Schreibhilfe Bewegungsschule <sup>1</sup> +2 von Fritz Jundt, das Basteldorf/Fotoalben 24x24 cm/Schreibmappen zum Selbermachen/Bidolit - Bastelleim Papeterie Schulbedarf bido, 6460 Altdorf Tel.: 044/20808, Fax: 044/26878

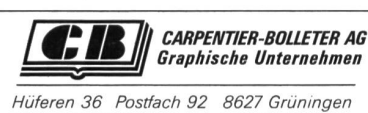

Ringordner

Telefon (01) 935 2170 Telefax (01) 935 43 61 Verlangen Sie unser Schulund Büroprogramm!

#### Schul- und Bürobedarf Ehrsam-Müller-Ineco SA

Josefstrasse 206 CH-8031 Zürich Telefon 01 271 6767 Telefax 01 446336

Rue des Tunnels 1-3 Case postale 5 CH-2006 Neuchâtel Telefon 038256661 Telefax 038257283

## Lieferantenadressen für Schulbedarf

#### Schulmobiliar

Hunziker AG, 8800 Thalwil, 01/720 56 21, Telefax <sup>01</sup> /720 56 29 Mobil-Werke, U. Frei AG, 9442 Berneck, 071/71 22 42, Fax 071/71 6563

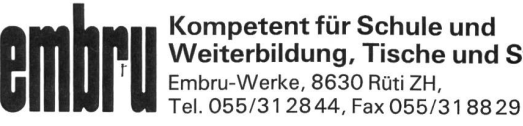

#### Kompetent für Schule und Weiterbildung, Tische und Stühle Embru-Werke, 8630 Rüti ZH,

bemag bBbbseDd Basler Eisenmöbelfabrik AG Ihr kompetenter Partner für.. Informatikmöbel Kindergartenmöbel Schulmöbel Hörsaalbestuhlung BEMAG<br>Netzenstrasse 4<br>Telefon 061/98 40 66 Postfach 4450 Sissach

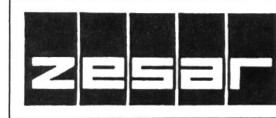

Der Spezialist für Schul- und Saalmobiliar ZESAR AG, Gurnigelstrasse 38, Postfach, 2501 Biel, Telefon 032 25 25 94

#### Schulwaagen

#### METTLER Präzisionswaagen für den Unterricht

Beratung, Vorführung und Verkauf durch: Awyco AG, 4603 Olfen, 062/32 84 60 Kümmerly+Frey AG, 3001 Bern, 031 / 24 06 67 Leybold-Fleraeus AG, 3001 Bern, 031/24 13 31

#### Schulwerkstätten für Holz, Metall, Kartonage, Basteln

- kompl. Werkraumeinrichtungen
- Werkbänke, Werkzeuge,
- Maschinen
- Beratung, Service, Kundendienst
- Aus- und Weiterbildungskurse

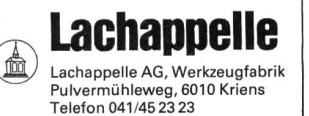

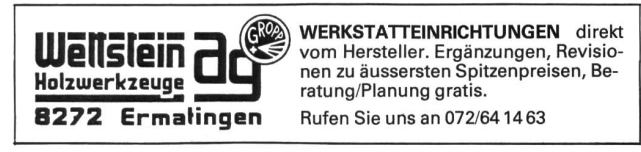

#### Schulzahnpflege

Aktion «Gesunde Jugend», c/o Profimed AG, 8800 Thalwil, 01/723 1111

#### Seidenstoffe für Batik und Stoffmalerei

E, Blickenstorfer AG, Bederstrasse 77, 8059 Zürich, 01/202 76 02 Bitte Prospekt verlangen! SACO SA, 2006 Neuchâtel, 038/253208, Katalog gratis, 3500 Artikel

#### Spielplatzgeräte

ARMIN FUCHS, Bierigutstrasse 6, 3608 Thun, 033/36 36 56 Miesch Geräte, Spiel- und Pausenplatz, 9546 Wängi, 054/51 10 10 Erwin Rüegg, 8165 Oberweningen ZH, 01/856 0604 Seilfabrik Ullmann, 9030 Abtwil, 071/311979

### GTSM\_Magglingen : Spielplatzgeräte

8003 Zürich & 01 461 11 30 Telefax 01 461 12 48

• Einrichtungen<br>für Kindergärten Aegertenstrasse 56 für Kindergärten<br>1900 Zürich 1900 für Für Kindergärten im 1900 Felefax 01 461 12 48 für Lund Sonderschulen

#### Hinnen Spielplatzgeräte AG

-

CH-6055Alpnach Dorf CH-6005 Luzern Telefon 041/96 2121 Telefon 041/413848 **BIMBO** 

- Spiel- und Pausen-
- platzgeräte - Ein Top-Programm für
- Turnen, Spiel und Sport

#### Spielplatzgeräte

für den öffentlichen und privaten Bereich. Franz Putz, Bertschikerstrasse 102, 8620 Wetzikon, Tel. 01 93221 80 und 9303404

Planungsbeihilfe

#### Sprache

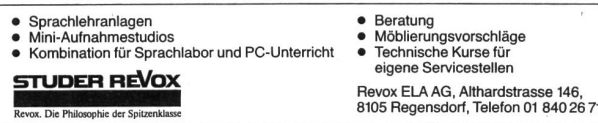

• Beratung<br>• Möblierungsvorschläge<br>• Technische Kurse für

Kostenlose Beratung an Ort und

Verlangen Sie unsere ausführliche Dokumentation mit Preisliste

#### STOKKE-Stühle

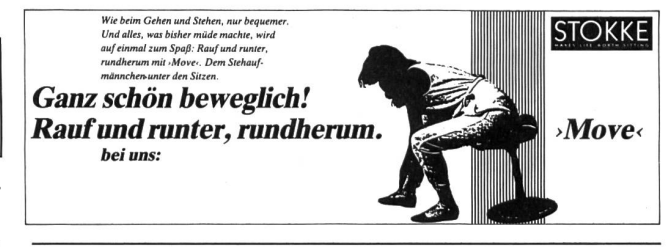

#### Theater

Puppentheater Bleisch, Oberwilerstrasse 6, 8444 Henggart, 052/39 12 82<br>De Esel Bim **II** Jorinde und Joringel **UI** Das Zauberschloss **UI** 

#### **Turngeräte**

Alder+Eisenhut AG, Alte Landstr. 152, 8700 Küsnacht, 01/910 56 53

#### Verlag

Volksverlag Elgg, Steinbachstr. 69, 3123 Belp, Tel. 031/8194209

#### Wandtafeln

Hunziker AG, 8800 Thalwil, 01/720 56 21, Telefax 01/720 56 29 Eugen Knobel AG, 6300 Zug, 042/41 55 41, Fax 042/41 55 44 Jestor AG, Schulwandtafeln und Zubehör, 5705 Hallwil, 064/54 28 81 Schwertfeger AG, Wandtafelbau, Postfach, 3202 Frauenkappelen<br>031/50 10 80, Fax 031/50 10 70

#### Werkmaterial

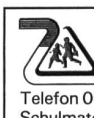

Umweltschutzpapier Schulsortiment • Von C. Piatti gestaltete Ar-Artikel • Artikel für Werken: Quarzuhrwerke, Baumwollschirme zum Bemalen, Speziallinoleum • Leseständer UNI BOY • Carambole-Spiele und Zubehör• Schülerfüllhalter Telefon 061/896885, Bernhard Zeugin, Schulmaterial, 4243 Dittingen BE

#### Webrahmen und Handwebstühle

ARM AG, 3507 Biglen, 031/90 07 11

#### Werkraumeinrichtungen und Werkmaterialien

Werkraumeinrichtungen, Werkzeuge und-Werkmaterialien für Schulen Installations d'atelier, outillage et matériel pour écoles et matériel pour écoles<br>Tel. 01/81406 66 **COLOGY Steinackerstasse 68** 8302

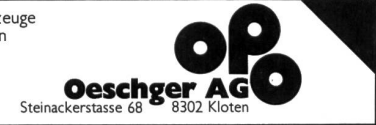

wo liegt der unterschied zwischen Stahlbauzeichner/in und Metallbauzeichner/in?

Etwas (sehr) vereinfacht gesagt, liegen Stahlbauzeichner näher beim Ingenieur und Metallbauzeichner näher beim Architekten.

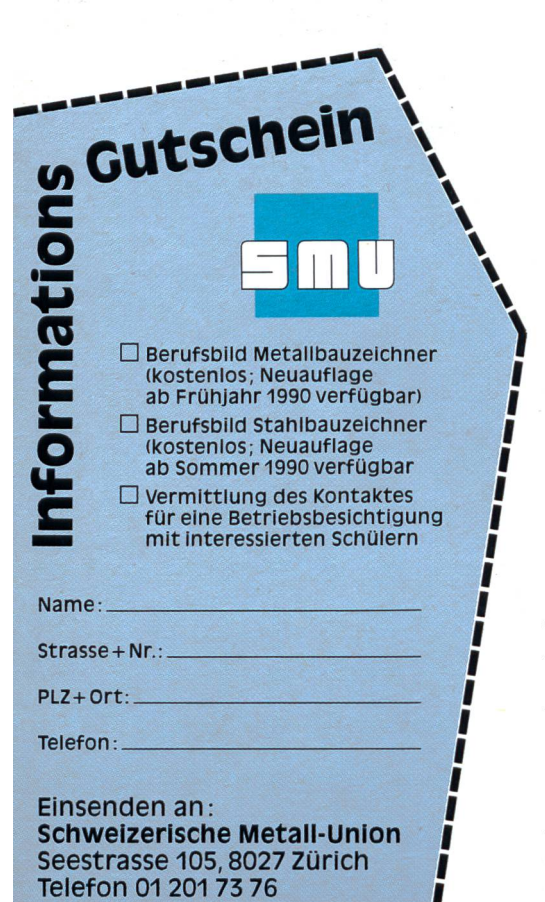

Beide Berufe bezeichnen sich als «Zeichner», im Grunde genommen sind es aber «Konstrukteure». Mittels Zeichnen bringen sie ihre tionsideen für die Weiterverarbeitung in derwerkstatt und auf den stellen zu Papier. Heute vielerorts und für die Lehrabschlussprüfung noch am Reissbrett. Zunehmend mehr jedoch mittels Zeichencomputer.

Beim Stahlbauzeichner geht es wiegend um Statik, also ums Berechnen. Beim Metallbauzeichner dagegen mehr um Interpretation der tungsideen des Architekten, natürlich auch da mit Statik- und tionsgrundsätzen. Stahlbau verlangt sehr exaktes, sauberes zeichnen. Dem Metallbauzeichner ist auch skizzenhaftes, gestalterisches Zeichnen von Nutzen.

#### welche Schüler/innen fühlen sich als Stahlbauoder Metallbauzeichner/innen wohl und sicher?

in Gesprächen mit Stiften beider Berufsrichtungen kommt immer wieder die Aussage: «Sprache(n) war(en) für mich ein Alptraum; Rechnen und Geometrie dagegen lagen mir recht gut.»

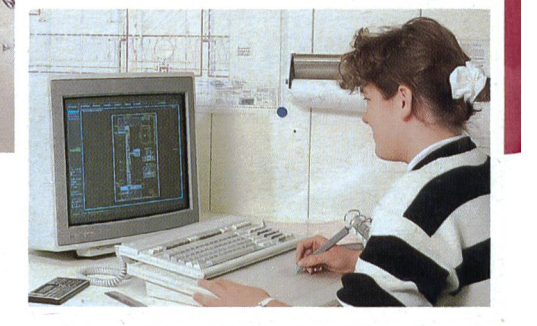

Ø

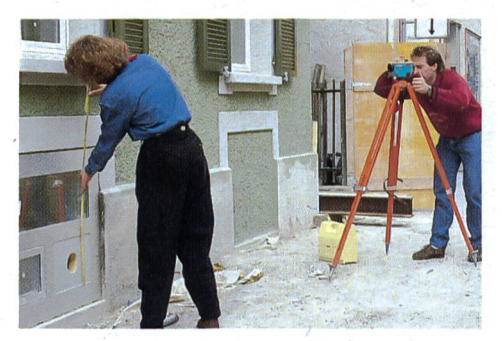

• CAD (computer aided design) verdrängt in manchem Büro bereits weltgehend die Zeichenmaschinen.

• Auf der Baustelle.

Nach unserer Erfahrung sind ner/Konstrukteure ruhige, überlegte Leute, im Stahlbau mit Sinn für Mathematik (selbst bei Realschulabsolventen!). Im Metallbau, wo Kleinund Mittelbetriebe vorherrschen, sind Zeichner meist auch Praktiker, die begeistert und gerne in Werkstätund auf Baustellen verkehren (auch Mädchen!).